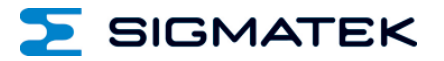

# **DIAS-Drive 120-23**

Erstellungsdatum: 27.09.2013 Versionsdatum: 01.06.2021 Artikelnummer: 10-501-201-23D

**Herausgeber: SIGMATEK GmbH & Co KG A-5112 Lamprechtshausen Tel.: +43/6274/4321 Fax: +43/6274/4321-18 Email: office@sigmatek.at WWW.SIGMATEK-AUTOMATION.COM**

> **Copyright © 2013 SIGMATEK GmbH & Co KG**

## **Originalsprache**

**Alle Rechte vorbehalten. Kein Teil des Werkes darf in irgendeiner Form (Druck, Fotokopie, Mikrofilm oder in einem anderen Verfahren) ohne ausdrückliche Genehmigung reproduziert oder unter Verwendung elektronischer Systeme verarbeitet, vervielfältigt oder verbreitet werden.**

**Inhaltliche Änderungen behalten wir uns ohne Ankündigung vor. Die SIGMATEK GmbH & Co KG haftet nicht für technische oder drucktechnische Fehler in diesem Handbuch und übernimmt keine Haftung für Schäden, die auf die Nutzung dieses Handbuches zurückzuführen sind.**

# **DIAS-Drive 120-23**

Dieses Handbuch beschreibt den Servoverstärker der DIAS-Drive Serie. Zusätzliche Informationen zu den Sicherheits-funktionen sowie den vorhandenen Ein- und Ausgängen am verbauten VAC 013 Schnittstellenmodul finden Sie in dem entsprechenden Kapitel.

Die einzelnen Kapitel:

- Technische Daten
- Montage und Installation
- Beschreibung des Interfaces
- Einstellungen des Servoverstärkers
- Zubehör
- Transport, Lagerung, Wartung, Entsorgung

## **Verwendete Abkürzungen in diesem Handbuch**

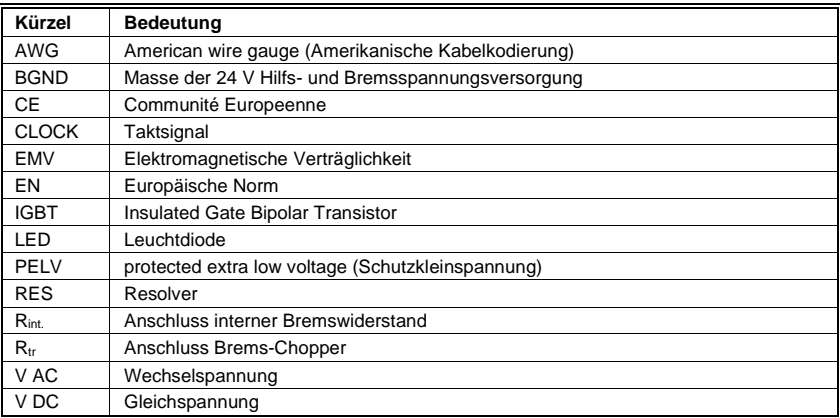

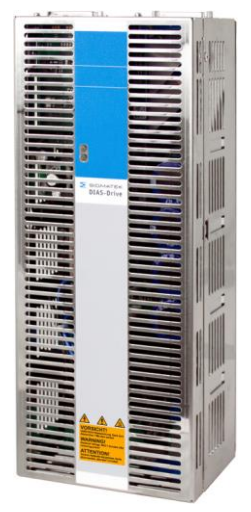

# **Inhaltsverzeichnis**

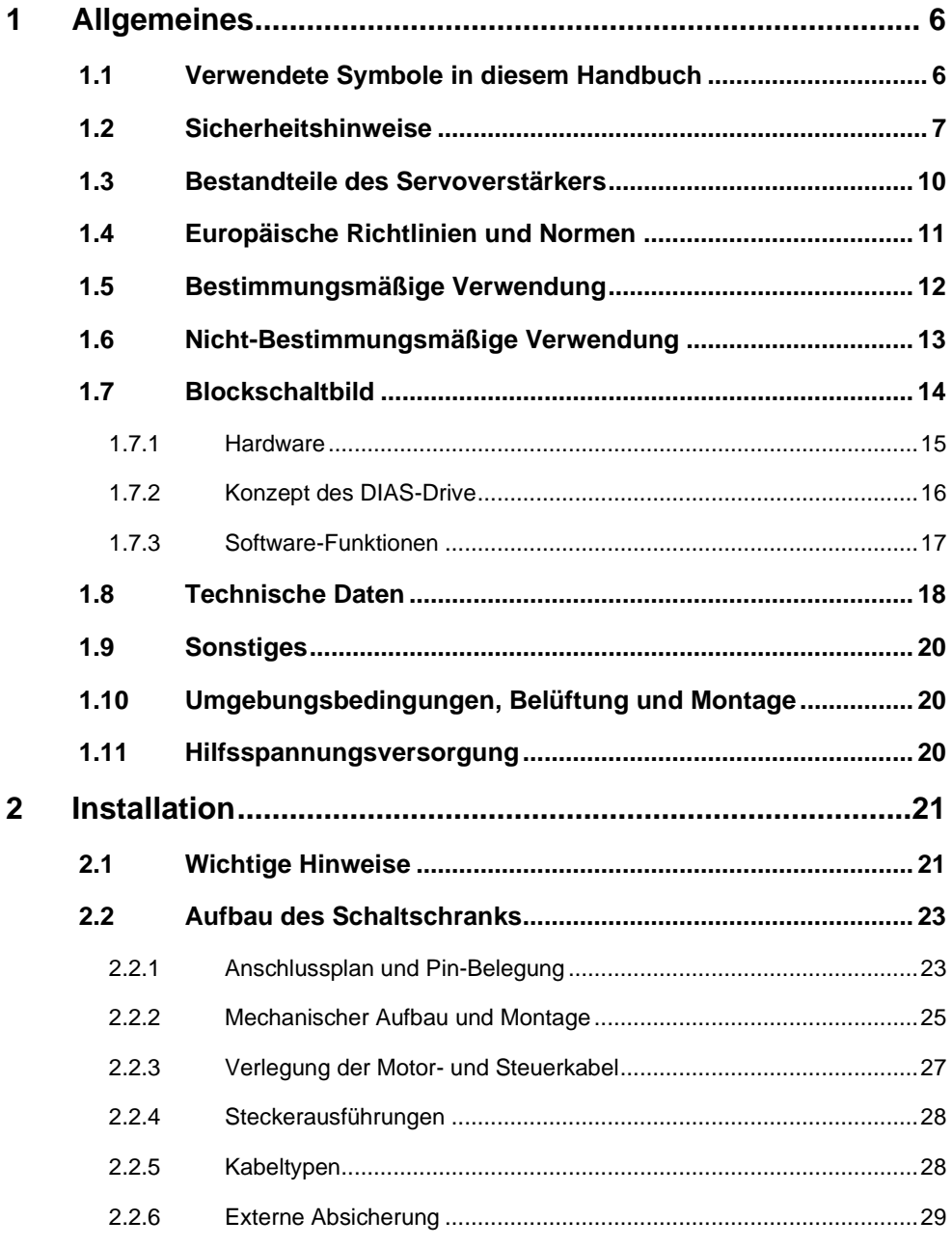

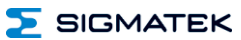

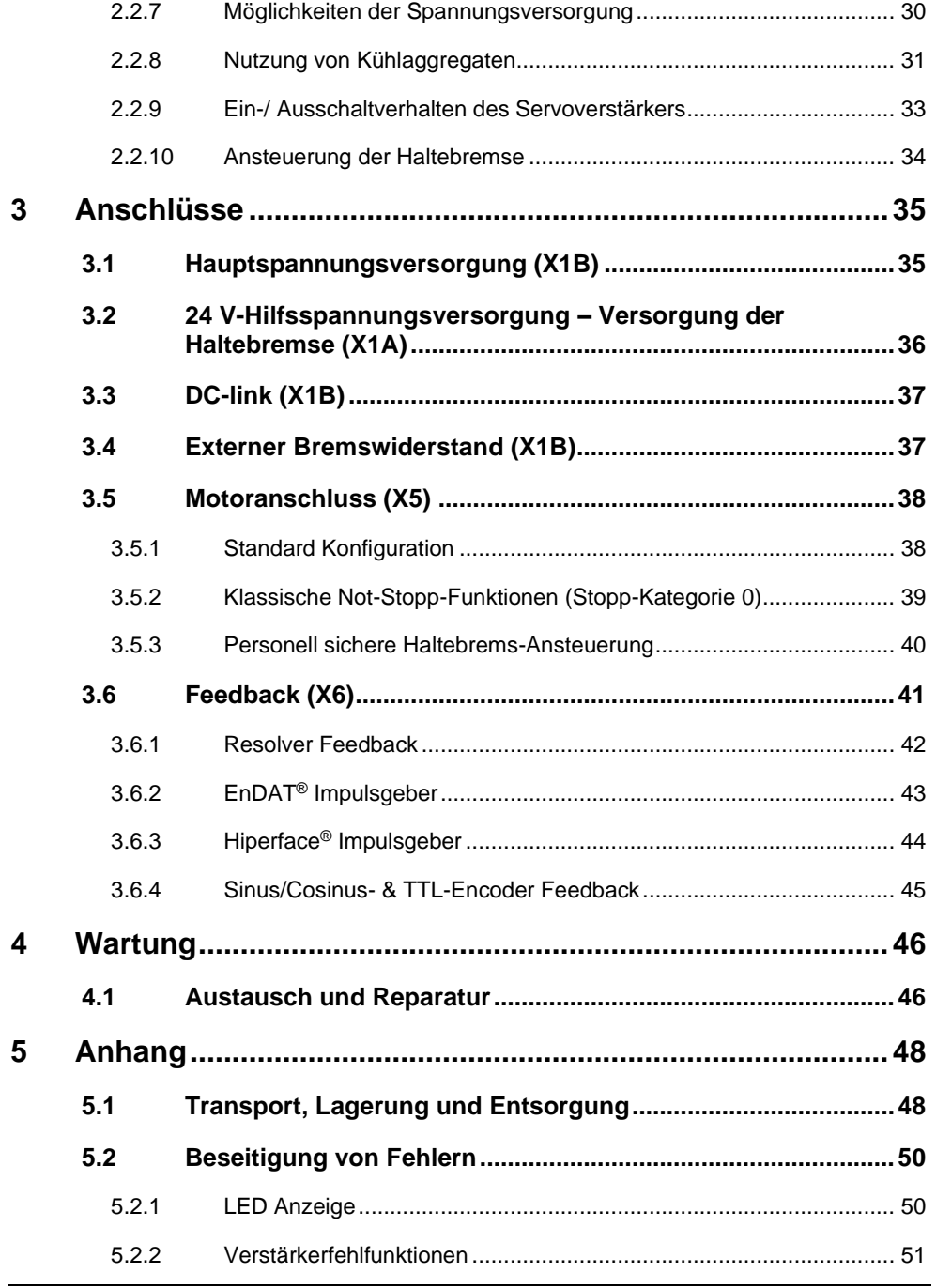

# $\Sigma$  SIGMATEK

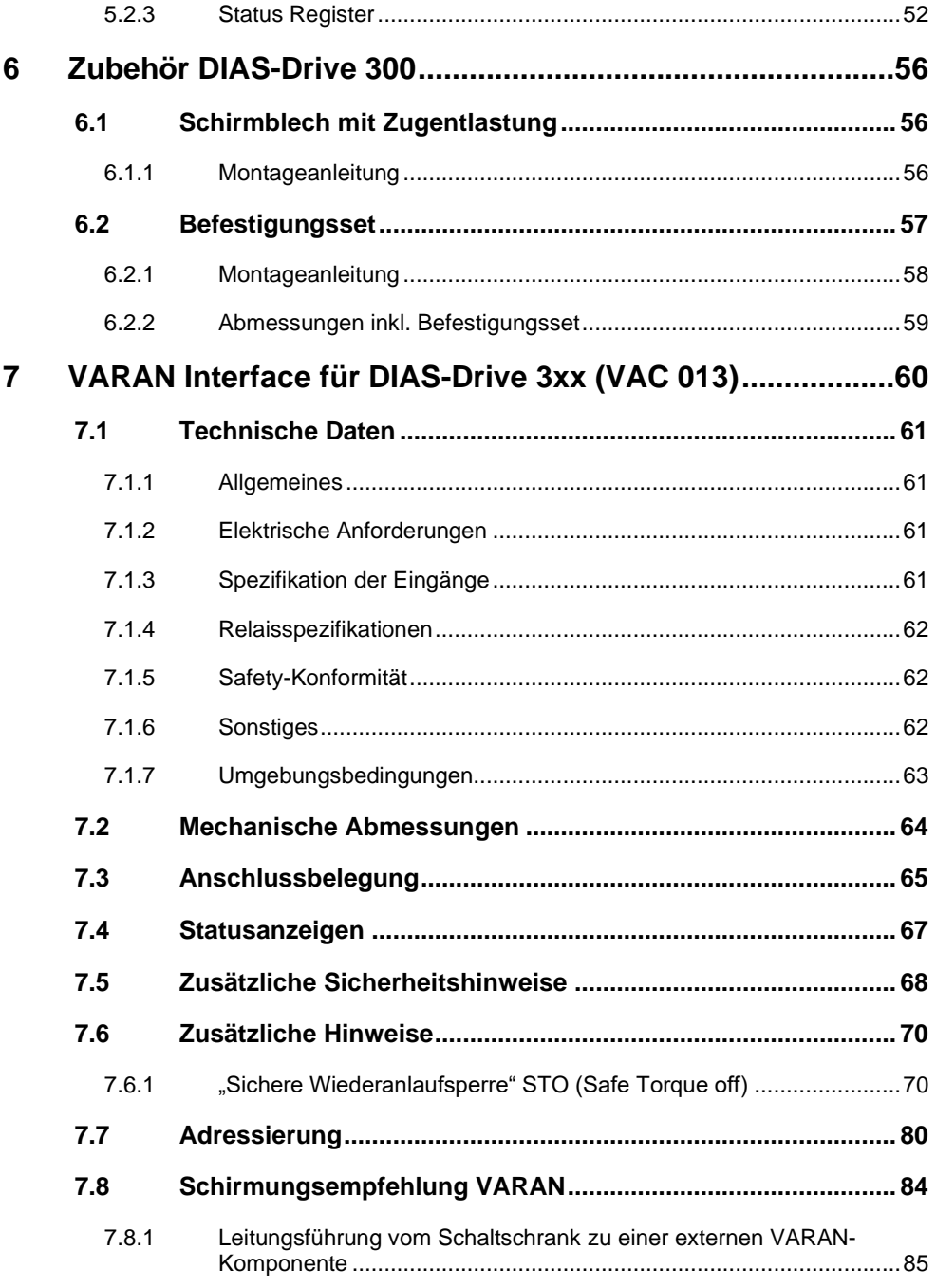

# $\Sigma$  SIGMATEK

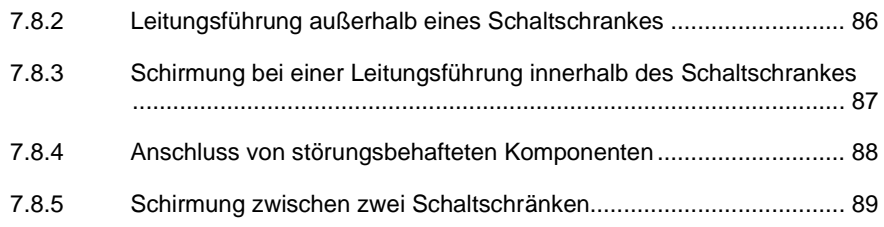

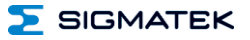

# <span id="page-7-0"></span>**1 Allgemeines**

# <span id="page-7-1"></span>**1.1 Verwendete Symbole in diesem Handbuch**

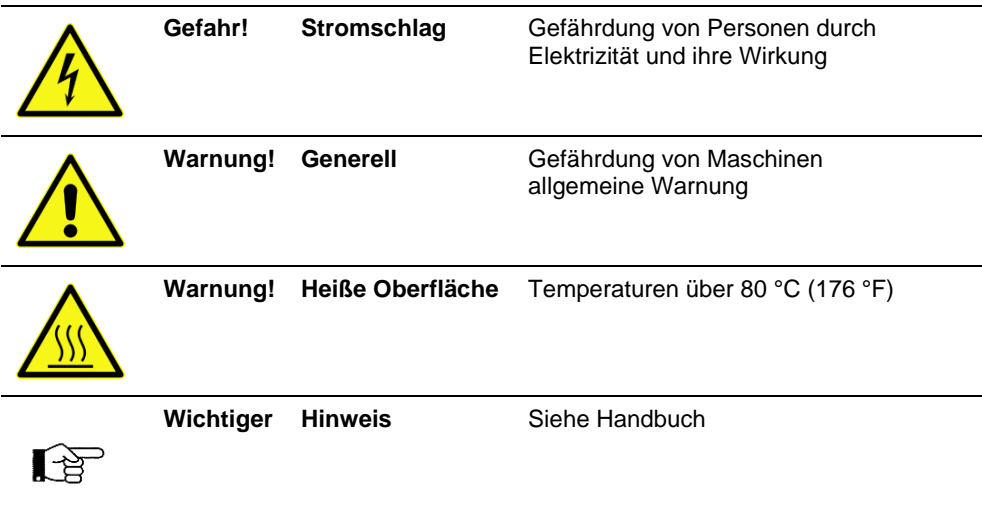

# <span id="page-8-0"></span>**1.2 Sicherheitshinweise**

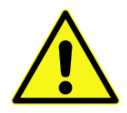

**Vor der Installation und Inbetriebnahme ist die vorliegende Dokumentation zu lesen. Falsches Handhaben des Servoverstärkers kann zu Personen- oder Sachschäden führen. Die technischen Daten und die Angaben zu den Anschlussbestimmungen (Typenschild und Dokumentation) sind unbedingt einzuhalten.**

**Nur qualifiziertes Fachpersonal darf Arbeiten wie Transport, Installation, Inbetriebnahme und Instandhaltung ausführen. Qualifiziertes Fachpersonal sind Personen, die mit Transport, Aufstellung, Montage, Inbetriebnahme und Betrieb des Produktes vertraut sind und über die ihrer Tätigkeit entsprechende Qualifikation verfügen.**

**Der Maschinenhersteller muss für die gesamte Maschine eine Sicherheitsanalyse erstellen. Durch geeignete Maßnahmen stellt er fest, dass durch unvorhergesehene Bewegungen keine Verletzungen an Menschen oder Beschädigungen der Anlage entstehen können.**

**Unsachgemäße Bedienung des Servoverstärkers oder Nichtbeachtung der unten angeführten Hinweise und unsachgemäße Handhabung der Sicherheitseinrichtung können Beschädigungen der Maschine, Personenschaden, elektrische Schläge oder im Extremfall den Tod verursachen.**

#### **Anmerkungen**

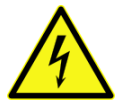

## **Gefahr! Elektrischer Schlag**

Eine Wartezeit von mindestens 5 Minuten ist nach der Trennung des Servoverstärkers von der Versorgungsspannung einzuhalten, bevor spannungsführende Geräteteile des Verstärkers (z.B. Klemmen) berührt werden dürfen oder Anschlüsse gelöst werden. Nach dem Abschalten der Versorgungsspannung können gefährliche Spannungen für bis zu 5 Minuten durch interne Kondensatoren anstehen. Zur Sicherheit ist die Spannung im Zwischenkreis zu messen und zu warten, bis ein Wert unter 40 Volt erreicht ist.

Die elektrischen Anschlüsse des Servoverstärkers dürfen nie unter Spannung gelöst werden. In ungünstigen Fällen können Lichtbögen entstehen und Personen und Kontakte schädigen.

Bei Verwendung eines Fehlerstromschutzschalters im Stromkreis muss in jedem Fall ein FI-Schalter vom Typ "B" benutzt werden. Wird ein FI-Schalter von Typ "A" benutzt, so besteht die Möglichkeit, dass dessen Funktion durch einen Gleichspannungs-Fehlerstrom gestört wird.

**SIGMATEK** 

**Nichtbeachtung der Anweisungen kann zum Tode, ernsthaften Verletzung oder Schäden der Maschinenanlage führen.**

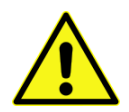

#### **Warnung Generell**

Die Nutzung des Servoverstärkers ist durch EN61800-3 definiert. Das Produkt kann im Wohnbereich zu EMV-Problemen führen. In diesem Fall müssen zusätzliche Filtermaßnahmen durch den Anwender getroffen werden.

Der Servoverstärker enthält elektrostatisch empfindliche Bauelemente, die durch unsachgemäße Handhabung beschädigt werden können. Vor der Berührung des Servoverstärkers ist der eigene Körper durch die Berührung eines geerdeten Gegenstandes mit leitfähiger Oberfläche zu entladen. Der Kontakt mit hochisolierenden Stoffen (Kunstfaser, Kunststofffolien etc.) ist zu vermeiden. Der Servoverstärker ist auf eine leitfähige Oberfläche zu stellen.

Das Öffnen des Gerätes ist unzulässig. Während des Betriebes sind alle Abdeckungen und Schaltschranktüren geschlossen zu halten. Es besteht die Gefahr von Tod oder schweren gesundheitlichen oder materiellen Schäden.

Während des Betriebes können Servoverstärker ihrer Schutzart entsprechend spannungsführende, blanke Teile besitzen. Steuer- und Leistungsanschlüsse können Spannung führen, auch wenn sich der Motor nicht dreht.

Die Hauptspannungsversorgung des DIAS-Drive erfordert einen Festanschluss. Ist der Servoverstärker mit einem Steckeranschluss auf einem beweglichen Maschinenteil montiert, so ist die Erdung mit einem Leitungsquerschnitt von mindestens 10 mm² (8 AWG), wegen des hohen Fehlerstromes (> 3,5 mA) des Verstärkers, auszuführen.

Die +24 V-Hilfsspannungsversorgung, sowie die Spannungsversorgung +24 V-BR für die Haltebremse muss als Schutzkleinspannung (PELV) gemäß EN 60950 galvanisch getrennt sein.

**Nichtbeachtung dieser Vorsichtsmaßnahmen kann zu schweren Verletzungen und Maschinenschaden führen.**

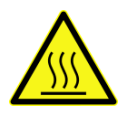

# **Achtung! Heiße Oberflächen**

Während des Betriebs können an dem Kühlkörper des Servoverstärkers Temperaturen von über 80 °C (176 °F) erreicht werden. Vor der Berührung ist die Temperatur des Kühlkörpers zu prüfen und ggf. muss gewartet werden, bis diese unterhalb 40 °C (104 °F) liegt.

**Nichtbeachtung dieser Vorsichtsmaßnahmen kann zu schweren Verletzungen führen.**

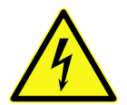

# **Warnung! Elektromagnetische Felder (EMF)**

# **Lebensgefahr!**

Durch die beim Betrieb des Servoverstärkers erzeugten elektromagnetischen Felder (EMF) sind insbesondere Personen mit Herzschrittmachern oder Implantaten gefährdet, wenn sie sich in unmittelbarer Nähe des Gerätes aufhalten.

**Es muss deshalb sichergestellt werden, dass diese Personen den nötigen Abstand von mindestens 2 m einhalten.**

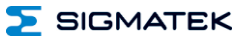

# <span id="page-11-0"></span>**1.3 Bestandteile des Servoverstärkers**

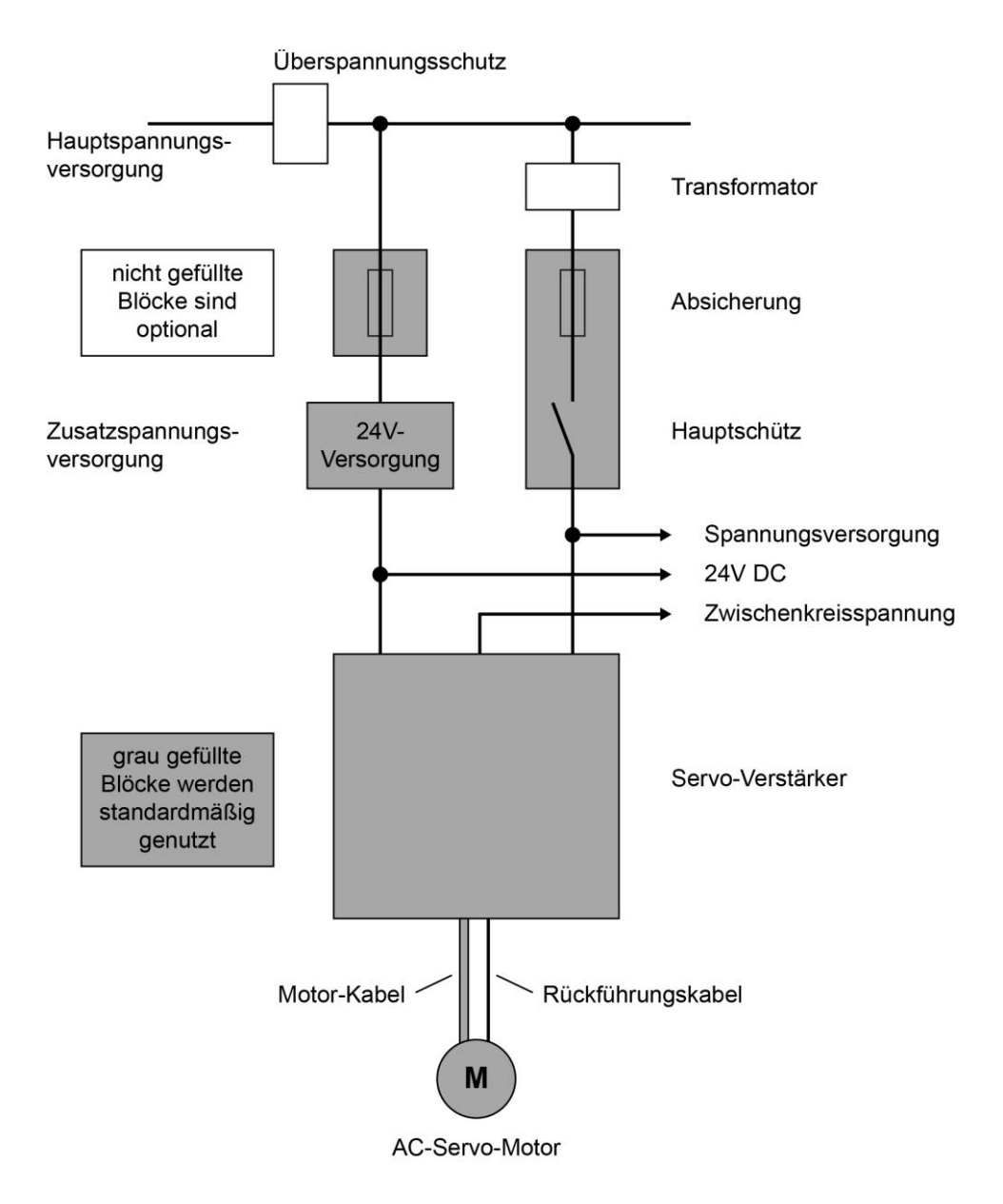

# <span id="page-12-0"></span>**1.4 Europäische Richtlinien und Normen**

Servoverstärker sind Komponenten, die zum Einbau in elektrischen Anlagen/Maschinen im Industriebereich bestimmt sind. Beim Einbau in Maschinen/Anlagen ist die Aufnahme des bestimmungsgemäßen Betriebes des Servoverstärkers solange untersagt, bis festgestellt wurde, dass die Maschine/Anlage den Bestimmungen der Maschinenrichtlinie 2006/42/EG und der EMV-Richtlinie 2014/30/EU entspricht.

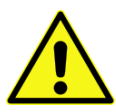

**Hinweis: Der Maschinenhersteller muss für die gesamte Maschine eine Sicherheitsanalyse erstellen. Durch geeignete Maßnahmen stellt er fest, dass durch unvorhergesehene Bewegungen keine Verletzungen oder Beschädigungen der Anlage entstehen können.**

# **− Konformität**

Bei Lieferungen von Servoverstärkern innerhalb der europäischen Gemeinschaft ist die Einhaltung der EMV-Richtlinie 2014/30/EU und der Niederspannungs-Richtlinie 2014/35/EU zwingend vorgeschrieben.

Der harmonisierte Standard EN 61800-5-1 (Elektrische Leistungsverstärkersysteme mit einstellbarer Drehzahl - Teil 5-1: Anforderungen an die Sicherheit elektrischer, thermischer und energetischer Anforderungen) wurde bei diesem Servoverstärker zur Niederspannungs-Richtlinie 2014/35/EU herangezogen.

Der harmonisierte Standard EN 61800-3 (Elektrische Leistungsverstärkersysteme mit einstellbarer Drehzahl - Teil 3: EMV-Produktnorm einschließlich spezieller Prüfverfahren) wurde bei diesem Servoverstärker zur EMV Richtlinie 2014/30/EU herangezogen.

Um die EMV Bedingungen bei der Installation erreichen zu können, enthält die Dokumentation genaue Informationen zu:

- Abschirmung
- **Erdung**
- Kabelverlegung im Schrank
- Filter (bei Bedarf)

Der Servoverstärker der DIAS-Drive Serie wurde mit den in dieser Dokumentation beschriebenen System-Komponenten und entsprechend definierter Konfiguration getestet. Jede Veränderung der in dieser Dokumentation beschrieben Konfiguration und Installation erfordert neue Messungen um sicher zu stellen, dass die Anforderungen erreicht werden.

# <span id="page-13-0"></span>**1.5 Bestimmungsmäßige Verwendung**

Der Servoverstärker der Firma SIGMATEK GmbH & Co KG wurde nach dem aktuellen Stand der Technik entwickelt und produziert. Das Produkt wurde vor der Auslieferung besonders in der Ausfallsicherheit getestet. Es handelt sich um eine Einbau-Komponente für elektrische Anlagen und kann nur als integraler Bestandteil betrieben werden. Vor der Installation müssen folgende Bedingungen zur bestimmungsmäßigen Verwendung erfüllt sein:

- Jeder Nutzer des Produktes hat die Sicherheitsanweisung der bestimmungsmäßigen und nicht-bestimmungsmäßigen Verwendung zu lesen und zu verstehen.
- Der Maschinenhersteller hat eine Sicherheitsanalyse für seine Maschine zu erstellen um sicher zu stellen, dass unvorhergesehene Bewegungen keine Verletzungen oder Schäden an Personen und Anlage verursachen können.
- Der Servoverstärker muss unter den in diese Dokumentation beschriebenen Montageund Installationsbedingungen betrieben werden. Besonders die Umgebungsbedingungen (Temperatur, Schutzklasse, Luftfeuchtigkeit, Spannungsversorgung, EMV und Montageposition) sind zu beachten.
- Der Betrieb ist nur in einem Schaltschrank zulässig.
- Der Servoverstärker muss ohne mechanische oder elektrische Veränderungen im Originalzustand betrieben werden.
- Mechanisch- oder elektrisch-defekte, oder fehlerhafte Servoverstärker dürfen nicht montiert oder betrieben werden.
- Der Servoverstärker ist zur Regelung von synchronen Servo-, Linear- und Torquemotoren, sowie Asynchronmotoren in Frequenz-, Drehmoment-, Drehzahl- oder Lageregelung vorgesehen.
- Die angegebene Nennspannung des Motors muss mindestens so hoch sein wie die Netzanschlussspannung des Servoverstärkers (230 V, 400 V oder 480 V).
- Es dürfen nur Motoren in Stern-Schaltung verwendet werden.
- Das Produkt kann im Wohnbereich zu EMV-Störungen führen. In diesem Fall müssen zusätzliche Filtermaßnahmen durch den Anwender getroffen werden.

# <span id="page-14-0"></span>**1.6 Nicht-Bestimmungsmäßige Verwendung**

Wird ein Servoverstärker nach den in dieser Dokumentation beschriebenen Umweltbedingungen betrieben, ist dies "bestimmungsmäßige Verwendung".

- Der Einphasenbetrieb ist nicht als Standard-Nutzung gestattet, für Inbetriebnahme und Demonstrationszwecke jedoch zulässig.
- Der Servoverstärker darf aufgrund der salzhaltigen und damit elektrisch leitfähigen Verschmutzungen nicht auf Schiffen (Seebetrieb) oder in Off-Shore Applikationen verwendet werden.
- Der Servoverstärker darf nicht unter anderen Umweltbedingungen, als sie in der Dokumentation beschrieben sind (zu heiß, ohne Schaltschrank, falsche Montage etc.) betrieben werden.

Besondere Vorsicht ist in Produktionsanlagen geboten, in denen leitfähiges Material wie Kohlefaser, Graphit, Späne von Gusseisen oder ähnliches vorkommt. In solchen Fällen muss der Schaltschrank hermetisch geschlossen (keine Zwangsbelüftung mit Luftfilter) oder<br>außerhalb des Verschmutzungsbereichs aufgestellt sein. Besonders bei der des Verschmutzungsbereichs aufgestellt sein. Besonders bei der Inbetriebnahme der Maschine ist durch offen stehende Schaltschranktüren die Gefahr besonders hoch. Verschmutzte Servoverstärker dürfen nicht mehr benutzt werden.

 $\sum$  SIGMATEK

# <span id="page-15-0"></span>**1.7 Blockschaltbild**

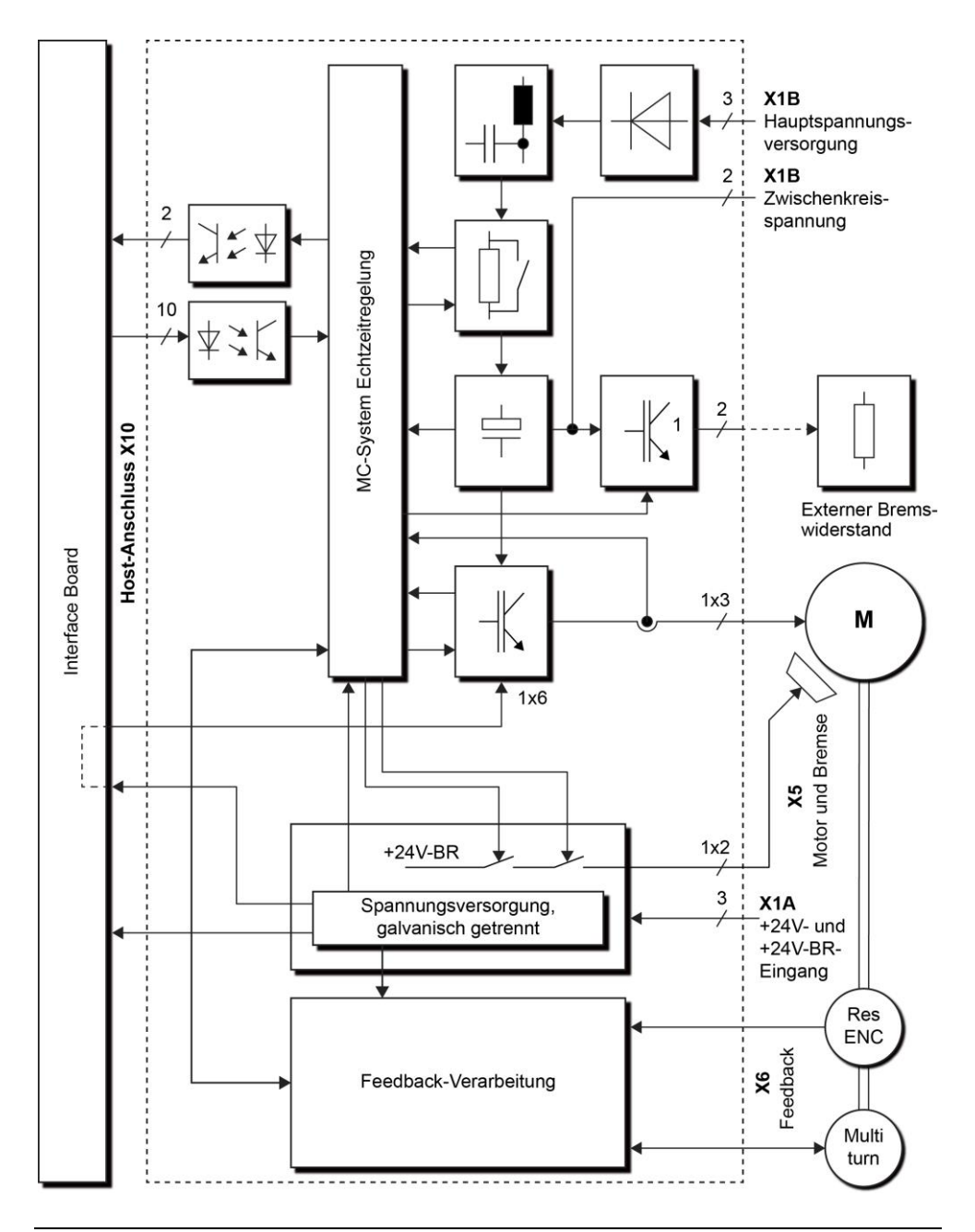

# **SIGMATEK**

### <span id="page-16-0"></span>**1.7.1 Hardware**

- Die Hauptspannungsversorgung ist mit einem Gleichrichter, Eingangsfilter und einer Ladeschaltung verbunden, welche den Ladestrom im Einschaltmoment reduziert.
- IGBT Leistungsendstufe mit separater Strommessung (kurzschlussfest).
- Kurzschlussfester Brems-Chopper für Beschaltung mit externem Bremswiderstand.
- Gleichspannungszwischenkreis zur Verbindung mit weiteren Verstärkern herausgeführt.
- Hilfsspannungsversorgung für die interne Versorgung.
- Separate Spannungsversorgung für die Haltebremsen.
- Auswertung von Resolver, EnDAT- und Hiperface-Gebern.
- Mikrocontroller System mit Kommunikation zum Interface

## <span id="page-17-0"></span>**1.7.2 Konzept des DIAS-Drive**

- Ein- und Dreiachsverstärker zur Reduzierung der Maschinenkosten. Dreiachsverstärker haben Vorteile durch Einsparung von Komponenten.
- Auto-Range-Funktion zur Optimierung der Auflösung des Strom-Istwertes der 10 A-Achsen, in den verschiedenen Konfigurationen.
- Zwei verschiedene Montagemöglichkeiten.
	- ➢ Auf Montageplatte im Schaltschrank
	- ➢ Durchstecktechnik
- Großer Eingangsspannungsbereich von 3 x 230 VAC-10% … 3 x 480 VAC+10%, gespeist aus TN-Netzen oder TT-Netzen mit geerdeten Neutralleiter, mit einem Maximalstrom von symmetrischen 5000 A<sub>eff</sub>.
- TT-Netze ohne geerdeten Neutralleiter benötigen zusätzliche Maßnahmen.
- Ladeschaltung zur Begrenzung des maximalen Ladestroms im Einschaltmoment.
- Absicherung durch Anwender (Phasenausfall wird durch den Verstärker selbst überwacht).
- Ein-Phasenbetrieb möglich, z.B. zur Inbetriebnahme
- 24 V-Hilfsspannungsversorgung, galvanisch getrennt für die Eigenversorgung.
- Separater 24 Volt-Anschluss zur Versorgung der Haltebremse.
- Entstörfilter für Hauptspannungs-, 24 V-Hilfsversorgung und Versorgung der Haltebremse, Klasse A (industrielle Anwendung).
- Gehäuse mit Anschlussmöglichkeit für die Kabel-Abschirmung
- Schutzfunktionen gegen:
	- ➢ Unter- oder Überspannung im Zwischenkreis
	- ➢ mehrere Kurzschlussbedingungen
	- ➢ Phasenfehler der Hauptspannungsversorgung
	- ➢ Überhitzung des Bremswiderstandes
	- ➢ Übertemperatur (Kühlkörper, Umgebung und Motor)

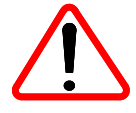

Die integrierte kontaktlose Kurzschlussschaltung dient nicht als Branch-Circuit-Protection. Die Branch-Circuit-Protection muss nach Herstelleranweisungen sowie NEC (National Electrical Code) und zusätzlichen lokalen Richtlinien erfolgen.

# **SIGMATEK**

## <span id="page-18-0"></span>**1.7.3 Software-Funktionen**

- Modifizierte Space-Vector-Modulation (SVM) Technik zur Reduzierung der Verluste der Leistungsendstufen.
- Feldorientierter Stromregler (Update alle 62,5 µs)
- Feedback-Auswertung und Drehzahlregler (Update alle 62,5 µs)
- Spline-Interpolation und Positionsregler (Update alle 62,5 µs)
- Volle Synchronisation bis in die Endstufe auf den Takt der Steuerung mit Zykluszeiten von 250 µs, 500 µs und 1 ms bis 8 ms
- Der Servoverstärker hat einen flüchtigen Datenspeicher. Nach dem Einschalten werden die Parameter über den Host zum Servoverstärker geladen
- Die elektrische Drehfeldfrequenz ist ab FW-Version 1.82 auf 599 Hz begrenzt. Das Fehlerbit 18 wird gesetzt, wenn die Frequenz mehr als eine Sekunde über 599 Hz liegt. Der Verstärker wechselt dann in den Fehlerzustand. Ursache könnte eine zu hohe Drehzahl bei Motoren mit einer hohen Polzahl sein.

# <span id="page-19-0"></span>**1.8 Technische Daten**

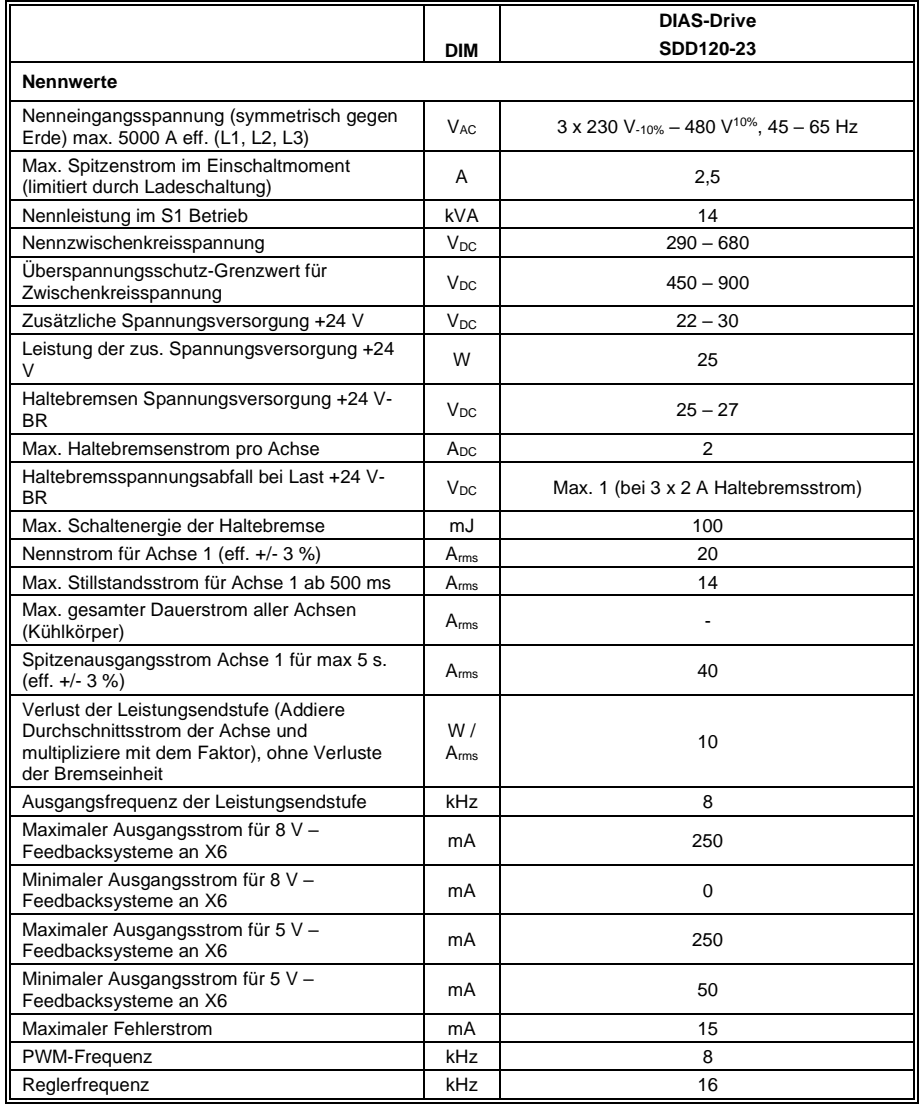

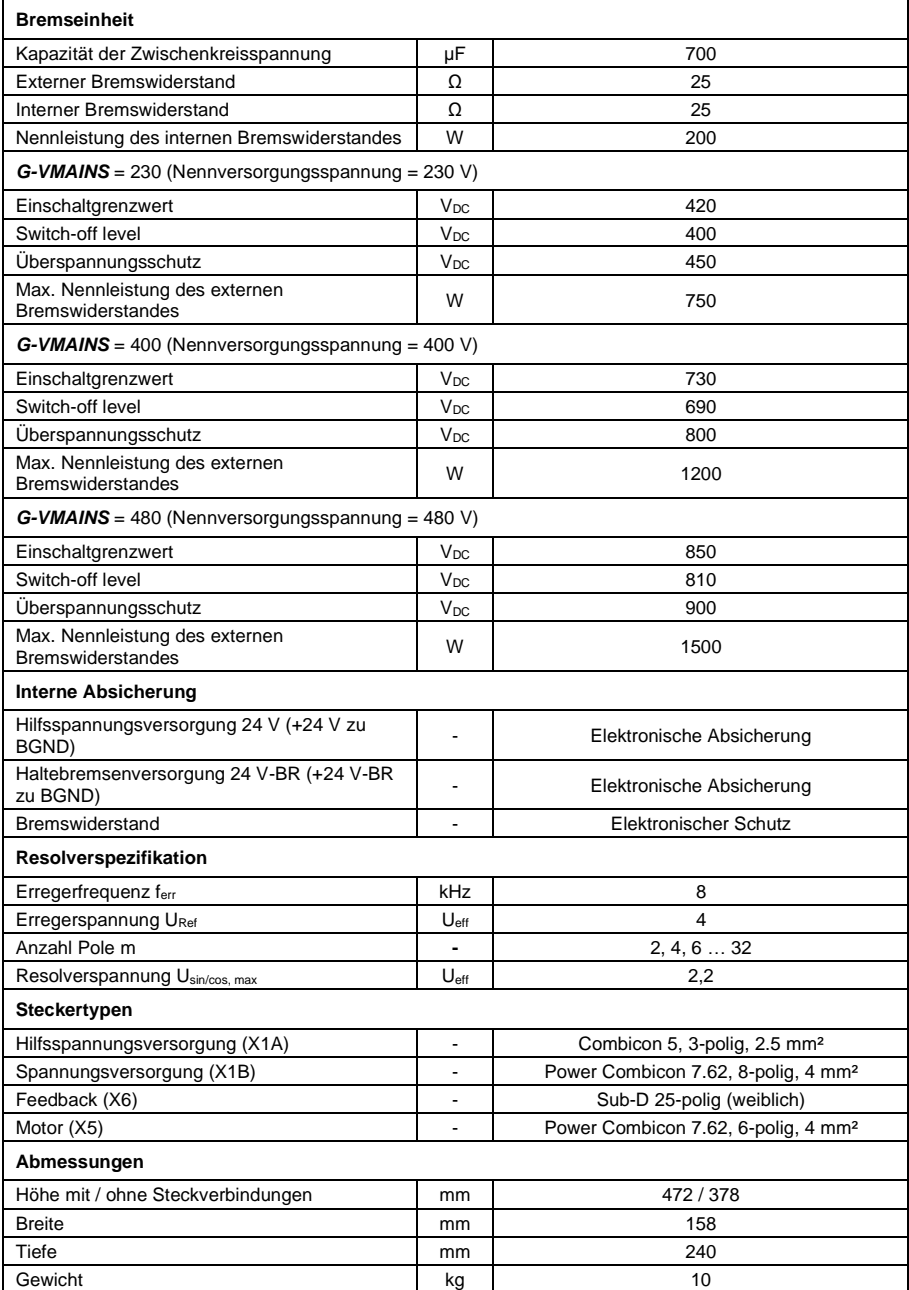

# <span id="page-21-0"></span>**1.9 Sonstiges**

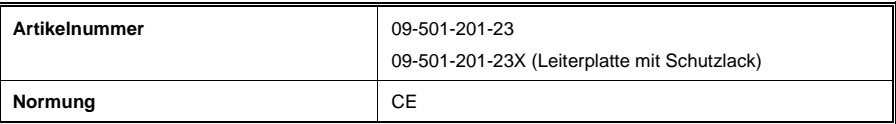

# <span id="page-21-1"></span>**1.10 Umgebungsbedingungen, Belüftung und Montage**

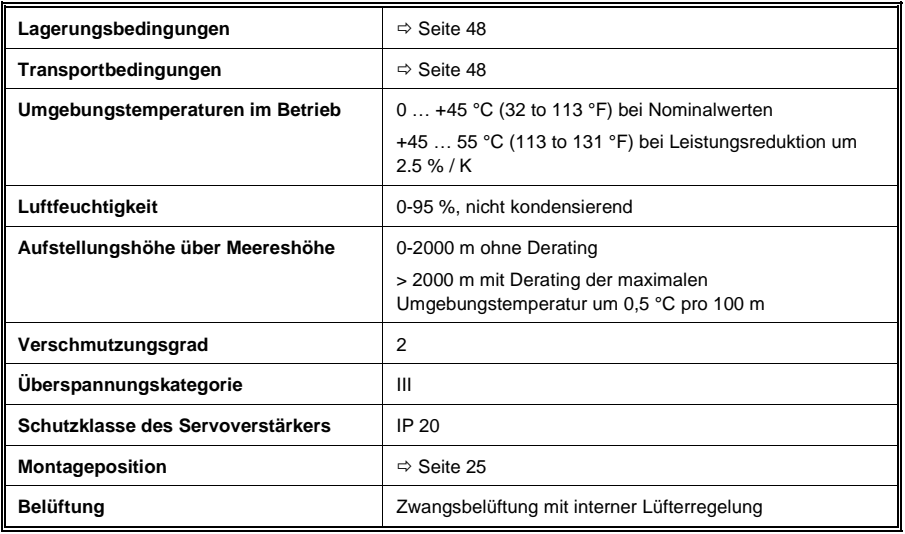

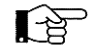

Hinweis: Beim Einbau des DIAS-Drives ist darauf zu achten, dass die Montagefläche eine Ebenheitstoleranz von 0,2 mm aufweist. Weiters muss zwischen Montagefläche und Kühlplatte eine Wärmeleitpaste aufgebracht werden.

# <span id="page-21-2"></span>**1.11 Hilfsspannungsversorgung**

Das im Schaltschrank eingebaute Netzteil, welches die +24 Volt Hilfs- und Haltebremsspannung (+24V-BR) versorgt, muss eine galvanisch getrennte Schutzkleinspannung (PELV) gemäß EN 60950 ausgeben. Der Nennstrom muss auf Grund des Einschaltstroms im Einschaltmoment mindestens 5 A betragen.

# <span id="page-22-0"></span>**2 Installation**

# <span id="page-22-1"></span>**2.1 Wichtige Hinweise**

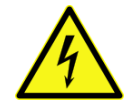

• Bei Verwendung eines Fehlerstromschutzschalters im Stromkreis muss in jedem Fall ein FI-Schalter vom Typ "B" benutzt werden. Wird ein FI-Schalter von Typ "A" benutzt, so besteht die Möglichkeit, dass dessen Funktion durch einen Gleichspannungs-Fehlerstrom gestört wird. Es können hochfrequente Ableitströme auftreten, die bei der Auswahl des FI berücksichtigt werden müssen (z.B. Schrack FID-B 4/XX/XX-B).

Auslösediagramm:

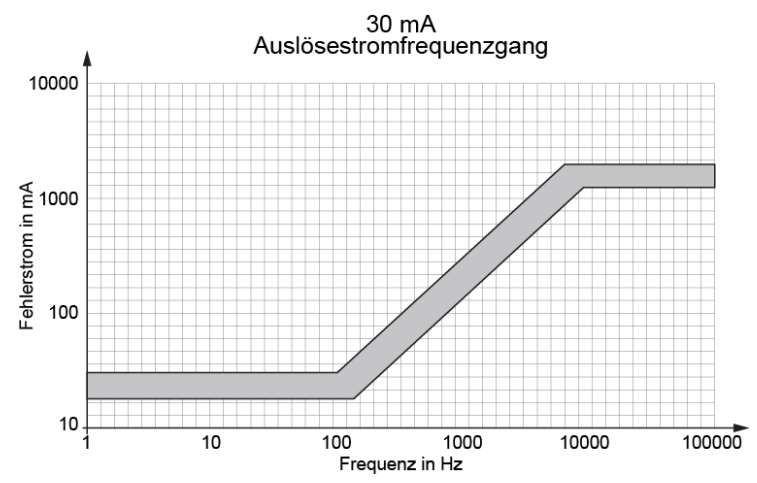

• Der Servoverstärker und der Motor müssen vorschriftsmäßig geerdet werden. Es müssen unbeschichtete Montageplatten im Schaltschrank verwendet werden.

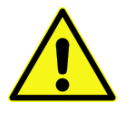

- Die Erdung des DIAS-Drive muss mit einem Kabelquerschnitt von mindestens 10 mm² (8 AWG) an der Erdungsschraube erfolgen.
- Die Hauptspannungsversorgung des DIAS-Drive erfordert einen Festanschluss. Ist der Servoverstärker mit einem Steckeranschluss auf einem beweglichen Maschinenteil montiert, so ist die Erdung mit einem Leitungsquerschnitt von mindestens 10 mm² (8 AWG) zur Vermeidung des hohen Fehlerstromes (> 3,5 mA) auszuführen.
- Vor der Installation ist der Servoverstärker mechanisch zu prüfen. Falls z.B. Transportschäden festgestellt werden, darf der Verstärker nicht benutzt werden. Elektronische Komponenten dürfen nicht berührt werden.
- Die Angaben der Nennspannungen und Nennströme von Servoverstärker und Motor müssen zusammenpassen. Der elektrische Anschluss muss dem Anschlussplan auf Seite 23 entsprechen.
- Die Hauptspannungsversorgung darf in keinem Fall die Nennwerte des Servoverstärkers überschreiten. Zu beachten sind **"Unterschiedliche Spannungsversorgungen"** auf Seite 30.
- Die externe Absicherung von Hauptspannungsversorgung, +24 V Hilfsspannungsund Haltebremsenversorgung müssen den Angaben von **"Externe Absicherung"** auf Seite 29 entsprechen.
- Die Motor- und Steuerkabel sind mit einem Mindestabstand von 100 mm zu verlegen. Dies verbessert die Störbeeinflussung auf dem Steuerkabel, verursacht durch die hohe Störausstrahlung der Motorkabel. Es sind abgeschirmte Motor- und Feedbackkabel zu verwenden, bei denen der Schirm an beiden Kabelenden aufgelegt ist.
- Die vorschriftsmäßige Montageposition ist vertikal, wie auf Seite 25 beschrieben
- Der Luftstrom im Schaltschrank muss stets für ausreichend gekühlte und gefilterte Luft sorgen. Hinweise zu den "Umgebungsbedingungen" sind auf Seite 20.
- **Alle nachträglichen Veränderungen am Servoverstärker führen zum Verlust der Gewährleistungsansprüche,** mit Ausnahme der Parametereinstellungen.
- Bei der Inbetriebnahme des Servoverstärkers ist der Spitzenstrom zu prüfen. Besonders kleinere Motoren können schnell Schaden nehmen, wenn die Einstellungen am Servoverstärker zu hoch gewählt wurde (z.B. Ein 1 A-Motor an einem 10 A-Verstärker ohne Begrenzung auf 1 A).
- Hinweis: Das Masse-Zeichen  $\overline{\mathfrak{m}}$  in allen Anschlussplänen deutet an, dass für eine großflächige, elektrisch leitende Verbindung zwischen dem gekennzeichneten Gerät und der Montageplatte zu sorgen ist. Diese Verbindung soll die Ableitung von HF-Störungen ermöglichen und ist nicht mit dem PE-Zeichen  $\quad \oplus \quad$  zu verwechseln. (Schutzmassnahme nach EN 60204)
- Lagerdauer:
	- **< 1 Jahr:** ohne Beschränkungen

**≥ 1 Jahr:** Die Zwischenkreis-Kondensatoren des Servoverstärkers müssen vor der Inbetriebnahme neu formiert werden. Dazu sind alle elektrischen Verbindungen zu lösen und der Servoverstärker für 30 Minuten mit 230 V Wechselspannung einphasig an den Klemmen L1 / L2 zu versorgen.

# <span id="page-24-0"></span>**2.2 Aufbau des Schaltschranks**

# <span id="page-24-1"></span>**2.2.1 Anschlussplan und Pin-Belegung**

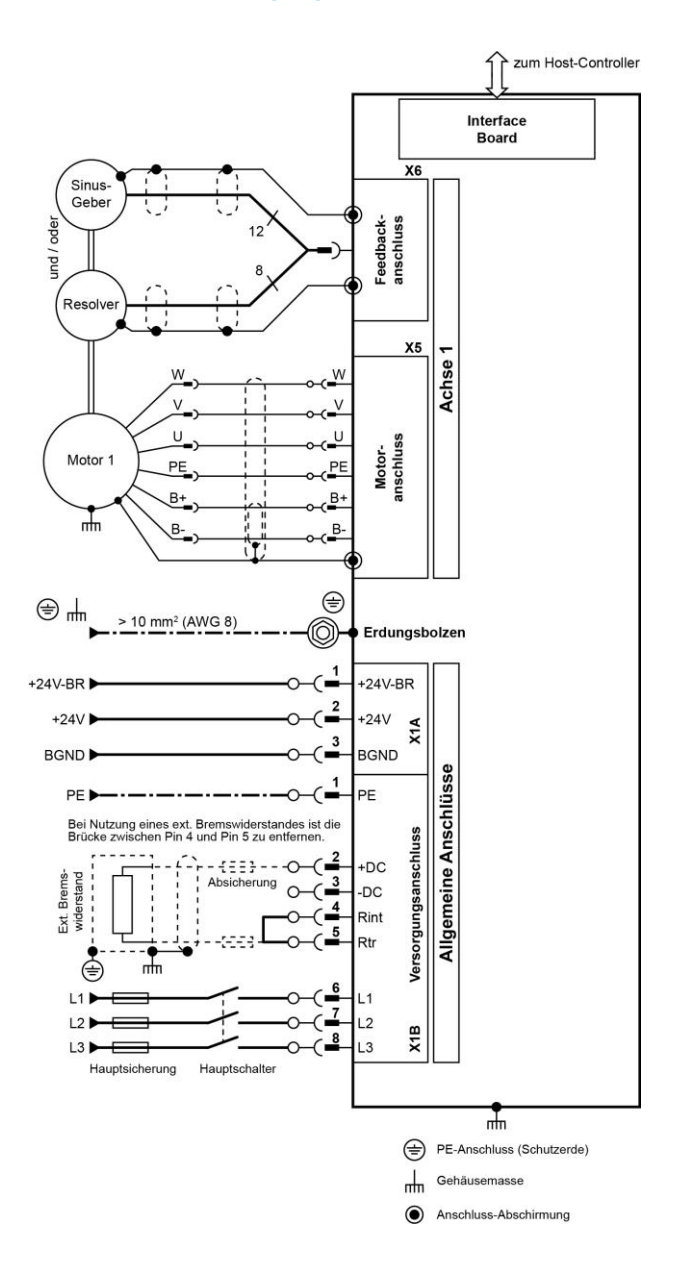

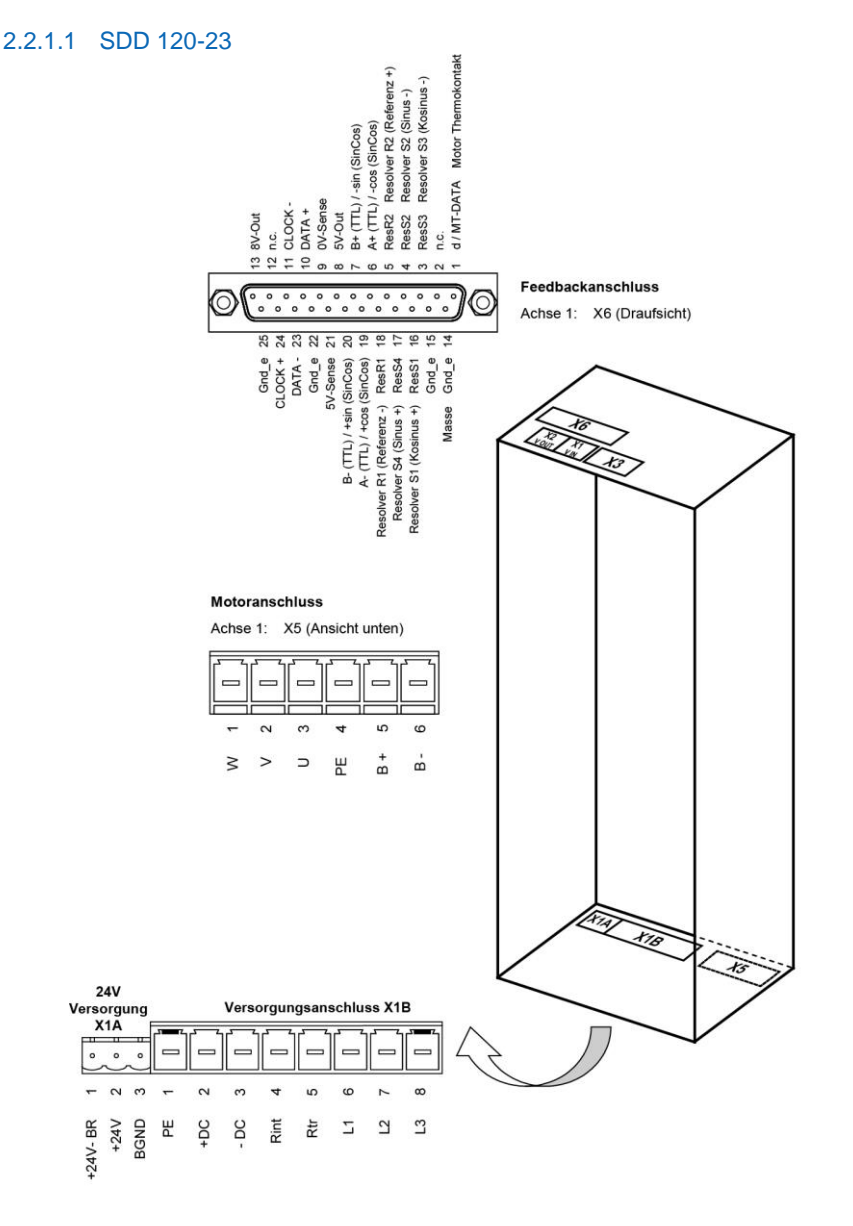

<span id="page-25-0"></span>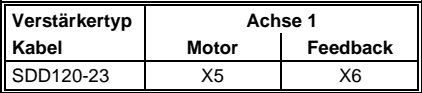

# <span id="page-26-0"></span>**2.2.2 Mechanischer Aufbau und Montage**

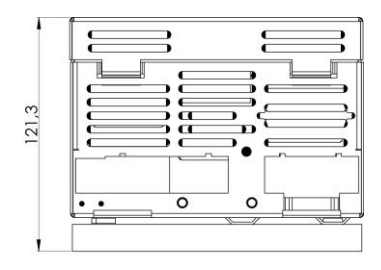

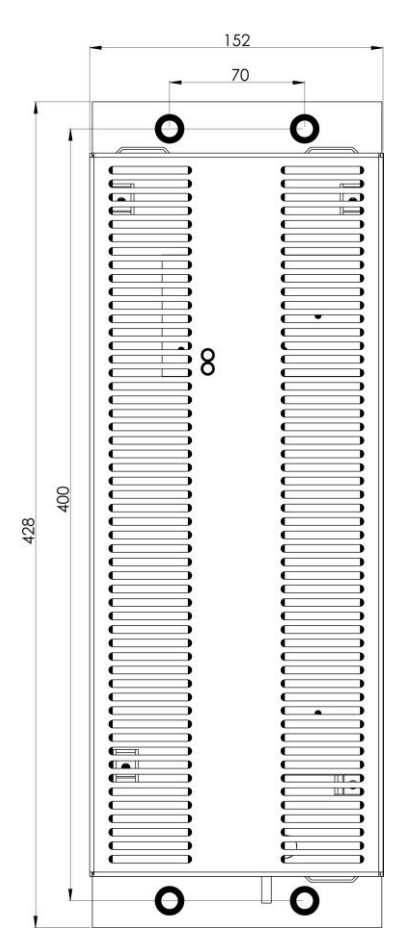

Die Zeichnung zeigt die Abmessungen des Servoverstärkers.

 $70 -$ 

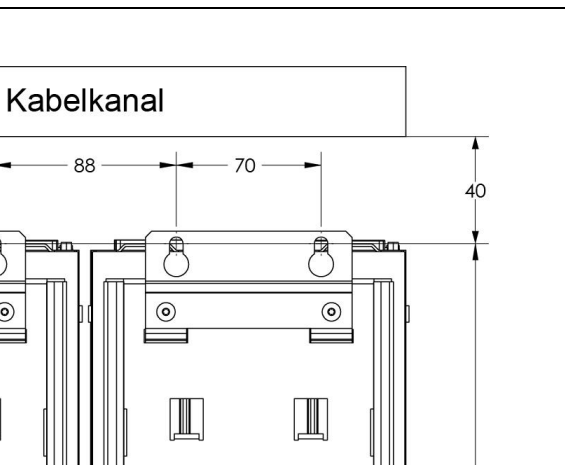

SIGMATEK

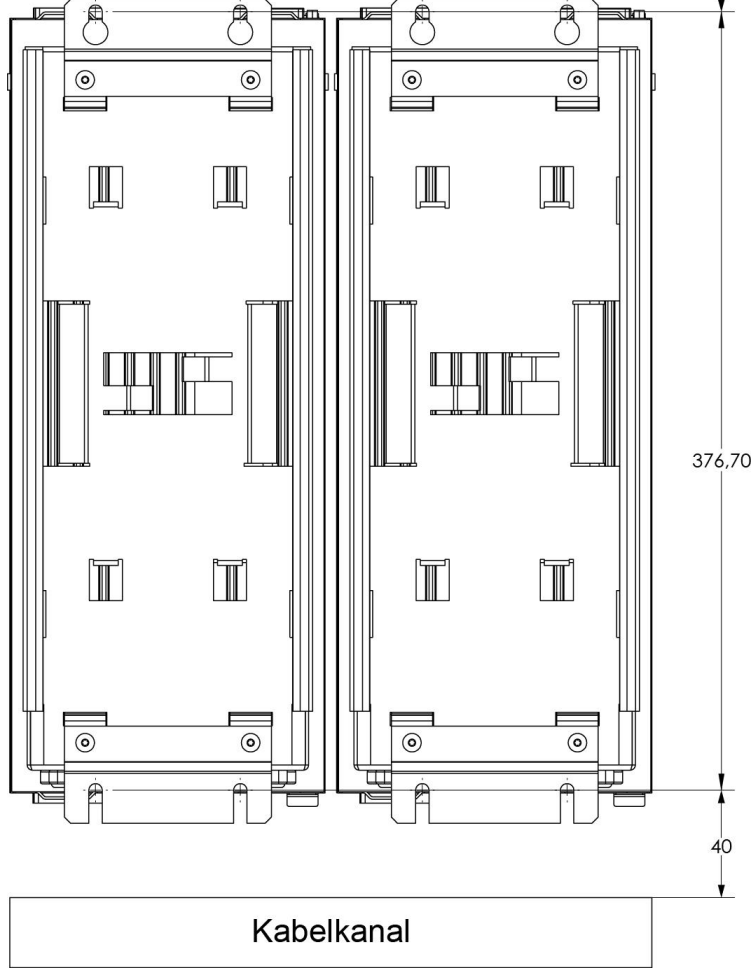

Die Kabelkanäle unter- und oberhalb des Servoverstärkers müssen die vorgegebenen Abstände einhalten. Auf diese Weise wird genügend Luft zum Kühlkörper geleitet.

Material: 4 x M5-Innensechskantschrauben DIN 912 4 mm Innensechskantschlüssel

# <span id="page-28-0"></span>**2.2.3 Verlegung der Motor- und Steuerkabel**

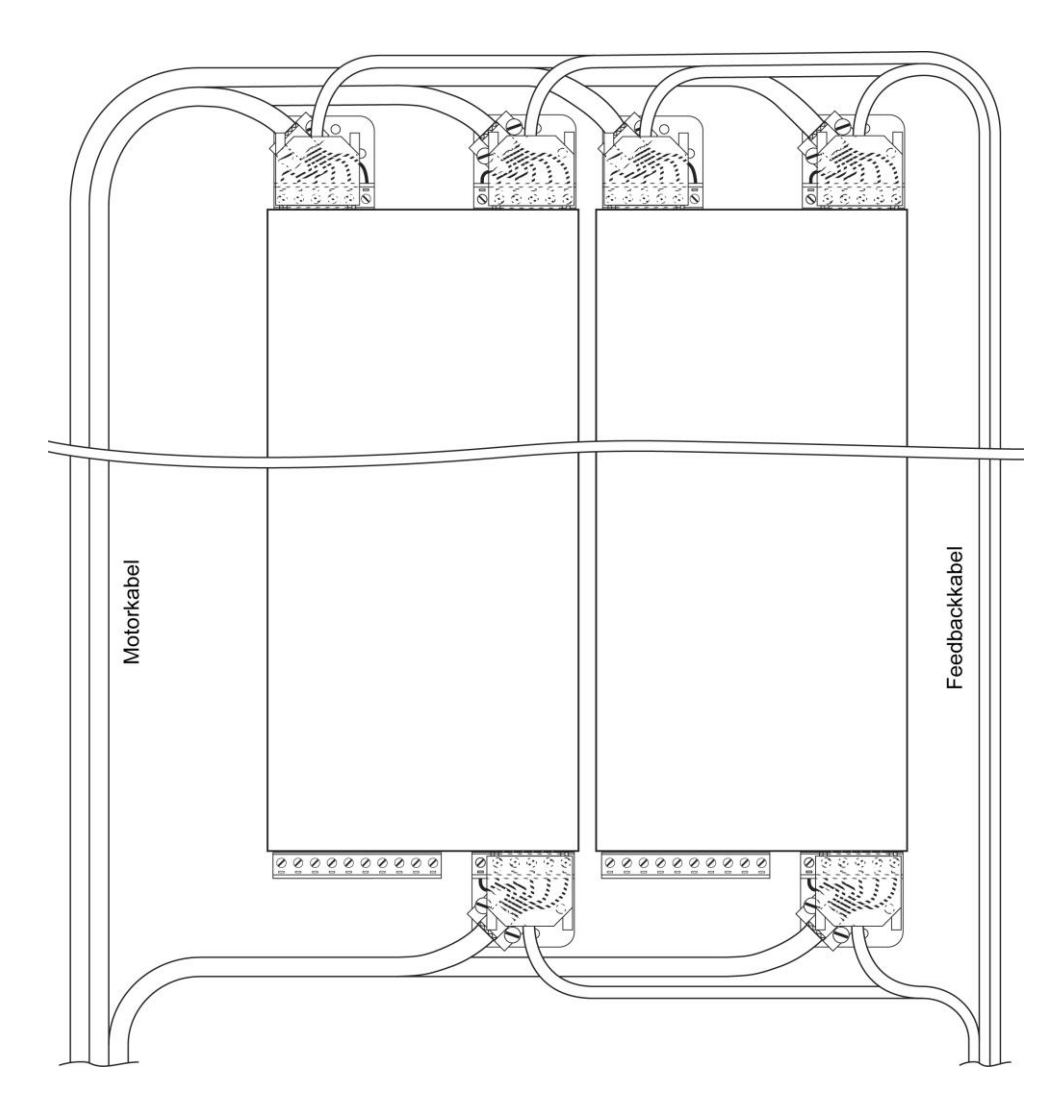

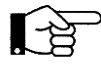

Hinweis: Die Motor- und Steuerkabel sind unbedingt separat zu verlegen. Die Spannungsanschlüsse an X1B sollten im Schaltschrank ebenfalls hauptsächlich durch Kabelkanäle auf der linken Seite verlegt werden.

## <span id="page-29-0"></span>**2.2.4 Steckerausführungen**

Alle Verbindungen zum Servoverstärker sind Steckverbindungen (Ausnahme: Erdungsbolzen). Auf diese Weise ist der Kabelanschluss vereinfacht und der Verstärker kann einfacher ausgetauscht werden. Zusätzlich wird so die Möglichkeit geschaffen, bei hohen Maschinenstückzahlen vorgefertigte Kabelsätze zu produzieren.

Nachfolgend die technischen Daten der verwendeten Steckverbinder:

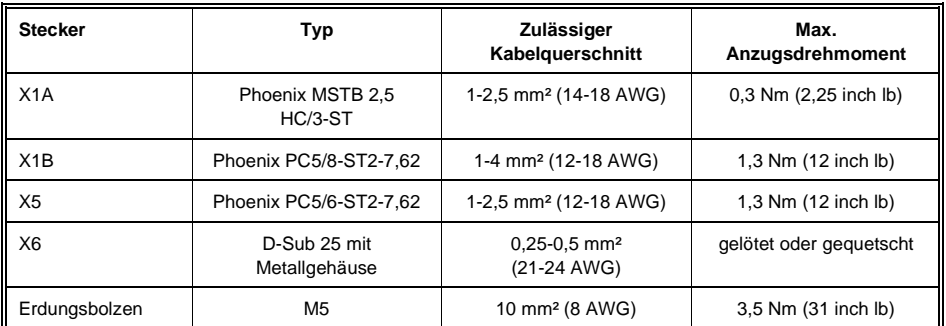

# <span id="page-29-1"></span>**2.2.5 Kabeltypen**

Nach EN 60204 bzw. AWG: Nr. 310-16 der NEC, Spalte 60 °C oder 75 °C, wird empfohlen:

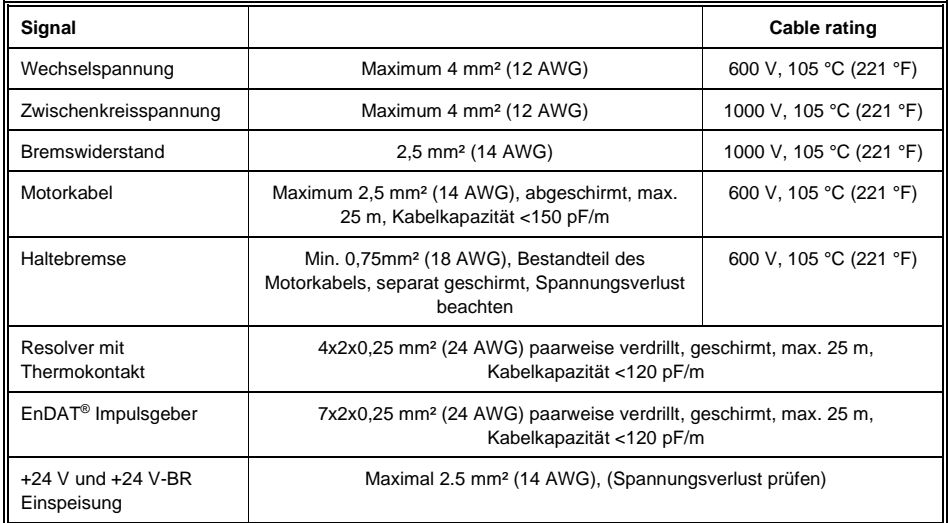

**Hinweis: Nur 60/75 °C Kupferleitungen verwenden!**

# <span id="page-30-0"></span>**2.2.6 Externe Absicherung**

Die Wechselspannungs- und 24 V-Absicherung sind in der Auslegung, der Kundenanforderung an den Schaltkreis, entsprechend.

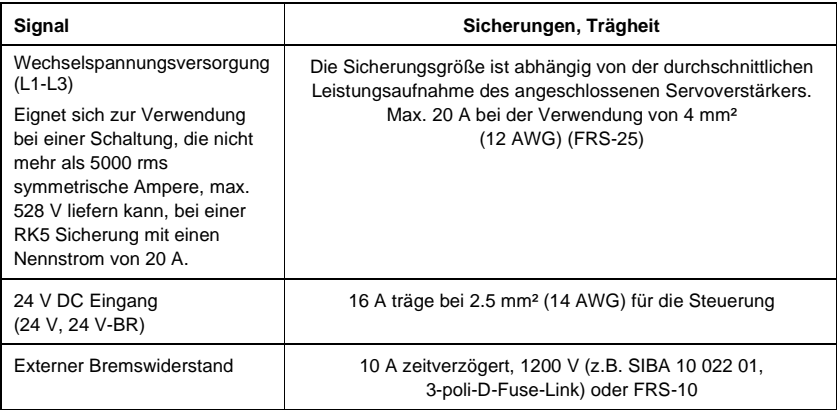

## **UL Anforderung:**

Geeignet für den Einsatz in einem Stromkreis, der nicht mehr als 5000 rms symmetrische Ampere und maximal 528 Volt liefern kann, wenn er mit Sicherungen der Klasse RK5 mit 20 A abgesichert ist.

Der integrierte Halbleiterkurzschlussschutz bietet keinen Abzweigschutz. Der Schutz des Abzweigstromkreises muss in Übereinstimmung mit den Herstelleranweisungen, dem National Electrical Code und allen zusätzlichen örtlichen Vorschriften erfolgen.

## <span id="page-31-0"></span>**2.2.7 Möglichkeiten der Spannungsversorgung**

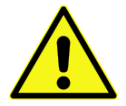

Die Hauptspannungsversorgung des DIAS-Drive erfordert einen Festanschluss. Ist der Servoverstärker mit einem Steckeranschluss auf einem beweglichen Maschinenteil montiert, so muss die Erdung auf Grund des hohen Fehlerstromes (> 3,5 mA) mit einem Leitungsquerschnitt von mindestens 10 mm² (8 AWG) ausgeführt sein.

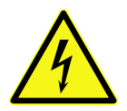

Bei Verwendung eines Fehlerstromschutzschalters im Stromkreis, muss in jedem Fall ein FI-Schalter vom Typ "B" benutzt werden. Wird ein FI-Schalter von Typ "A" benutzt, so besteht die Möglichkeit, dass dessen Funktion durch einen Gleichspannungs-Fehlerstrom gestört wird.

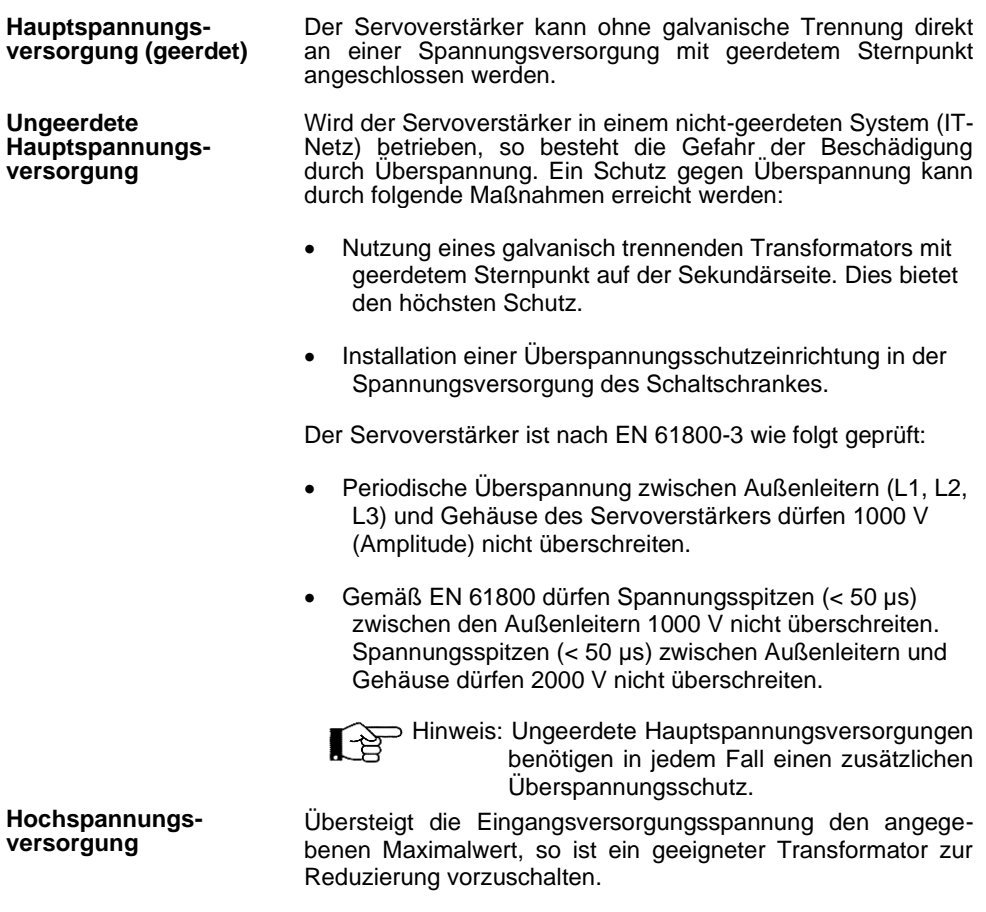

# <span id="page-32-0"></span>**2.2.8 Nutzung von Kühlaggregaten**

Der Servoverstärker arbeitet bis zu einer Umgebungstemperatur von 45 °C (55 °C mit reduzierter Leistung). Es kann gegebenenfalls der Betrieb eines Kühlaggregats notwendig sein.

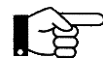

Hinweis: In jedem Fall produzieren Kühlaggregate Kondenswasser. Wichtige Punkte müssen daher beachtet werden:

- Kühleinheiten müssen so montiert werden, dass Kondenswasser nicht in den Schaltschrank tropfen kann.
- Die Montage der Kühleinheiten muss so erfolgen, dass anfallendes Kondenswasser nicht auf elektrische bzw. elektronische Bauteile verteilt wird.

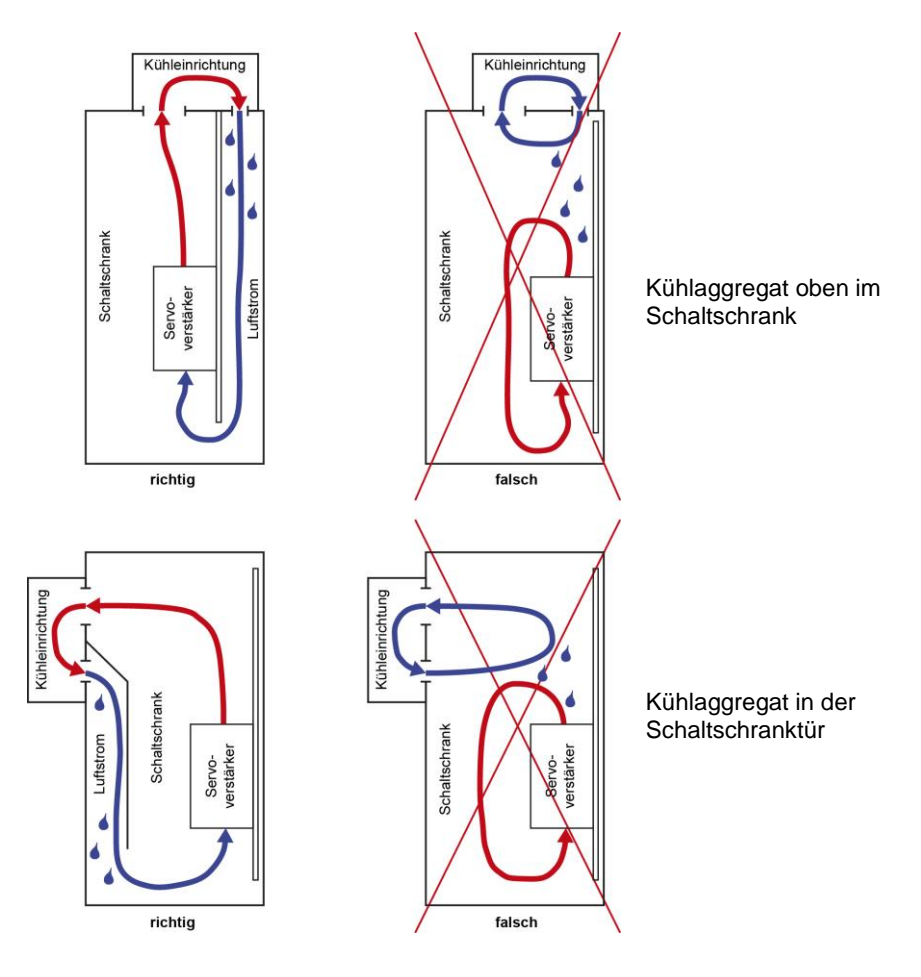

Schwitzwasser kann wie folgt ebenfalls vermieden werden

- Der Schaltpunkt des Temperaturreglers sollte kurz unterhalb der Gebäudetemperatur liegen.
- Bei feuchter Umgebungsluft sind im Schaltschrank ordnungsgemäße Dichtungen zu verwenden. Wenn elektronische Bauteile kälter als die Schrankschrankluft sind, kann Kondenswasser besonders während der Installation oder im Servicefall durch geöffnete Schaltschranktüren entstehen.

# **SIGMATEK**

## <span id="page-34-0"></span>**2.2.9 Ein-/ Ausschaltverhalten des Servoverstärkers**

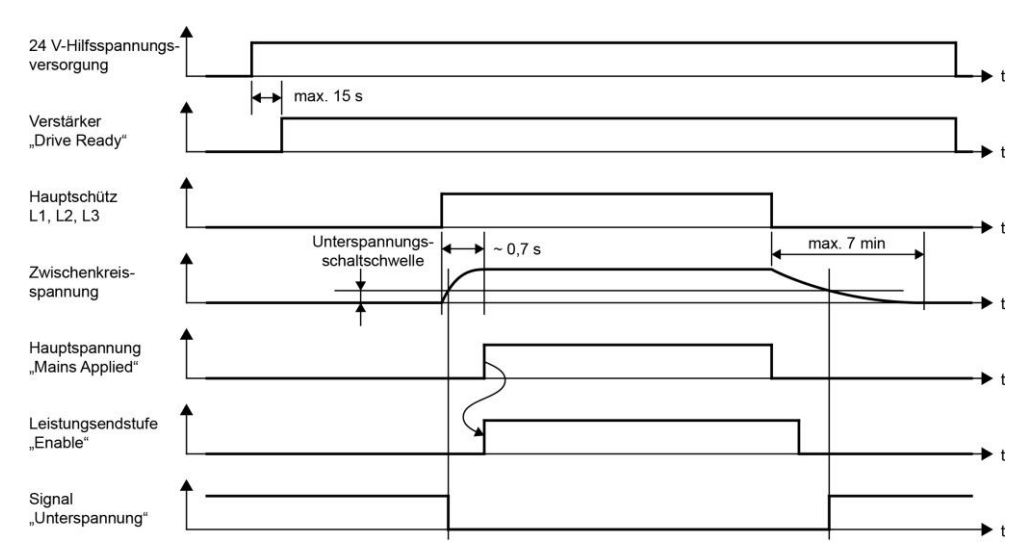

Das Ein- Ausschaltverhalten des Servoverstärkers ist unten angezeigt.

Fünf Sekunden nach dem Einschalten der 24 V-Hilfsspannungsversorgung (Startzeit des Mikrocontrollers) wird das "Drive ready" - Signal auf "high" gesetzt.

Das Bild zeigt den Fall, dass die 24 V–Hilfsspannungsversorgung bei Einschalten des Hauptschalters der Anlage eingeschaltet wird und die Hauptspannungsversorgung später zugeschaltet wird. Das muss aber nicht unbedingt so sein. Man kann die Hauptspannungsversorgung auch zeitgleich mit der 24 V–Hilfspannungsversorgung einschalten.

Empfangene Parameter müssen im Host-Controller gespeichert werden, da der Servoverstärker einen flüchtigen Arbeitsspeicher hat. Der Vorteil liegt hier im automatischen Datendownload der Programmdaten beim Verstärkerwechsel.

Wird die Hauptspannungsversorgung eingeschaltet, werden die Kondensatoren des Zwischenkreises geladen. Dafür werden ca. 0,7 Sekunden benötigt.

Wird die Hauptversorgungsspannung ausgeschaltet, bleibt die Zwischenstromkreisspannung erhalten und kann zum kontrollierten Bremsen des Motors genutzt werden. Wird der Motor abgebremst, wird die Energie in den Zwischenstromkreis zurückgespeist.

Hat der Motor gestoppt, so kann das Signal "enable" weggenommen werden. Nach 5 Minuten ist der Zwischenkreis entladen.

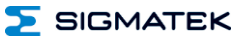

## <span id="page-35-0"></span>**2.2.10 Ansteuerung der Haltebremse**

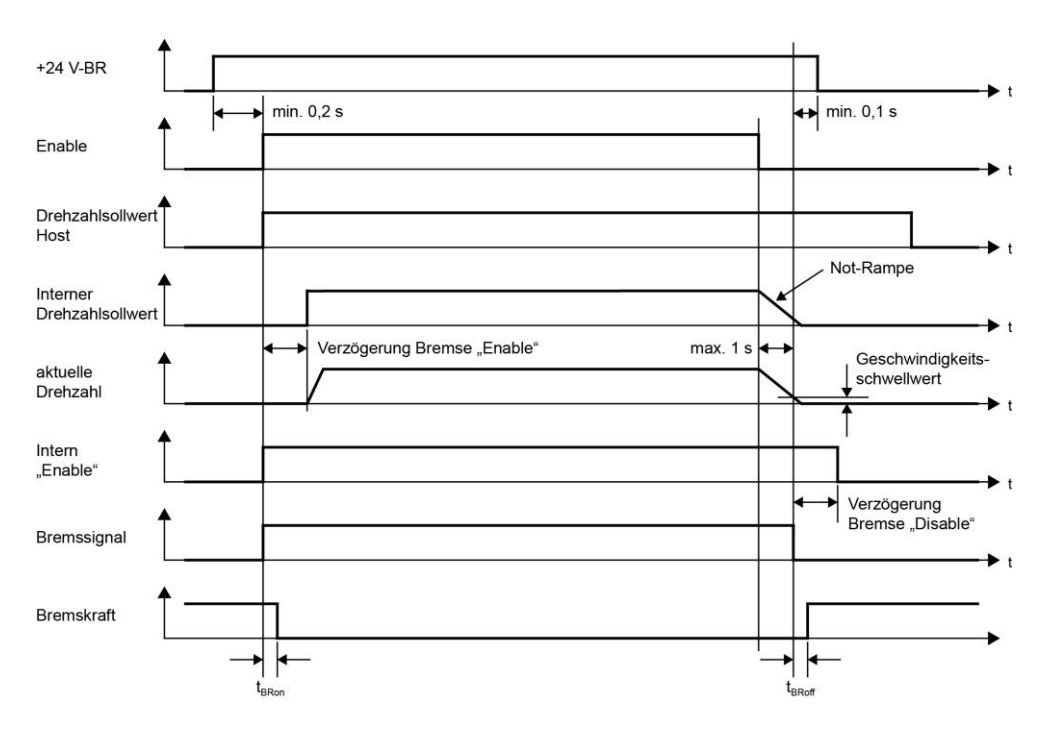

Die Abbildung oben zeigt die Arbeitsweise der Haltebremse.

Eine Standard-Haltebremse mit 24 Volt Gleichspannung und maximal 2 Ampere kann direkt an dem Servoverstärker betrieben werden.

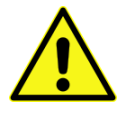

Der Stromkreis hat eine hohe Funktionssicherheit, bietet jedoch **keinen Personenschutz.**
# **3 Anschlüsse**

# **3.1 Hauptspannungsversorgung (X1B)**

Der Anschluss der Hauptspannungsversorgung ist für Spannungen von 230 V bis 480 V Wechselspannung ausgelegt. Bei der Verwendung eines nicht geerdeten Netzes muss in der Hauptspannungsversorgung des Schaltschranks ein Überspannungsschutz montiert sein.

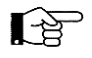

Hinweis: Wird innerhalb einer Gruppe von Verstärkern die Zwischenkreisspannung gebrückt, so muss die Eingangsspannung in dieser Gruppe ebenfalls gebrückt werden.

### **3-phasiger Anschluss:**

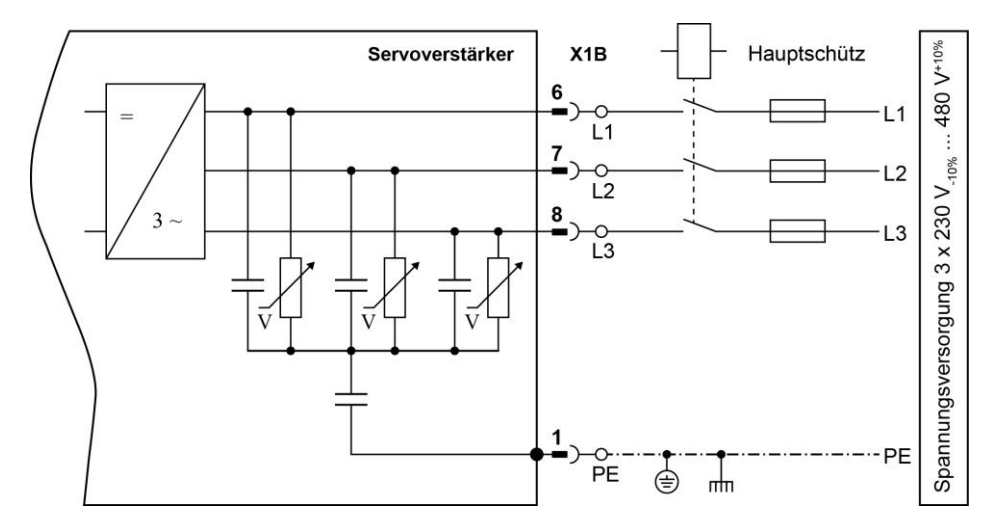

## **3.2 24 V-Hilfsspannungsversorgung – Versorgung der Haltebremse (X1A)**

Wird im Schaltschrank ein 24 V-Netzteil zur Versorgung der Relais, Schütze oder sonstiger Geräte benutzt, so kann dieses auch für den Servoverstärker genutzt werden (zu beachten ist der maximale Strom des Netzteils).

Um die Haltebremse unabhängig von der 24 V-Hilfsspannung abschalten zu können, hat der Verstärker einen zusätzlichen Eingang +24V-BR.

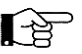

Hinweis: Die Masse des 24 V-Netzteils muss in der Nähe des Netzteils geerdet werden.

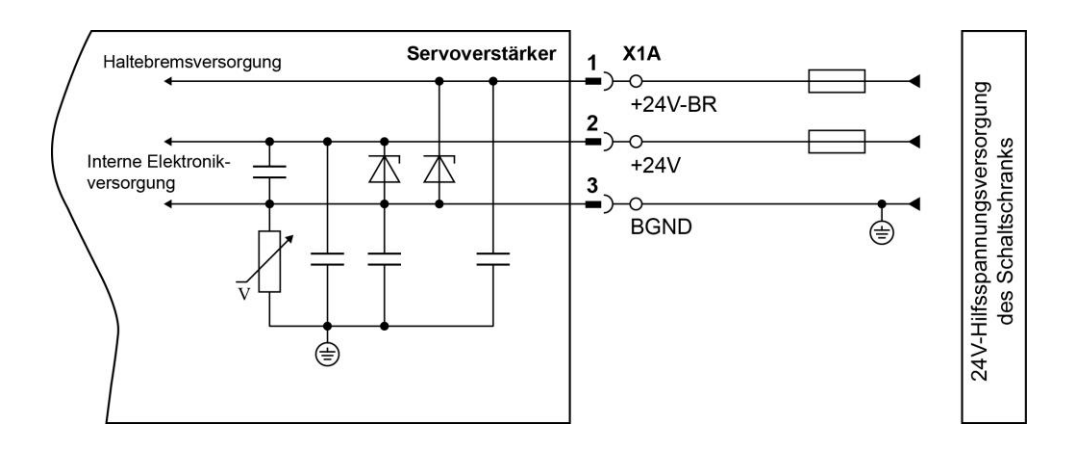

# **3.3 DC-link (X1B)**

Zum Brücken der Zwischenkreisspannung mit anderen Servoverstärkern können die Anschlüsse X1B/2 (+DC) und 3 (-DC) genutzt werden.

Die Leistungsverteilung der Zwischenkreisspannung verschiedener Servoverstärker kann auf diese Weise erfolgen.

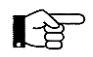

Hinweis: Wurde innerhalb einer Gruppe von Verstärkern die Zwischenkreisspannung gebrückt, so muss die Hauptversorgungsspannung in dieser Gruppe ebenfalls gebrückt werden.

# **3.4 Externer Bremswiderstand (X1B)**

Der Anschluss des externen Bremswiderstandes erfolgt an den Klemmen 2 und 5 von X1B (Brücke zwischen Rint und Rtr muss, falls vorhanden, entfernt werden). Die Absicherung beider Anschlüsse des externen Bremswiderstandes ist zwingend erforderlich. Es müssen Sicherungen für 1000 V DC mit träger Auslösecharakteristik benutzt werden.

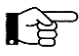

Hinweis: Die Absicherung des Bremswiderstandes dient nicht zum Schutz des Widerstandes, sondern schützt die angeschlossenen Kabel im Kurzschlussfall. Der Verstärker hat einen elektronischen Schutz für den Bremswiderstand.

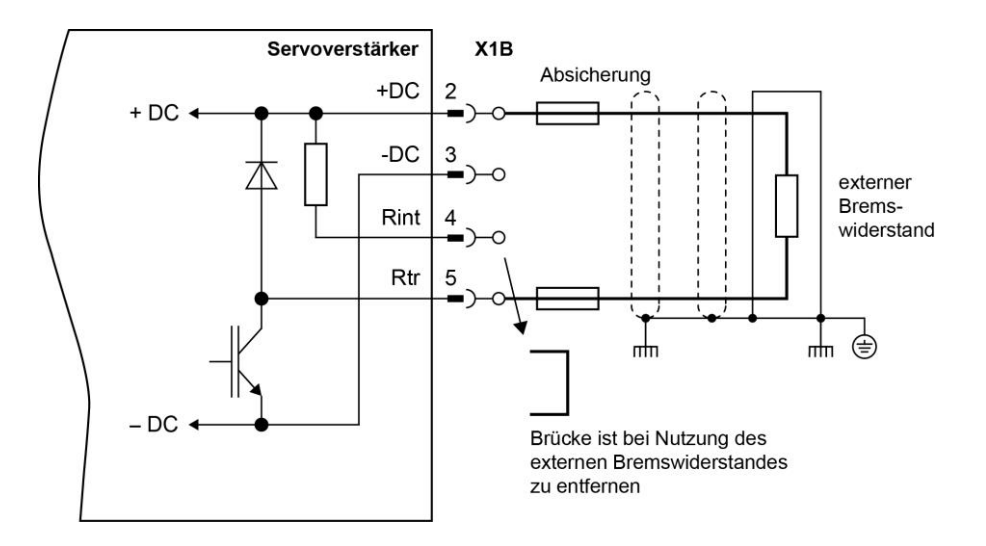

## **3.5 Motoranschluss (X5)**

### **3.5.1 Standard Konfiguration**

Die Kabellänge des Motors ist auf 25 m begrenzt. Bei der Verwendung längerer Kabel sind zusätzliche Entstördrosseln im Ausgang des Motors zu verwenden.

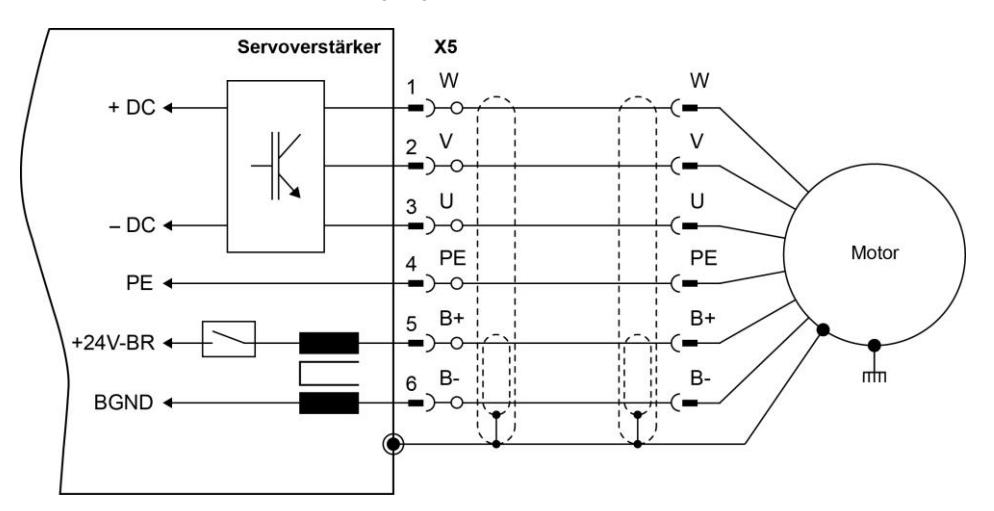

ि∕≥

#### **3.5.2 Klassische Not-Stopp-Funktionen (Stopp-Kategorie 0)**

Die Kabellänge des Motors ist auf 25 m begrenzt. Bei der Verwendung längerer Kabel sind zusätzliche Entstördrosseln im Ausgang des Motors zu verwenden.

> Hinweis: Das Schütz KEM muss vor dem Enablen des Verstärkers eingeschaltet sein und darf erst frühestens 1 ms nach dem Disablen des Verstärkers ausgeschaltet werden.

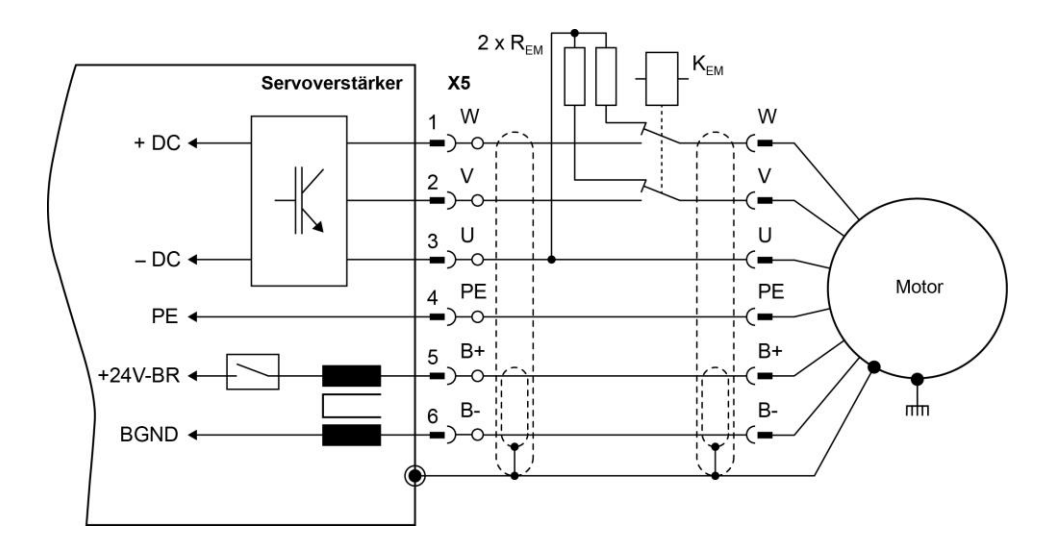

Der Widerstandwert und die Leistung des Widerstandes REM werden nach folgenden Formeln berechnet:

$$
R_{EM}[\Omega] = \frac{\max \, SPEED \cdot K_{Erms}}{I_{\max} \cdot 0.8} \qquad P_{EM}[W] = \frac{(I_{\max} \cdot 0.8)^2 \cdot R_{EM}}{10}
$$
\n
$$
\begin{array}{ll}\n\text{maxSPEED} & \text{maximal e Underhung [Umin]} \\
\text{I}_{\max} & \text{Maximal zulässiger Motorstrom [A]} \\
\text{K}_{\text{Erms}} & \text{Spannungkonstante des Motors [V*min]}\n\end{array}
$$

#### **3.5.3 Personell sichere Haltebrems-Ansteuerung**

Der Servoverstärker verfügt über eine hohe Funktionssicherheit in der Ansteuerung der Haltebremse.

Wenn eine personell sichere Haltebrems-Ansteuerung benötigt wird, wird ein zusätzlicher Sicherheitskontakt im Spannungspfad +24V-BR unter Einhaltung der Sicherheitsstandards benötigt.

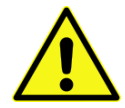

Trotzdem besteht bei einem mechanischen Defekt der Haltebremse eine Verletzungsgefahr und/oder Gefahr der Beschädigung der Maschine.

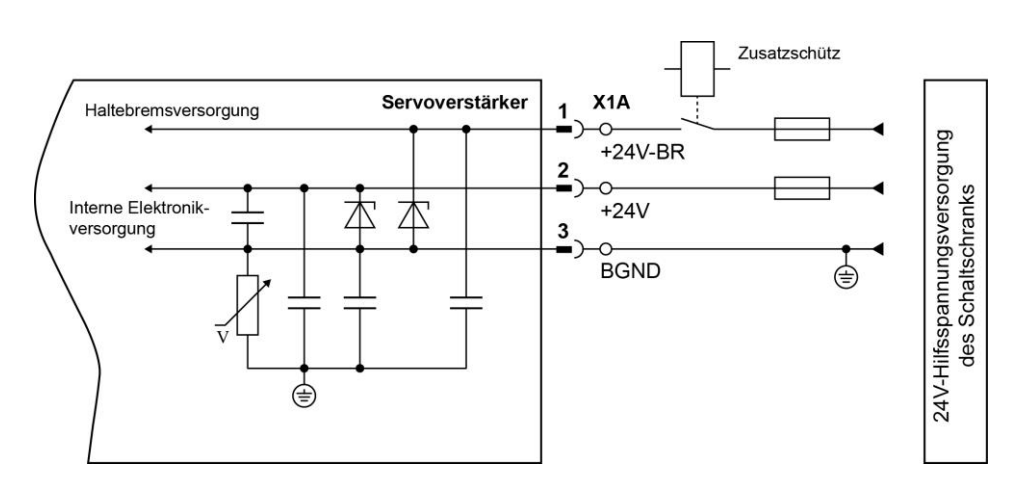

### <span id="page-42-0"></span>**3.6 Feedback (X6)**

Der Servoverstärker hat verschiedene Feedbackeingänge für unterschiedliche Feedback-Geräte.

- Resolver Feedback mit Thermokontakt
- EnDAT<sup>®</sup> Geber (Single und Multiturn)
- Hiperface® Geber (Single und Multiturn)
- Sin/Cos & TTL Encoder

Für EnDAT, Hiperface, Sin/Cos und TTL-Gebersysteme wird aktuell eine maximale Anzahl an Rückführimpulsen von 8192 pro mechanischer Umdrehung unterstützt (M-RPULSE).

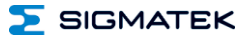

#### **3.6.1 Resolver Feedback**

Als Standard-Feedback wird ein Resolver verwendet. Der Servoverstärker unterstützt die Auswertung von Single-Speed- (2-polig) und Multi-Speed-Resolvern (bis zu 32-polig). Die maximale Kabellänge beträgt 50 m. Wird ein Thermokontakt mit verwendet, so wird das Signal ebenfalls über das Kabel des Resolvers verdrahtet.

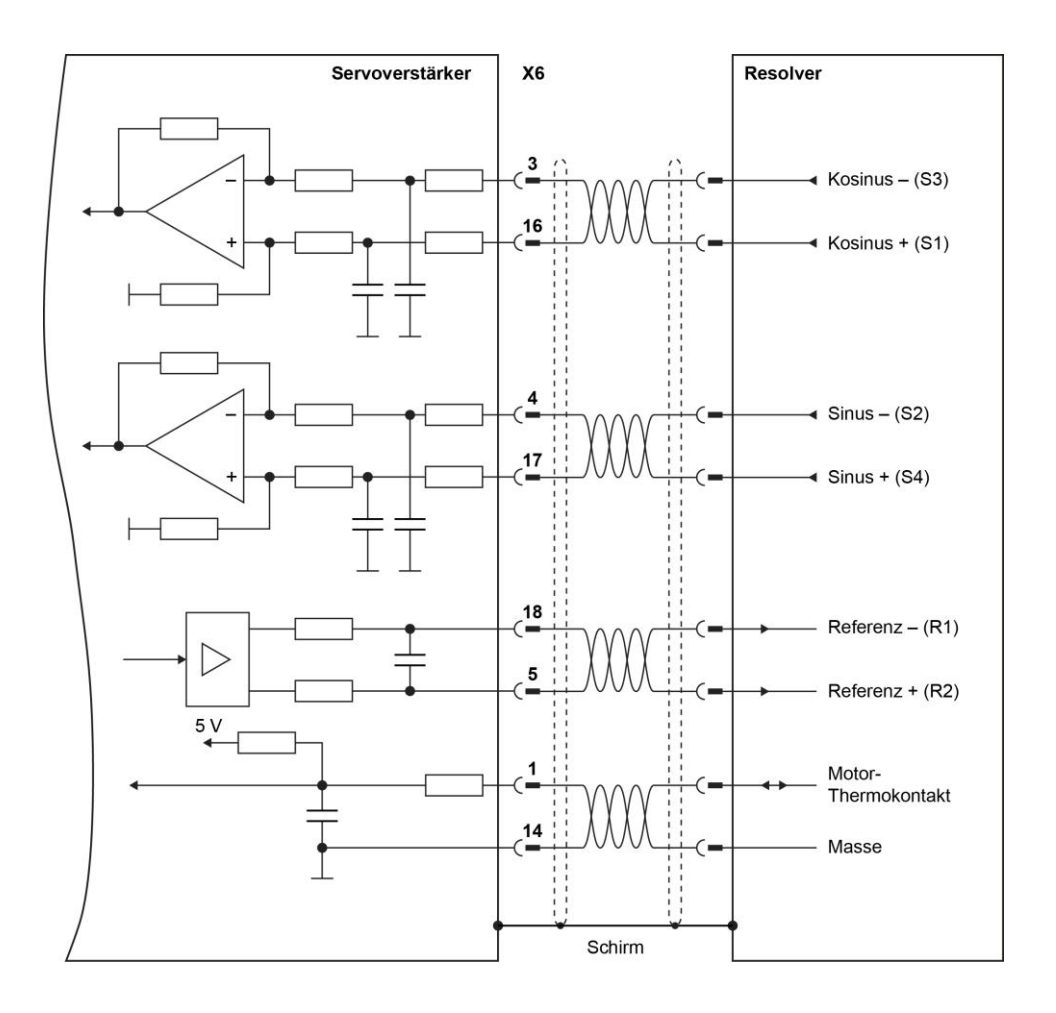

### **3.6.2 EnDAT® Impulsgeber**

Ein hochauflösendes Feedbacksystem für Motoren ist der EnDAT® - Geber. Die maximale Kabellänge ist auf 25 m begrenzt. Wird ein Thermokontakt genutzt, so wird das Signal durch das Feedbackkabel übertragen.

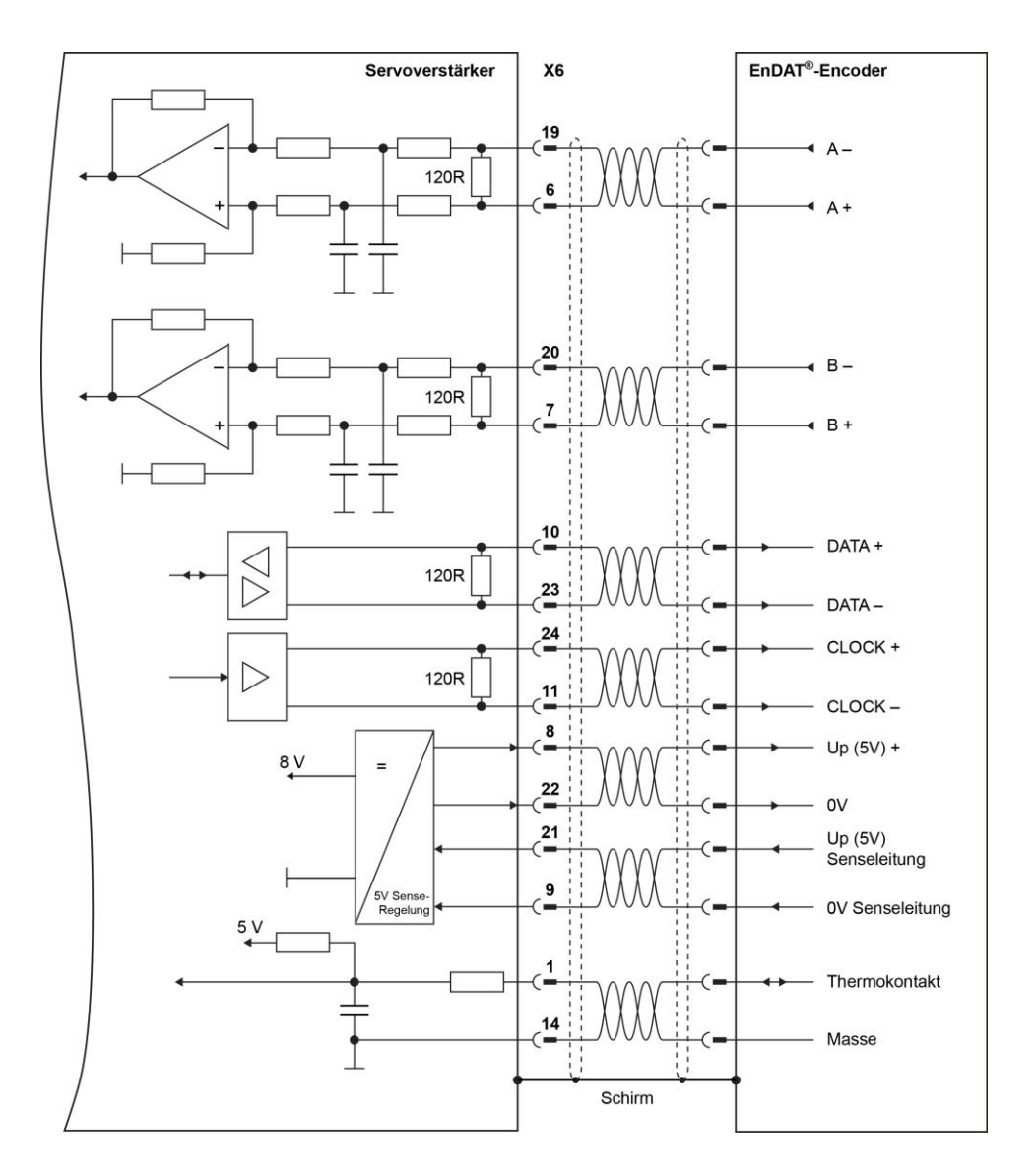

## **3.6.3 Hiperface® Impulsgeber**

Ein hochauflösendes Feedbacksystem für Motoren ist der Impulsgeber mit einem Hiperface® Interface. Die maximale Kabellänge ist auf 25 m begrenzt.

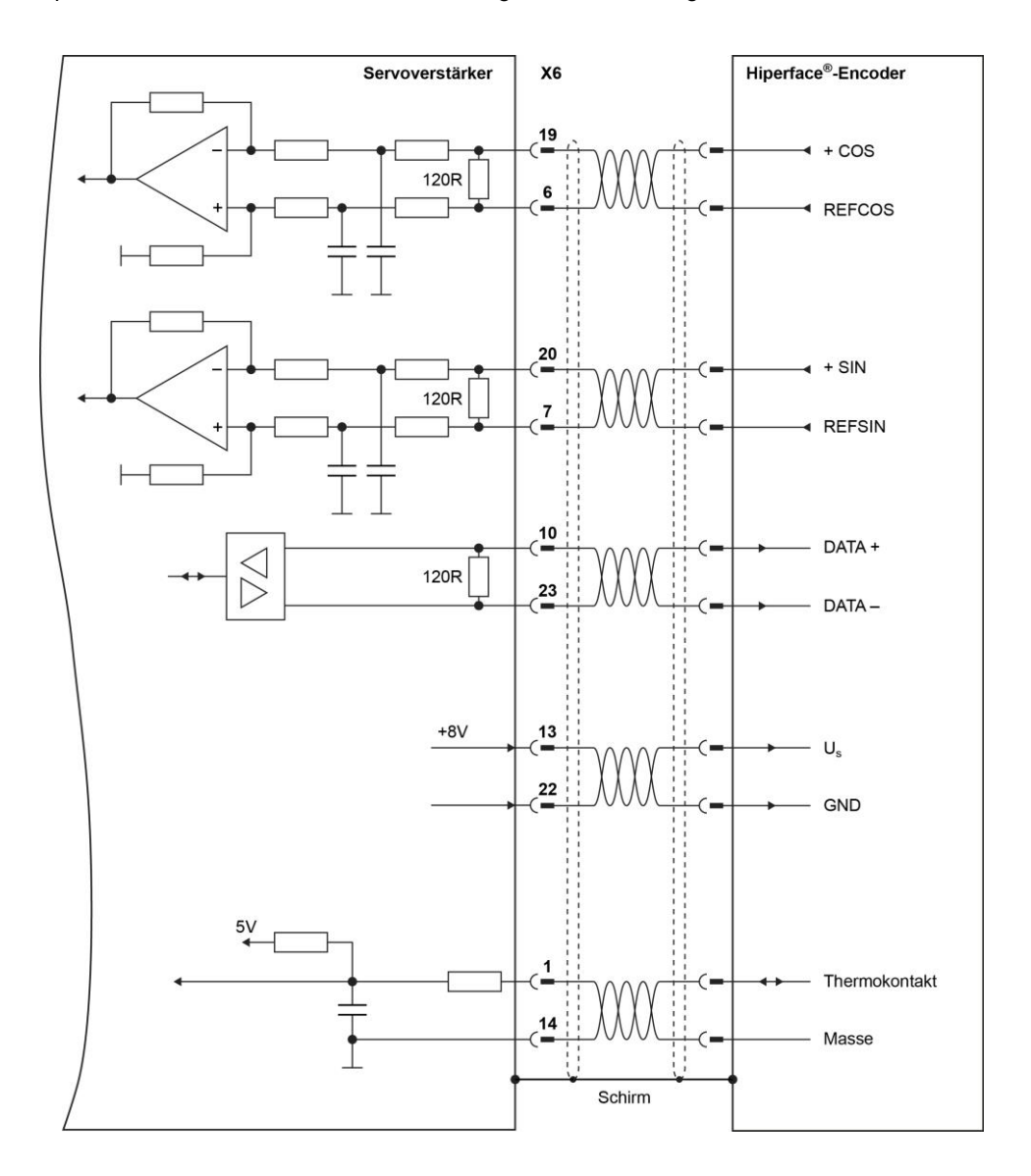

#### **3.6.4 Sinus/Cosinus- & TTL-Encoder Feedback**

Ein Sinus-Encoder ist ein hochauflösendes-Feedback-System, das mit Linear- oder Torque-Servomotoren verwendet wird. Die maximale Kabellänge beträgt 10 m. Wird ein Thermokontakt genutzt, so wird das Signal durch das Feedback-Kabel verdrahtet.

Die oberste Grenzfrequenz bei TTL-Gebern beträgt 100 kHz. Das Referenzsignal wird im Verstärker nicht ausgewertet.

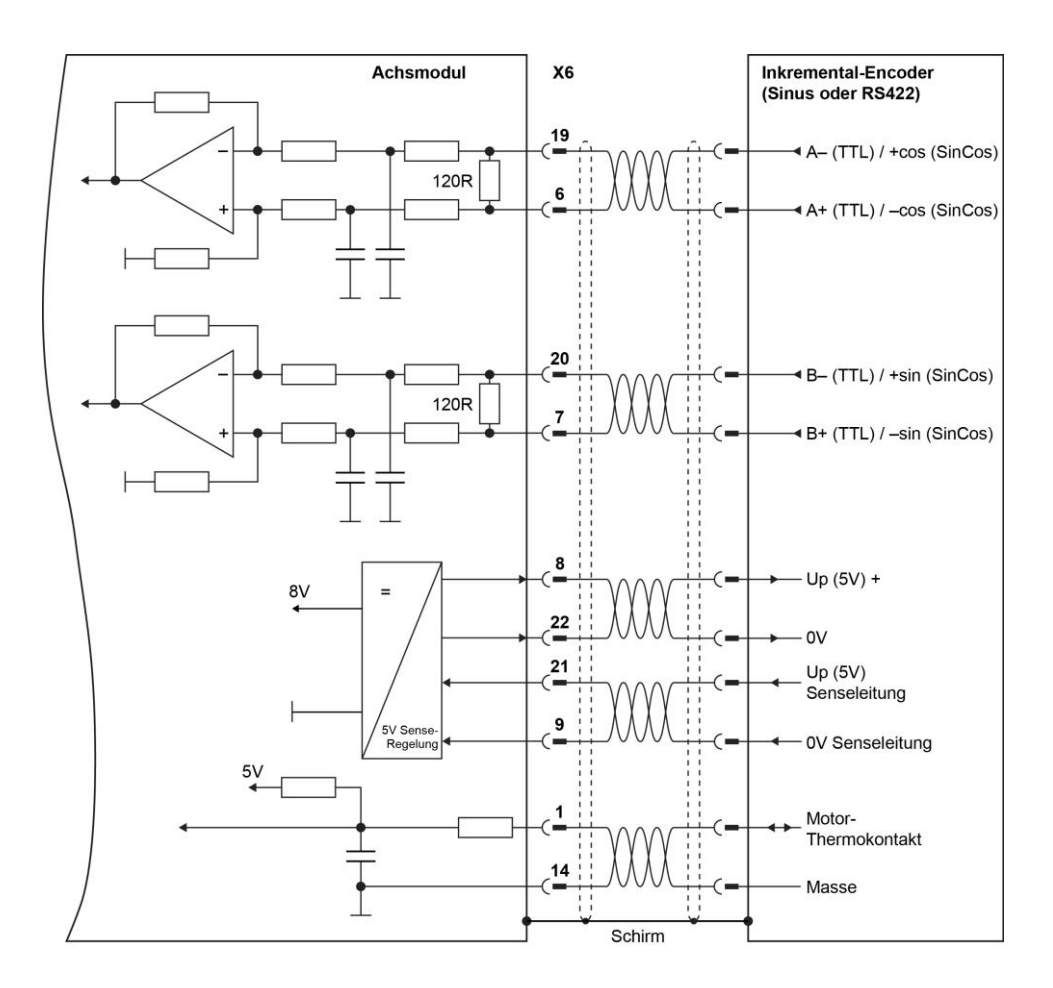

# **4 Wartung**

Der Servoverstärker ist wartungsfrei.

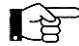

Hinweis: Das Öffnen des Gehäuses bedeutet den Verlust der Gewährleistung

Verschmutzungen des Gehäuses können mit Isopropanol oder ähnlichen Produkten entfernt werden.

- Verschmutzungen im Gerät müssen durch den Hersteller entfernt werden.
- Verschmutzte Lüftergitter können mit einem trockenen Pinsel gereinigt werden.
- Das Absprühen oder Eintauchen ist untersagt.

### **4.1 Austausch und Reparatur**

- **Reparatur:** Reparaturen des Servoverstärkers müssen durch den Hersteller erfolgen.
- **Austausch:** Muss ein Servoverstärker ausgetauscht werden, sind folgende Punkte zu beachten (es sind keine speziellen Montagetools notwendig):

Abschalten der Schaltschrank-Spannungsversorgung und Entfernen der Sicherungen des Servoverstärkers.

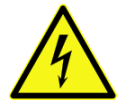

Eine Wartezeit von mindestens 5 Minuten ist nach der Trennung des Servoverstärkers von der Hauptversorgungsspannung einzuhalten, bevor spannungsführende Teile des Verstärkers (z.B. Kontakte) berührt oder Anschlüsse entfernt werden dürfen. Durch Kondensatoren können nach dem Abschalten der Anschlussspannung für bis zu 5 Minuten gefährliche Spannungen anstehen. Es ist zu warten, bis die Zwischenkreisspannung einen Wert unter 40 Volt erreicht hat.

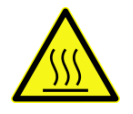

Während des Betriebes können an dem Kühlkörper des Servoverstärkers Temperaturen von über 80 °C (176 °F) erreicht werden. Vor der Berührung ist die Temperatur des Kühlkörpers zu prüfen und ggf. zu warten bis diese unterhalb 40 °C (104 °F) liegt.

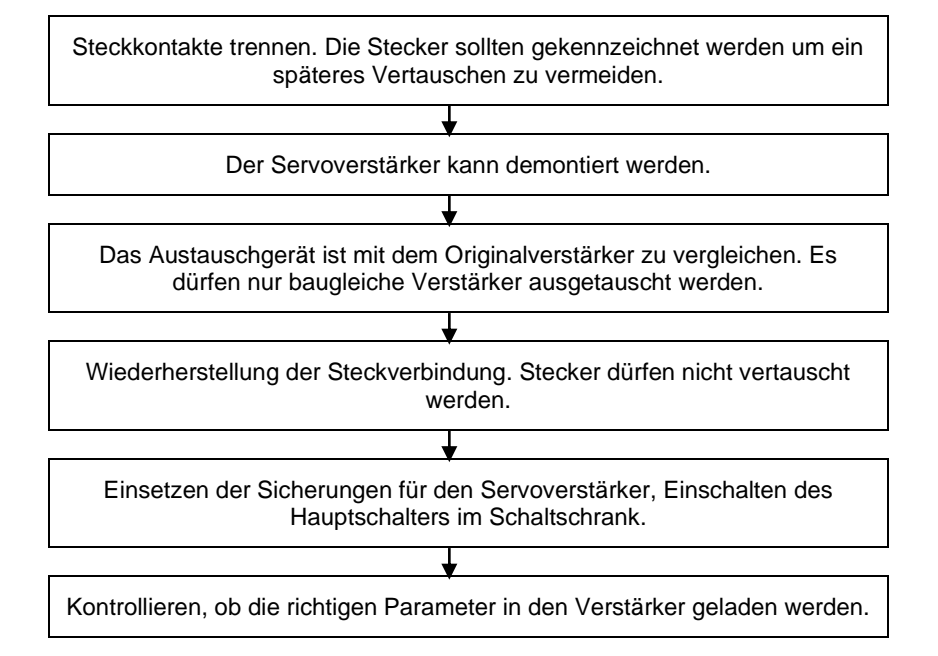

# **5 Anhang**

## **5.1 Transport, Lagerung und Entsorgung**

#### **Transport**:

- Für Transporte ist nur die recyclefähige Originalverpackung des Herstellers zu nutzen.
- Stürze sind beim Transport zu vermeiden.
- Die Lagertemperatur muss zwischen –25 und +70 °C (-13...158 °F) liegen, Änderung max. 20 K/h.
- Die maximale Luftfeuchtigkeit liegt bei 95 %, nicht kondensierend.
- Der Servoverstärker enthält elektrostatisch empfindliche Bauelemente, die durch unsachgemäße Handhabung beschädigt werden können. Vor der Berührung des Servoverstärkers ist der eigene Körper durch die Berührung eines geerdeten Gegenstandes mit leitfähiger Oberfläche zu entladen. Der Kontakt mit hochisolierenden Stoffen (Kunstfaser, Kunststofffolien etc.) ist zu vermeiden. Der Servoverstärker ist auf eine leitfähige Oberfläche zu stellen.
- Bei Beschädigungen der Verpackung ist der Verstärker auf sichtbare Schäden zu prüfen. Im Schadensfall ist das Transportunternehmen und der Hersteller zu informieren. Im Schadensfall ist es untersagt den Verstärker zu installieren und zu betreiben.

#### **Verpackung:**

- Recyclebarer Karton mit Einlagen
- Abmessungen: 500 mm x 300 mm x 400 mm (Breite, Höhe, Tiefe)
- Kennzeichnung: Geräte-Typenschild außen auf dem Karton

#### **Lagerung**:

- Es ist nur die recyclefähige Originalverpackung des Herstellers zu benutzen.
- Der Servoverstärker enthält elektrostatisch empfindliche Bauelemente, die durch unsachgemäße Handhabung beschädigt werden können. Vor der Berührung des Servoverstärkers ist der eigene Körper durch die Berührung eines geerdeten Gegenstandes mit leitfähiger Oberfläche zu entladen. Der Kontakt mit hochisolierenden Stoffen (Kunstfaser, Kunststofffolien etc.) ist zu vermeiden. Der Servoverstärker ist auf eine leitfähige Oberfläche zu stellen.

# **SIGMATEK**

- Es sind maximal 6 übereinander gestapelte Servoverstärker zulässig.
- Die Lagertemperatur muss zwischen –25 und +70°C (-13...158°F) liegen, Änderung max. 20 K/h.
- Die maximale Luftfeuchtigkeit liegt bei 95%, nicht kondensierend.
- Lagerdauer:

**< 1 Jahr:** ohne Beschränkungen

**≥ 1 Jahr:** Die Zwischenkreis-Kondensatoren des Servoverstärkers müssen vor der Inbetriebnahme neu formiert werden. Dazu sind alle elektrischen Verbindungen zu lösen und der Servoverstärker für 30 min mit 230 V Wechselspannung einphasig an den Klemmen L1 / L2 zu versorgen.

#### **Entsorgung**:

- Der Servoverstärker kann durch das Entfernen der Schrauben in seine Hauptkomponenten (Kühlkörper, Stahlgehäuse, Platinen) zerlegt werden.
- Die Entsorgung sollte durch zertifizierte Fachfirmen erfolgen.

### **5.2 Beseitigung von Fehlern**

Fehler und Warnungen werden über LED und über das Bussystem angezeigt. Auf Seite 52 unter "Status Register" sind die verschiedenen Fehler, welche vorkommen können, beschrieben.

#### **5.2.1 LED Anzeige**

Der DIAS-Drive zeigt über zwei LEDs den aktuellen Status des Verstärkers an.

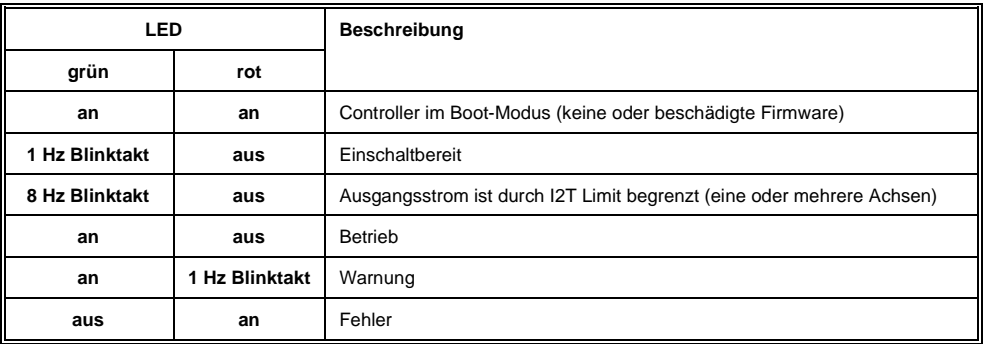

### **5.2.2 Verstärkerfehlfunktionen**

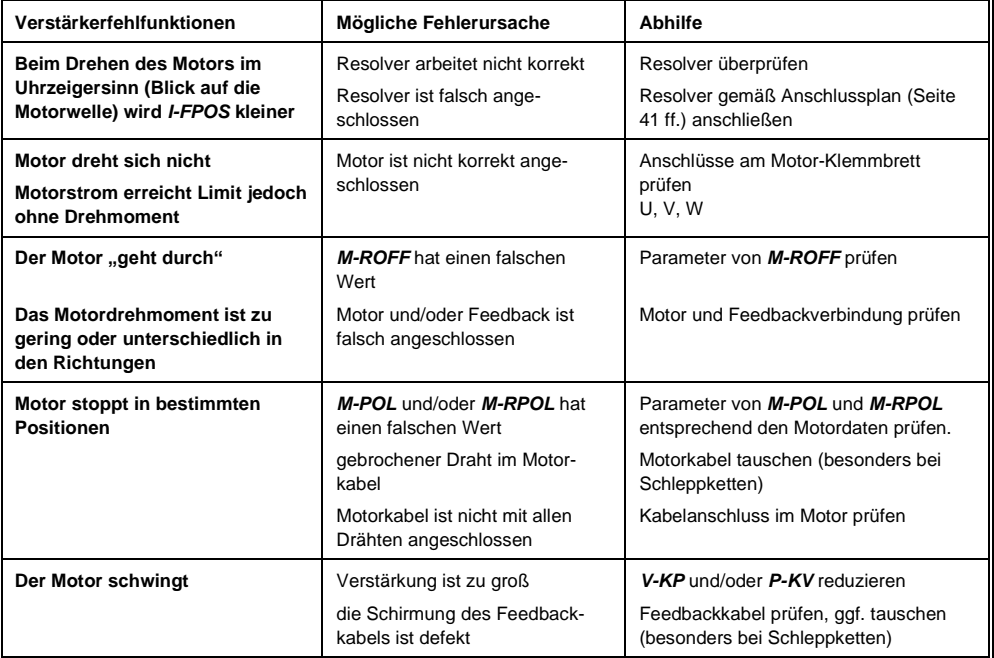

### **5.2.3 Status Register**

Mit *I-STATUS* kann der Status des DIAS-Drive ausgelesen werden. In einer 32-bit Variablen sind alle Fehler- und Status-Informationen enthalten. Das Eigenverhalten des Verstärkers kann durch das entsprechende Setzen der Bits über die Befehle *G-MASKE1*, *G-MASKE2*, *G-MASKW* und *G-MASKD* geändert werden.

Entsprechend der Einstellungen in den Masken erkennt der Verstärker anstehende Fehler, Warnungen oder reagiert überhaupt nicht. Die einzelnen Bits haben unterschiedliche Werte und auch Beschränkungen in der Zuordnung der Masken.

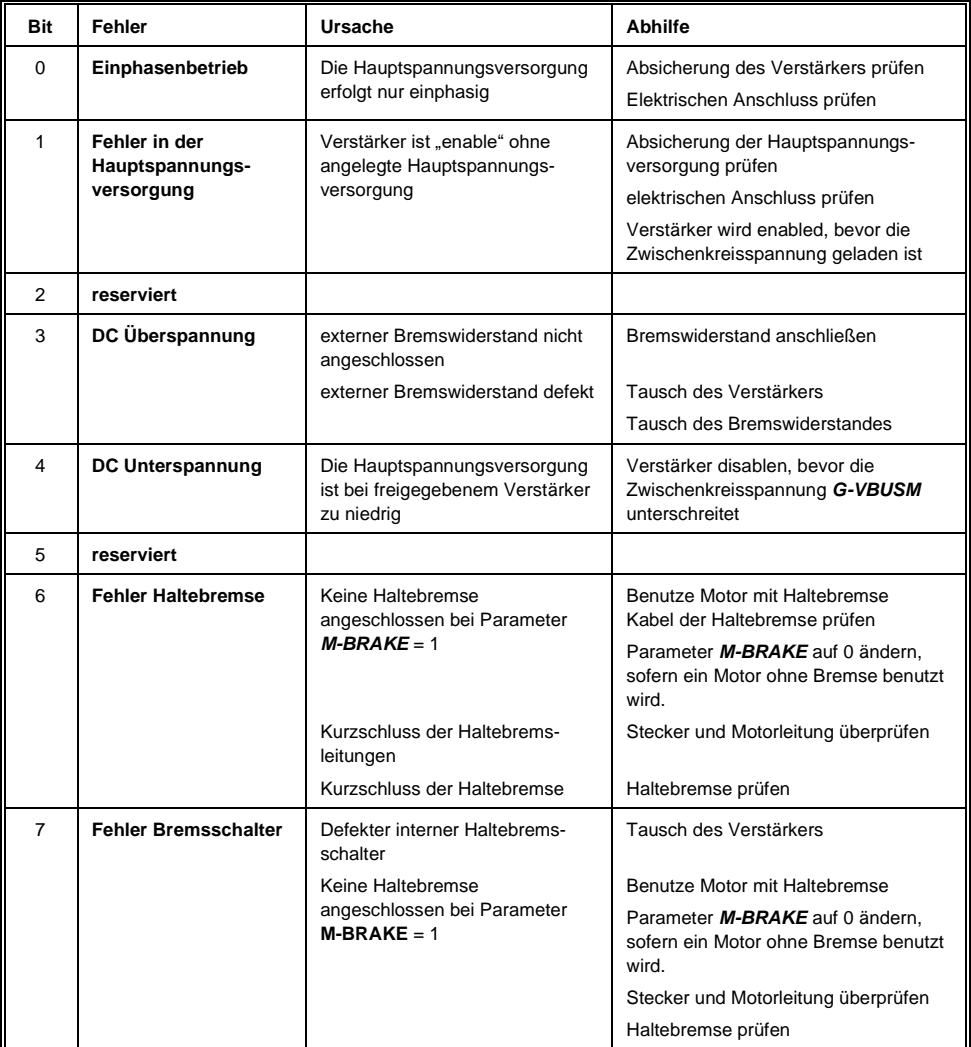

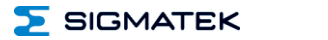

 $\sim$ 

5

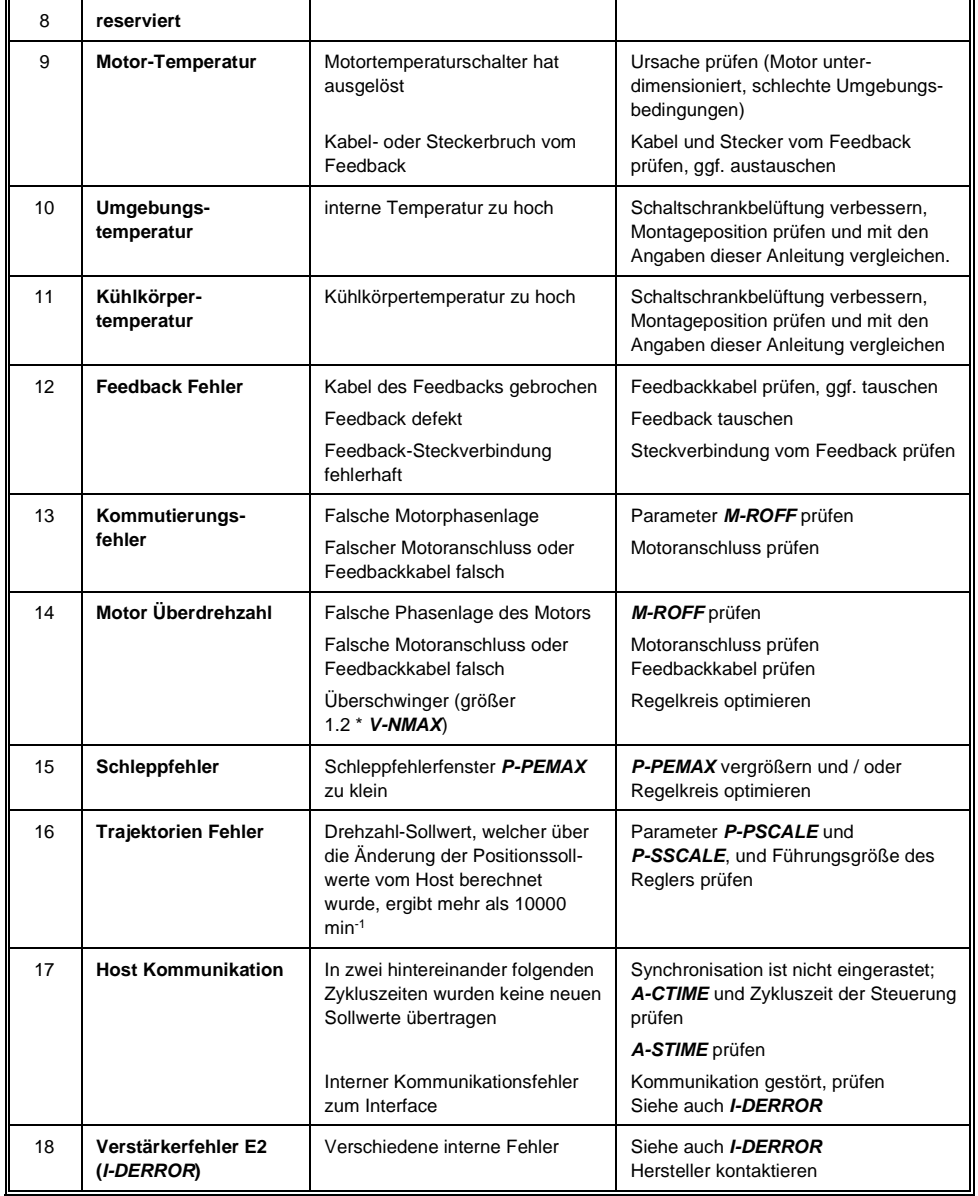

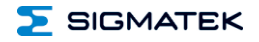

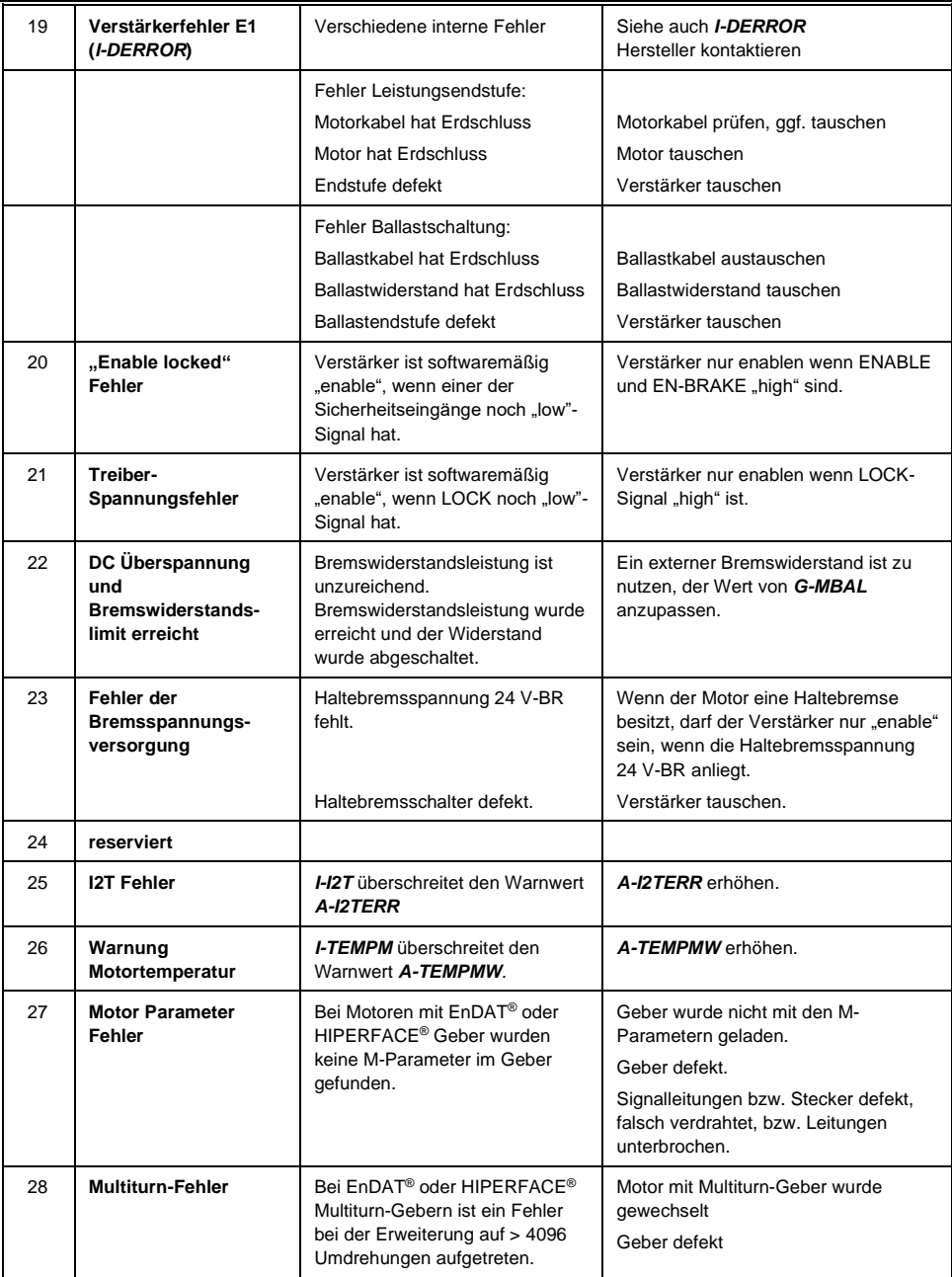

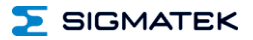

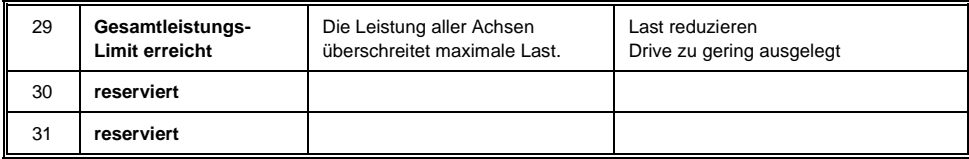

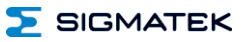

# **6 Zubehör DIAS-Drive 300**

### **6.1 Schirmblech mit Zugentlastung**

(Art. Nr. 09-501-101-Z1)

Das Schirmblech mit Zugentlastung dient zur Sicherung der Kabel des DIAS-Drives.

Im Lieferumfang enthalten sind:

- 1 Stk. Zugentlastung (Montage an der Oberseite des DIAS-Drives)
- 2 Stk. Innensechskant-Schrauben Typ M5

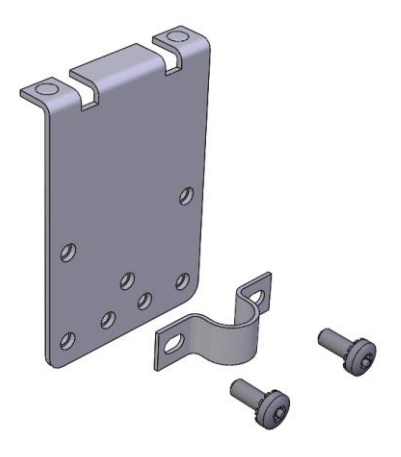

#### **6.1.1 Montageanleitung**

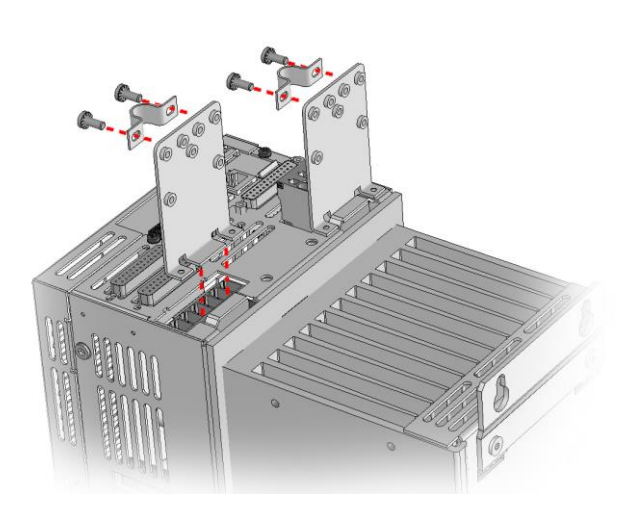

Den entsprechenden Stecker entfernen. Die Zugentlastung in die dafür vorgesehenen Schlitzausnehmungen stecken. Der wieder angeschlossene Stecker hält die Zugentlastung in Position.

Das Kabel durch die Schelle führen und diese mit zwei Schrauben an der Zugentlastung befestigen.

## **6.2 Befestigungsset**

(Art. Nr. 09-501-101-Z2)

Das Befestigungsset dient zur Montage des DIAS-Drives im Schaltschrank. Die Lage des Verstärker-Lüfterblocks befindet sich dabei außerhalb des Schaltschrankes (bessere Belüftung). Eine entsprechende Ausnehmung im Schaltschrank ist vorzusehen.

Im Lieferumfang enthalten sind:

- 2 Stk. Montagewinkel (Montage an der Ober- bzw. Unterseite des DIAS-Drives)
- 4 Stk. Innensechskant-Schrauben Typ M5

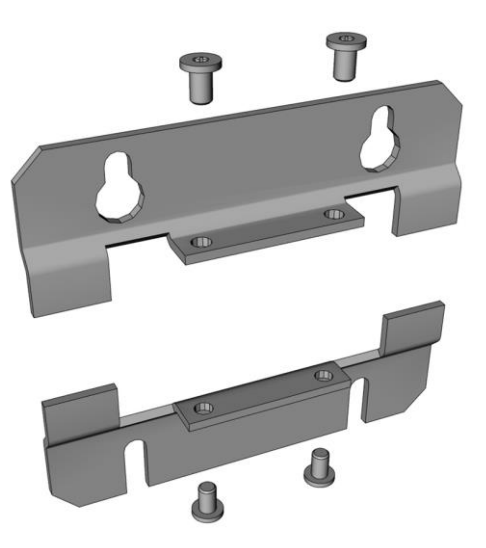

 $\overline{\phantom{a}}$  SIGMATEK

### **6.2.1 Montageanleitung**

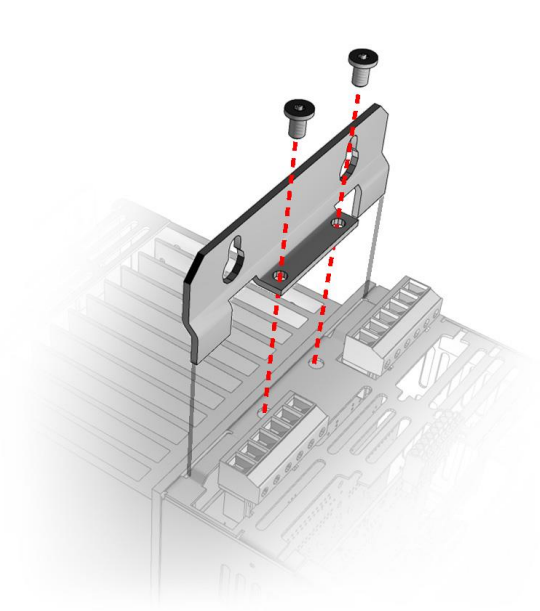

Montage an der **Oberseite** des Verstärkers.

Den Montagewinkel in die dafür vorgesehenen Schlitzausnehmungen stecken und mit den beiden Schrauben befestigen.

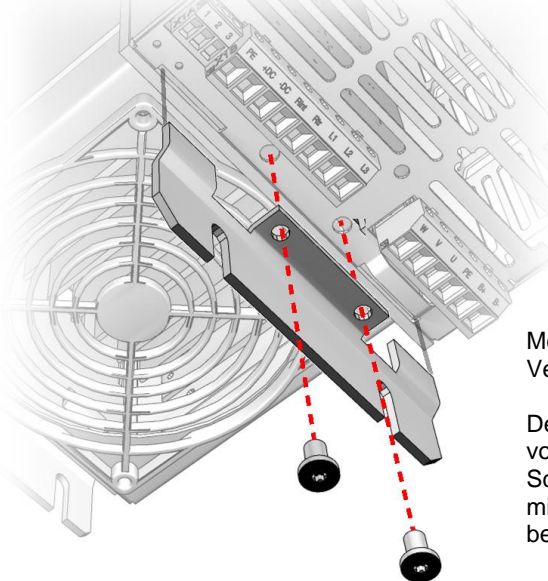

Montage an der **Unterseite** des Verstärkers.

Den Montagewinkel in die dafür vorgesehenen Schlitzausnehmungen stecken und mit den beiden Schrauben befestigen.

#### **6.2.2 Abmessungen inkl. Befestigungsset**

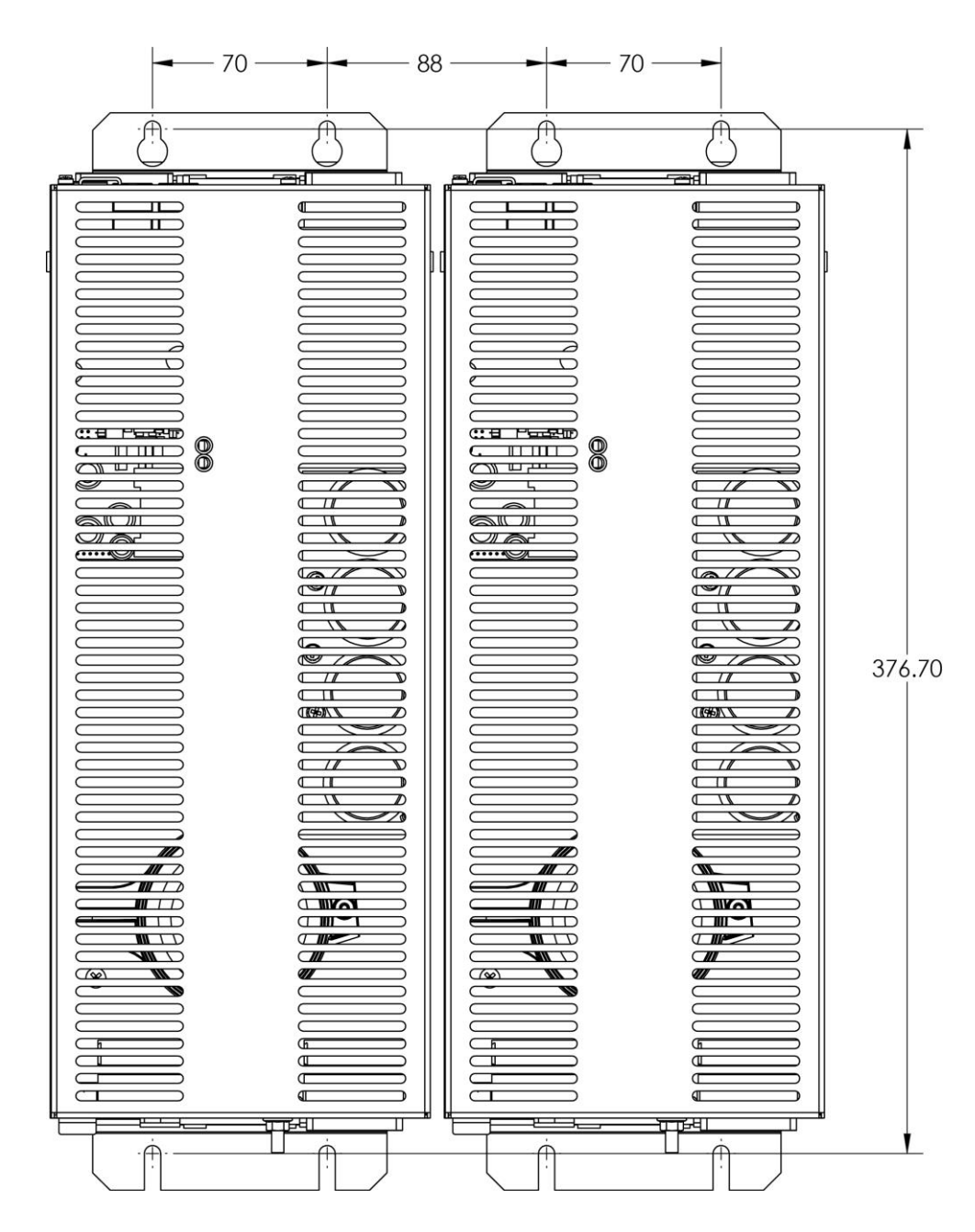

# **7 VARAN Interface für DIAS-Drive 3xx (VAC 013)**

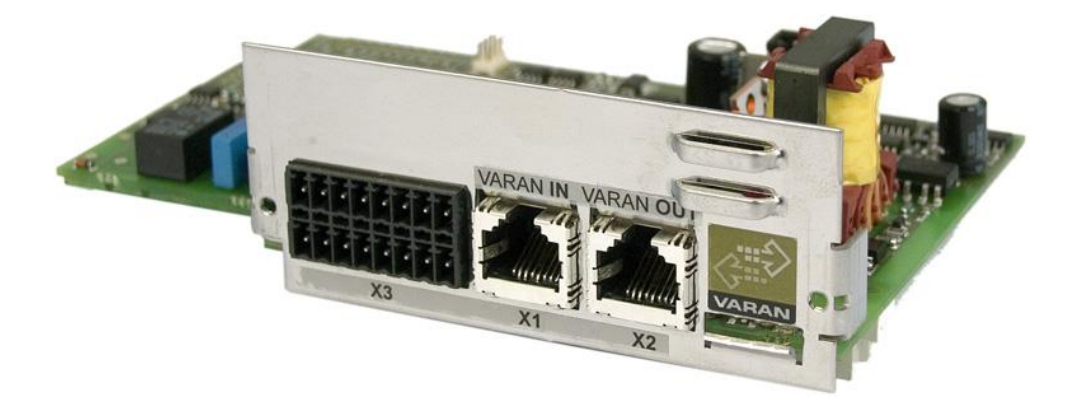

Dieses VARAN Interface Modul dient zur Kommunikation zwischen einem DIAS-Drive und einer Steuerung mittels VARAN-Bus. Es wird in den DIAS-Drive eingebaut.

Es enthält die Sicherheitsfunktionen SS1 (Safe Stop 1) (Stopkategorie 1 nach EN 60204) zum sicheren Stillsetzen des Verstärkers und die "Sichere Wiederanlaufsperre" STO (Safe Torque off).

Zudem enthält das Interface digitale Eingänge, welche als schnelle Positions-Latcheingänge benutzt werden können.

Durch den VARAN-Out Port wird der Aufbau des VARAN-Busses in einer Linienstruktur ermöglicht.

# **7.1 Technische Daten**

## **7.1.1 Allgemeines**

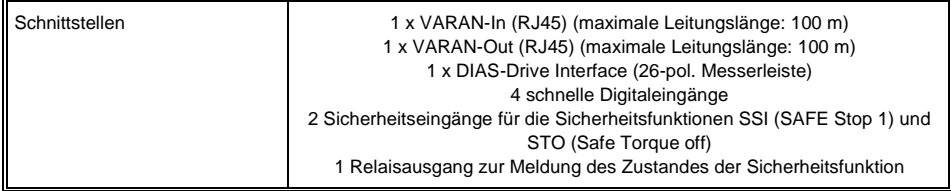

## **7.1.2 Elektrische Anforderungen**

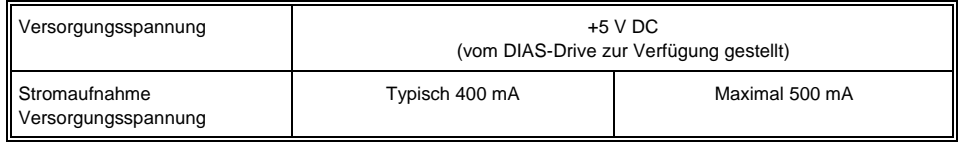

# **7.1.3 Spezifikation der Eingänge**

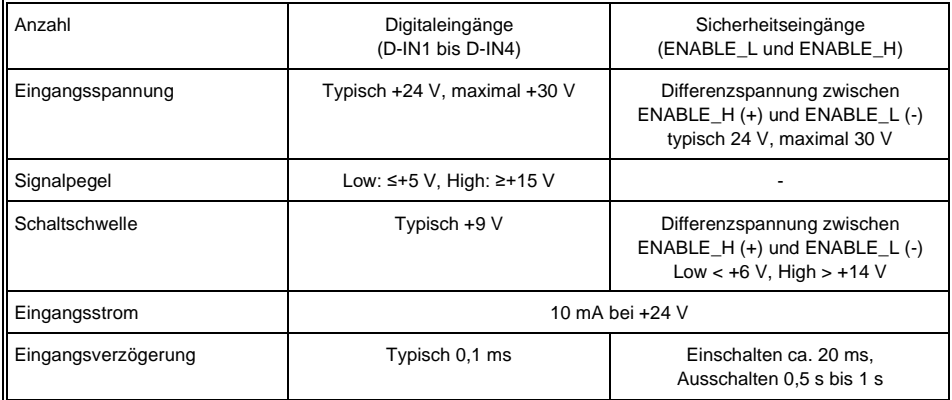

# **7.1.4 Relaisspezifikationen**

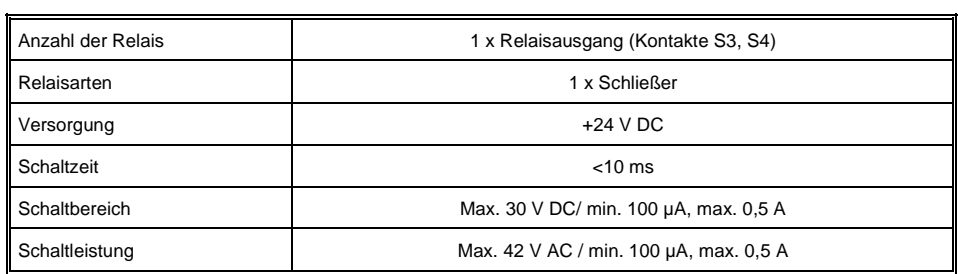

## **7.1.5 Safety-Konformität**

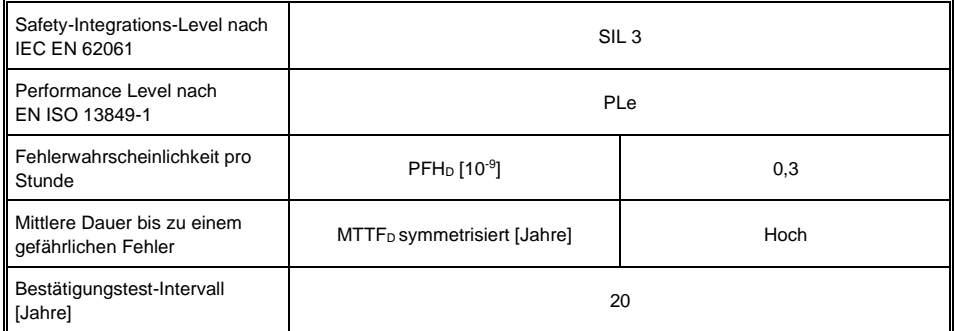

## **7.1.6 Sonstiges**

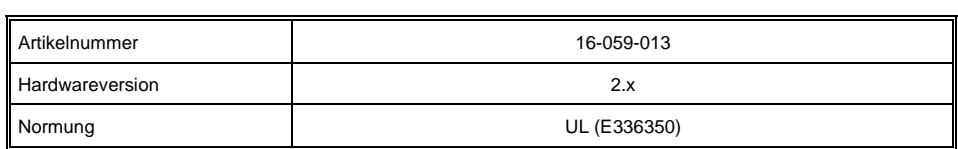

# **7.1.7 Umgebungsbedingungen**

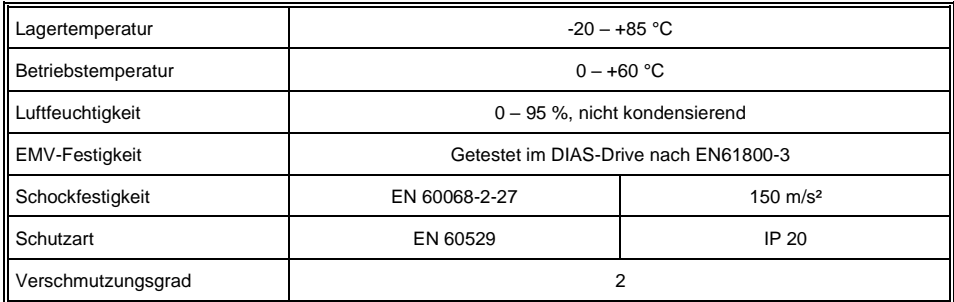

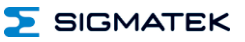

# **7.2 Mechanische Abmessungen**

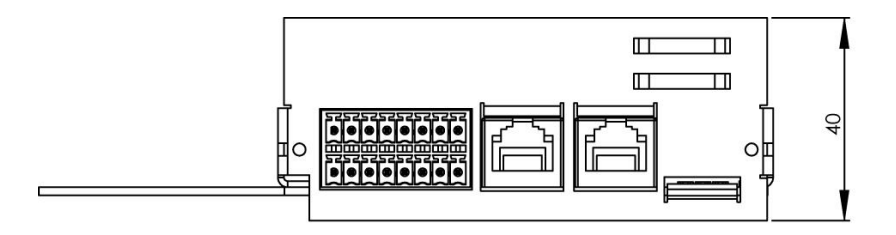

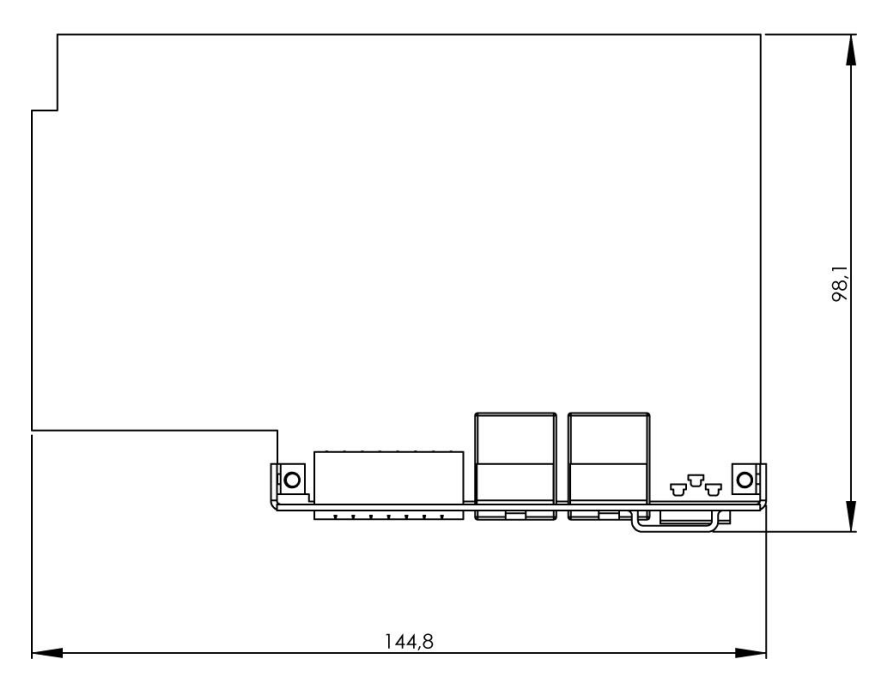

Eingebaut in Servoverstärker SDD3xx

# **7.3 Anschlussbelegung**

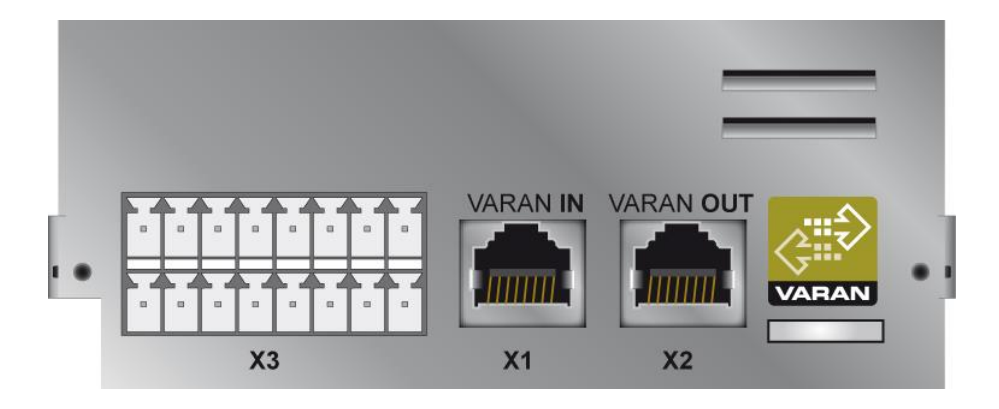

#### **X1: VARAN-In**

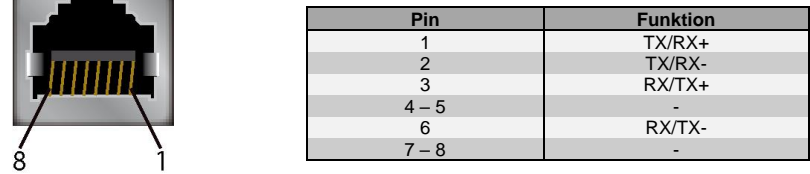

#### **X2: VARAN-Out**

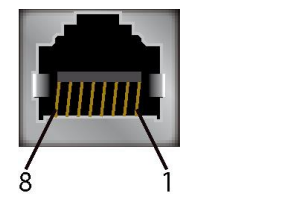

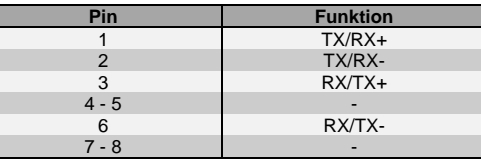

### **Näheres über den VARAN-Bus ist der VARAN-Bus Spezifikation zu entnehmen!**

#### **X3: IO**

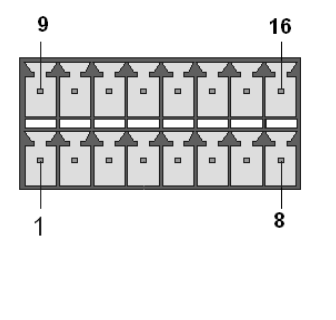

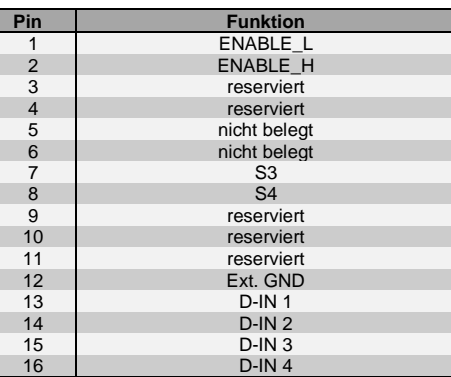

#### **Zu verwendende Steckverbinder**

**X3:** 2 Stück 8-pol. Phönix-Stecker mit Federkrafttechnik FMC1, 5/8-ST-3,5

**Für die Zugentlastung des Kabels ist darauf zu achten, dass der Mindestbiegeradius (achtfacher Kabeldurchmesser) nicht unterschritten wird!**

# **7.4 Statusanzeigen**

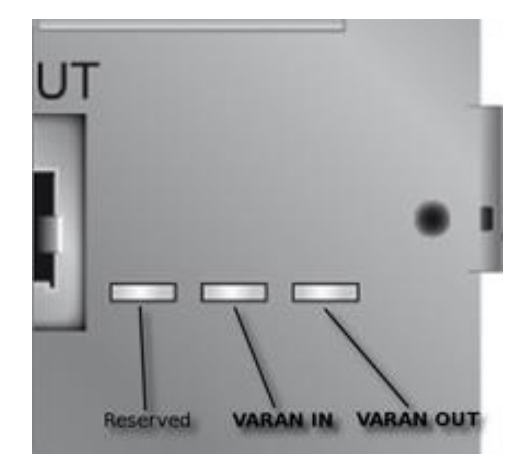

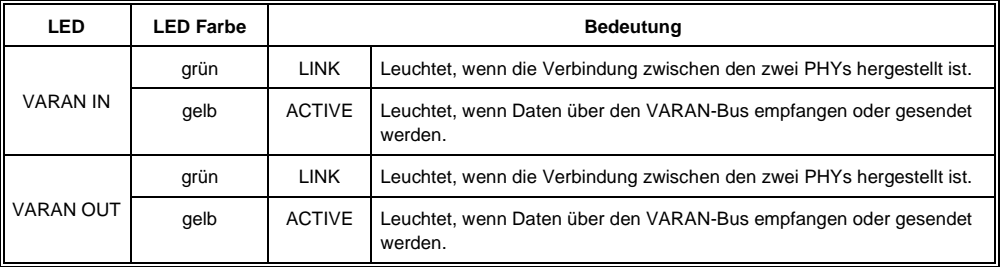

### **7.5 Zusätzliche Sicherheitshinweise**

Das Sicherheitsmodul "Sichere Wiederanlaufsperre" ist ein integraler Bestandteil des DIAS-Drive 3xx und wird nur im eingebauten Zustand ausgeliefert; es erfüllt alle notwendigen Bedingungen für einen sicheren Betrieb nach SIL 3 gemäß IEC 62061 und nach PL e gemäß EN 13849-1.

> Sicherheitsmodule dürfen nur von Netzteilen betrieben werden, die den Anforderungen von PELV nach EN60204 entsprechen.

Installation, Montage, Programmierung, Inbetriebnahme, Betrieb, Wartung und Außerbetriebstellung von Sicherheitsmodulen **darf nur von geschultem Fachpersonal durchgeführt werden.**

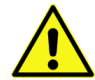

**Geschultes Fachpersonal** in diesem Sinne sind Personen, die durch eine Ausbildung zur Fachkraft oder durch Unterweisung durch eine Fachkraft die Berechtigung erworben haben, sicherheitsgerichtete Geräte, Systeme und Anlagen unter Beachtung der einschlägigen Richtlinien und Normen der Sicherheitstechnik zu bedienen und zu betreuen.

**Verwenden Sie das Sicherheitsmodul zu Ihrer und zur Sicherheit anderer Menschen nur bestimmungsgemäß.**

**Zur bestimmungsgemäßen Verwendung gehört auch die EMV-gerechte Installation.**

#### **Als nicht bestimmungsgemäß in diesem Sinne gilt**

- jegliche an Sicherheitsmodulen vorgenommene Veränderung jedweder Art oder der Einsatz beschädigter Sicherheitsmodule
- der Einsatz der Sicherheitsmodule außerhalb des in dieser Bedienungsanleitung beschriebenen technischen Rahmens
- der Einsatz der Sicherheitsmodule außerhalb der in dieser Bedienungsanleitung beschriebenen technischen Daten (siehe Abschnitt "Technische Daten" in der jeweiligen Produktdokumentation).

**Beachten Sie ferner unbedingt die Warnhinweise in den anderen Abschnitten dieser Anleitung. Diese Hinweise sind optisch durch Symbole besonders hervorgehoben.**

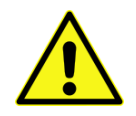

- Nur qualifiziertes Personal darf die "Sichere Wiederanlaufsperre" STO (Safe Torque Off) installieren und parametrieren.
- Alle Steuerungseinrichtungen (Schalter, Relais, PLC, etc.) und der Schaltschrank müssen den Anforderungen von EN ISO 13849 entsprechen. Dies beinhaltet:
	- ➢ Türschalter, etc. mit mindestens Schutzklasse IP54
	- ➢ Schaltschrank mit mindestens Schutzklasse IP54
- Geeignete Kabel und Endhülsen sind zu benutzen
- Alle Kabel, die die Sicherheit betreffen (z.B. Steuerkabel für die Eingänge ENABLE\_L und ENABLE\_H) müssen außerhalb des Schaltschranks in einem Kabelkanal verlegt sein. Kurz- oder Querschlüsse in den Signalleitungen müssen vermieden werden! Siehe EN ISO 13849
- Die Klemmenanschlüsse X3/Pin2, Pin4, Pin10 und Pin12 sind mit "reserviert" bezeichnet und dürfen extern nicht belegt werden!
- Bei Verwendung der Sicherheitsfunktion SS1 (Safe Stop 1) ist die typische Abschaltverzögerung 0,5 Sekunden. Nachfolgende Aktionen, die die Sicherheitsfunktion STO (Safe Torque off) benötigen (z.B. händischer Zugriff in die Maschine), dürfen aber erst frühestens nach 1 Sekunde freigegeben werden.
- Sollten externe Kräfte auf die mit der Sicherheitsfunktion STO verwendeten Achsen einwirken (z.B. hängende Last), so müssen weitere Maßnahmen ergriffen werden (z.B. eine elektromagnetische Zweiflächen-Federdruckbremse anstatt einer Permanentmagnetbremse).

#### **Nichtbeachtung dieser Vorsichtsmaßnahmen kann zu schweren Verletzungen führen.**

Die Hauptspannungsversorgung des Servoverstärkers muss in folgenden Fällen über den Hauptschalter abgeschaltet werden:

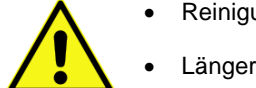

- Reinigungs-, Wartungs- oder Reparaturmaßnahmen
- Längere Außerbetriebsetzung

#### **Nichtbeachtung dieser Vorsichtsmaßnahmen kann zu schweren Verletzungen führen.**

#### **7.6 Zusätzliche Hinweise**

#### **7.6.1 "Sichere Wiederanlaufsperre" STO (Safe Torque off)**

Der DIAS-Drive in Kombination mit dem optionalen VARAN-Interface unterstützt die Sicherheitsfunktionen SS1 (Safe Stop 1) und STO (Safe Torque Off) und erfüllt die Anforderungen der Kategorie 4, Performance Level "e" nach EN ISO 13849-1 und SIL3 nach EN 62061.

Zu diesem Zweck verfügt der Servoverstärker über zwei sichere Eingänge ENABLE\_L und ENABLE\_H.

Der Relaisausgang S1/S2 kann verwendet werden, um den Status der Sicherheitsfunktion zu melden. Er ist nicht sicherheitsrelevant, kann aber verwendet werden um die Sicherheitsfunktion zu überprüfen.

Die Haltebremsansteuerung ist nicht Bestandteil der Sicherheitsfunktion. Ist eine sichere Abschaltung der Haltebremsen erforderlich, muss die Haltebremsversorgung +24 V-BR zusätzlich extern abgeschaltet werden.

Als 24 V-Spannungsversorgung dürfen nur PELV/SELV-Netzteile verwendet werden.
# 7.6.1.1 Implementierung

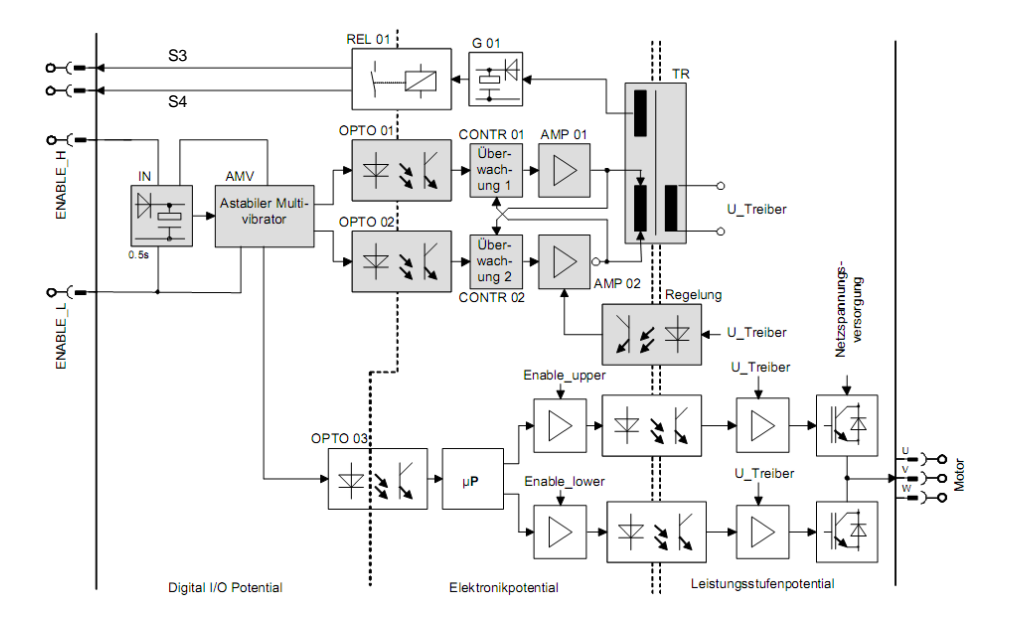

Das folgende Blockschaltbild gibt einen Überblick über die internen Schaltkreise.

Blockschaltbild der sicheren Wiederanlaufsperre

Die Blöcke des Blockschaltbildes haben folgende Funktion:

### **Block IN**

Der Eingangsblock IN erzeugt die Versorgungsspannung für den Block AMV. Diese wird aus der Differenzspannung zwischen ENABLE\_H und ENABLE\_L gebildet. Somit steht die Versorgung kurz nach Anlegen der entsprechenden Pegel an ENABLE\_H und ENABLE\_L zur Verfügung. Die Spannungsdifferenz zwischen ENABLE H und ENABLE L muss den minimalen HIGH-Pegel überschreiten.

Der LOW-Pegel liegt im Bereich von 0 V bis +5 V. Der HIGH-Pegel liegt im Bereich von +15 V bis +30 V.

Wenn die Eingangsspannung abgeschaltet wird, hält der Block die Versorgungsspannung für den Block AMV für mindestens 400 ms aufrecht. Da die Differenzspannung unverzögert auch an den Block OPTO03 weitergeleitet wird, kann damit der Motor aktiv abgebremst werden bevor der Servoverstärker in den sicheren Zustand geht, indem U\_Treiber abgeschaltet wird.

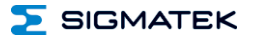

## **Blöcke AMV, OPTO 01 und OPTO 02**

Solange der Block AMV durch den Eingangsblock IN versorgt wird, erzeugt er Impulse konstanter Frequenz, welche durch die Blöcke OPTO 01 und OPTO 02 an die Folgeelektronik weitergeleitet werden.

#### **Blöcke CONTR 01, CONTR 02, AMP 01, AMP 02 und TR**

Diese Blöcke bilden ein sicheres getaktetes Netzteil, welches die Treiberspannung U\_Treiber über den Transformator TR erzeugt. Es wird sichergestellt, dass das getaktete Netzteil keine Energie übertragen kann, wenn keine Steuerimpulse über OPTO 01 und OPTO 02 von dem Block AMV übertragen werden.

#### **Blöcke G01 und REL01**

Der Relaisausgang S1/S2 ist geschlossen, wenn der Servoverstärker mit 24 V versorgt und die Sicherheitsfunktion aktiv ist. Die beiden Blöcke sind nicht sicherheitsrelevant.

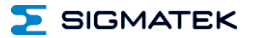

# 7.6.1.2 Funktionsweise

Die Sicherheitsfunktionen im DIAS-Drive werden durch zwei sichere digitale Eingänge gesteuert.

Die folgende Tabelle zeigt die Zustände, die sichere Eingänge ENABLE\_L und ENABLE\_H annehmen müssen um Normalbetrieb zu ermöglichen bzw. die Sicherheitsfunktion auszulösen.

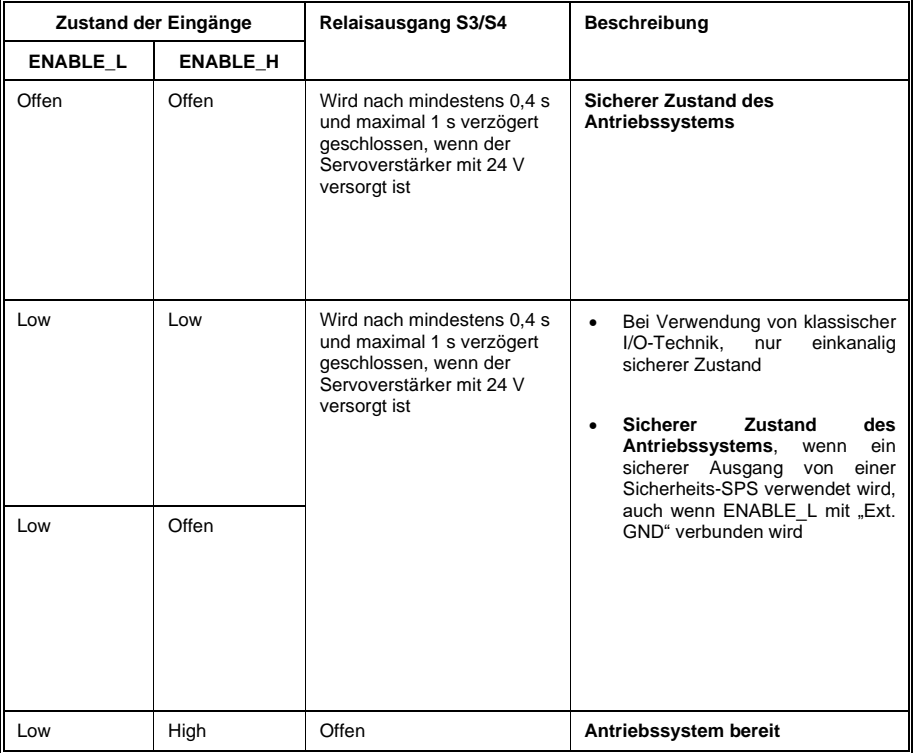

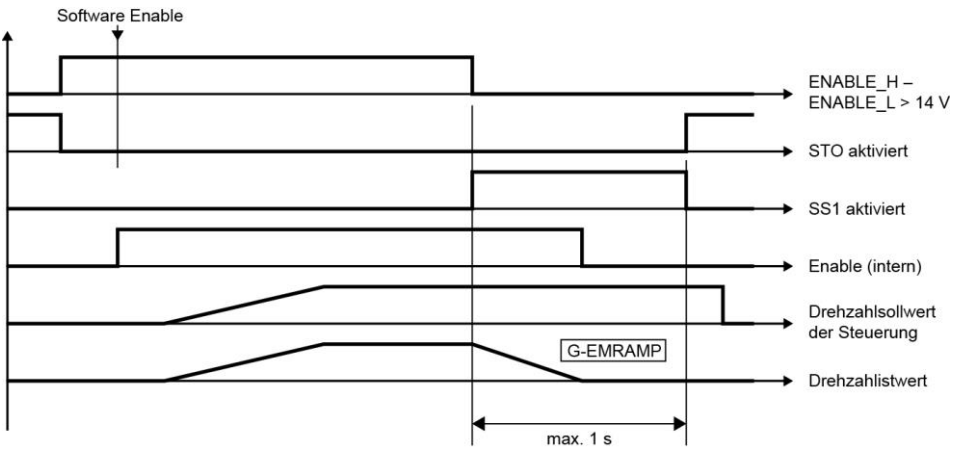

Timing Diagramm

Werden die Eingänge ENABLE\_L und ENABLE\_H von einem beliebigen Zustand in den Zustand "Antrieb betriebsbereit" gebracht, so ist der Servoverstärker nicht sofort freigeschaltet. Zusätzlich muss über die Software (*K-EN* = 1) oder das entsprechende Bit im "Control Word" gesetzt werden, um das Software "enable" zu setzen und den Antrieb damit in den Betriebsmodus zu schalten.

# 7.6.1.3 Funktionsprüfung

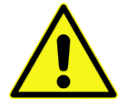

Die Funktionsprüfung der Sicherheitsfunktion ist notwendig, um den korrekten Betrieb zu gewährleisten. Die gesamte Sicherheitsschaltung ist auf volle Funktionalität zu prüfen.

Die Prüfung ist zu den folgenden Zeitpunkten durchzuführen:

- nach der Installation
- in regelmäßigen Abständen, mindestens jedoch einmal jährlich

**Führt die Funktionsprüfung zu einem unzulässigen Zustand der Maschine, muss der Fehler gesucht und behoben werden, bevor die Sicherheitsfunktion erneut getestet wird. Im Falle des erneuten Fehlers während der Funktionsprüfung, darf die Maschine nicht mehr in Betrieb genommen werden.**

**Die Nichtbeachtung dieser Vorsichtsmaßnahmen kann zu schweren Verletzungen und Sachschäden führen.**

**SIGMATEK** 

# **SIGMATEK**

# 7.6.1.4 Testbedingungen

Der gesamte Sicherheitskreis ist auf Funktionstüchtigkeit zu prüfen.

Die Funktionsprüfung erfolgt aus dem folgenden Ausgangszustand:

- Betriebsbereites Servoantriebssystem
- Sichere Eingang ENABLE\_L ist LOW und ENABLE\_H ist HIGH
- Softwareapplikation läuft
- Motor (Motoren) läuft (laufen)

Abhängig von der Verdrahtung werden:

1. beide sicheren Eingänge ENABLE\_L und ENABLE\_H offen geschaltet

**oder**, wenn ENABLE L mit "Ext. GND" verbunden ist und für ENABLE H ein sicherer Ausgang einer Sicherheits-SPS verwendet wird,

2. ENABLE\_H offen oder LOW geschaltet (abhängig von der Verdrahtung).

Es wird erwartet, dass die Motordrehzahl auf Null geht und der Relaisausgang S1/S2 nach mindestens 0,4 s und maximal 1 s verzögert geschlossen wird, wenn der Servoantrieb mit 24 V versorgt ist.

Das Servoantriebssystem soll in den sicheren Zustand gehen.

# 7.6.1.5 Anschlussbeispiel bei Schaltkontakten

Zur Einhaltung Kategorie 4, Performance Level "e" nach EN ISO 13849-1 und SIL 3 nach EN 62061 muss eine zweikanalige Ansteuerung der Sicherheitsfunktion vorgesehen werden.

Dabei ist darauf zu achten, dass die Verdrahtung der beiden Verbindungen mit geschützter Leitungsinstallation (Ausschluss des Fehlers "Fremdspannungseinspeisung") vorgesehen wird.

Für ENABLE H bedeutet das, dass andere Signale, die 24 V–Potential haben können, separat geführt werden müssen.

Für ENABLE\_L bedeutet das, dass andere Signale, die "Ext. GND" – Potential haben können, separat geführt werden müssen. Da die 24 V-Hilfsspannung im Schaltschrank normalerweise geerdet sind, muss auch darauf geachtet werden, dass ein Kurzschluss mit PE zuverlässig verhindert wird. Dies kann z.B. durch Verlegung in einem Kabelkanal erfolgen.

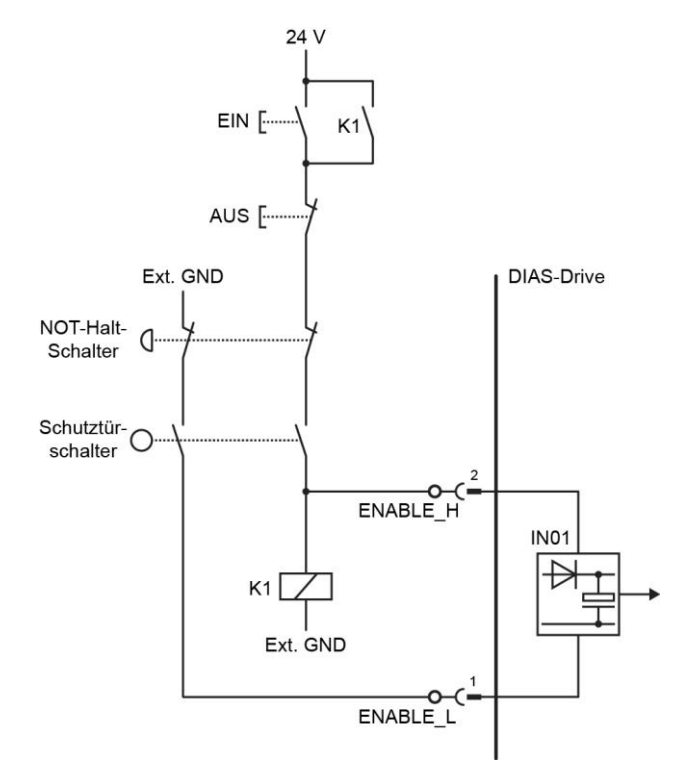

Der Schaltkreis zeigt eine mögliche Verdrahtung bei Nutzung von konventionellen Schaltkontakten.

# 7.6.1.6 Beispiel: Verwendung einer Sicherheits-SPS

Zur Einhaltung der Kategorie 4, Performance Level "e" nach EN ISO 13849-1 und SIL3 nach EN 62061 muss ein fehlersicherer Ausgang einer Sicherheits-SPS benutzt werden.

Es gibt zwei Arten von fehlersicheren Ausgängen.

1. Einfacher fehlersicherer Ausgang, der nur bezogen auf "Ext. GND" arbeitet. Dann wird dieser an den Eingang ENABLE\_H angeschlossen. Dabei ist darauf zu achten, dass die Verdrahtung der beiden Verbindungen mit geschützter Leitungsinstallation (Ausschluss des Fehlers "Fremdspannungseinspeisung") vorgesehen wird.

ENABLE\_L wird in diesem Fall mit "Ext. GND" verbunden.

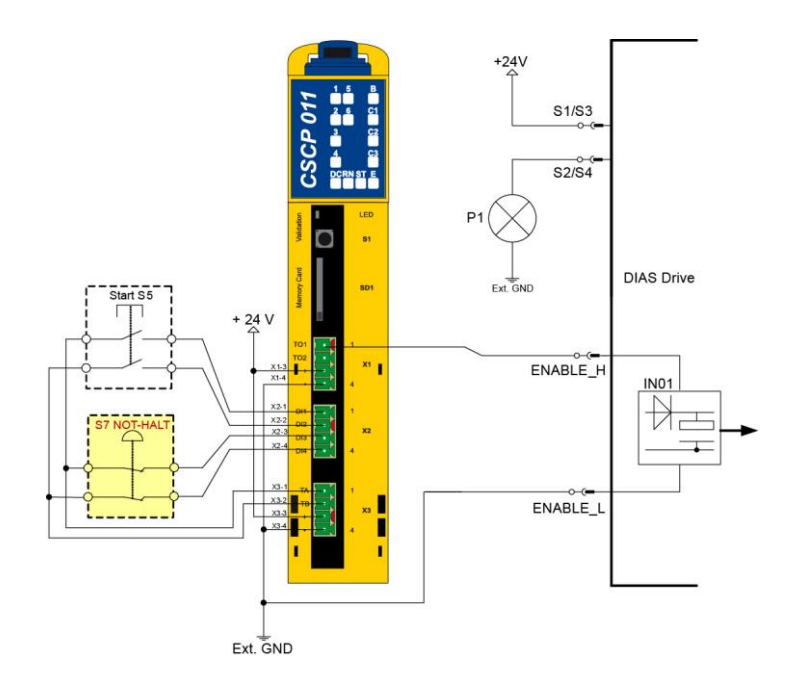

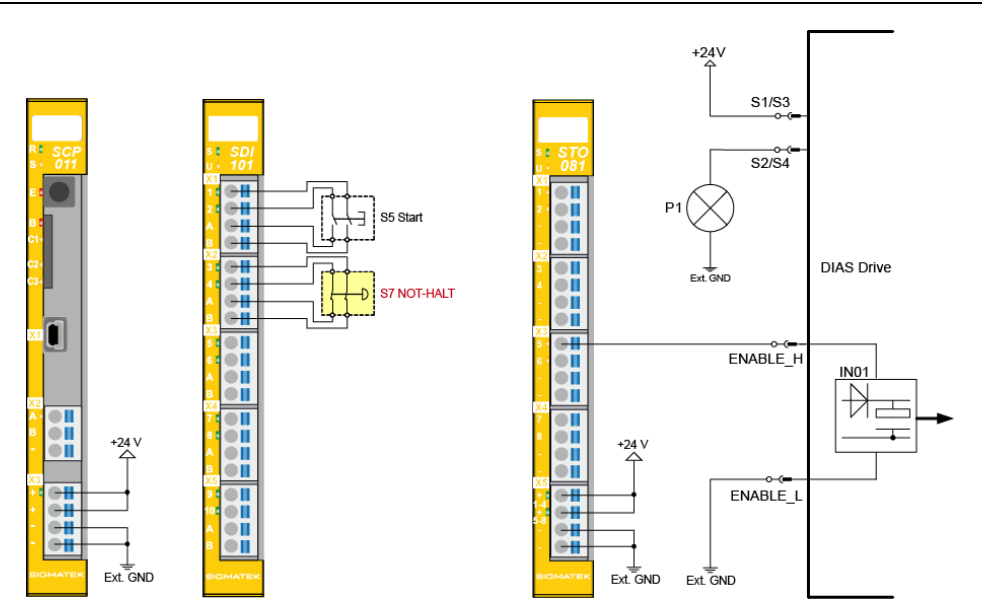

2. Zweikanaliger fehlersicherer Relaisausgang, bei dem der Ausgang "+" an ENABLE\_H und der Ausgang "−" an ENABLE\_L angeschlossen wird.

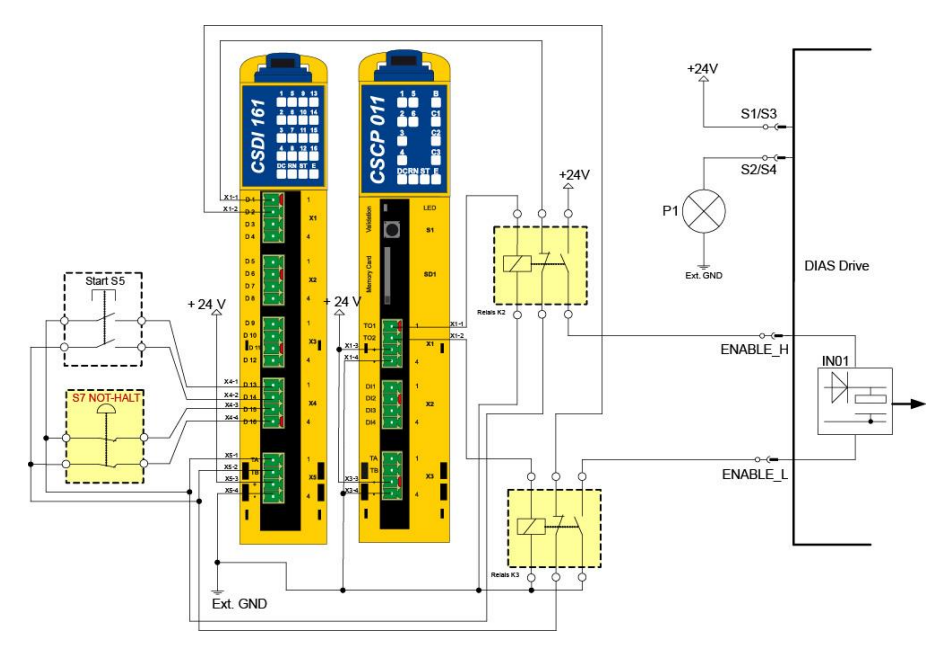

 $\sum$  SIGMATEK

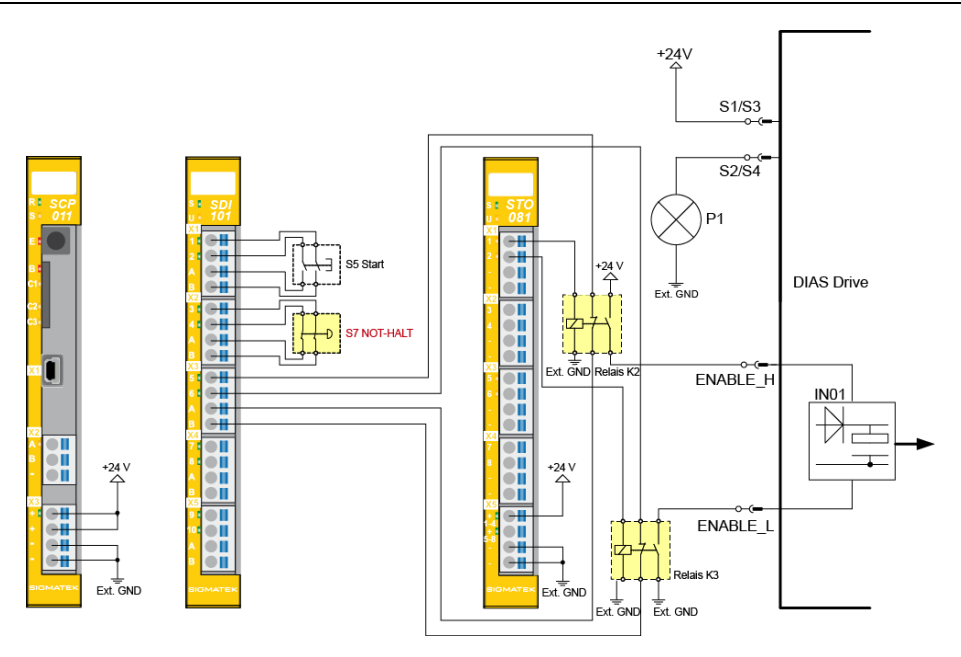

 $\Sigma$  SIGMATEK

# **7.7 Adressierung**

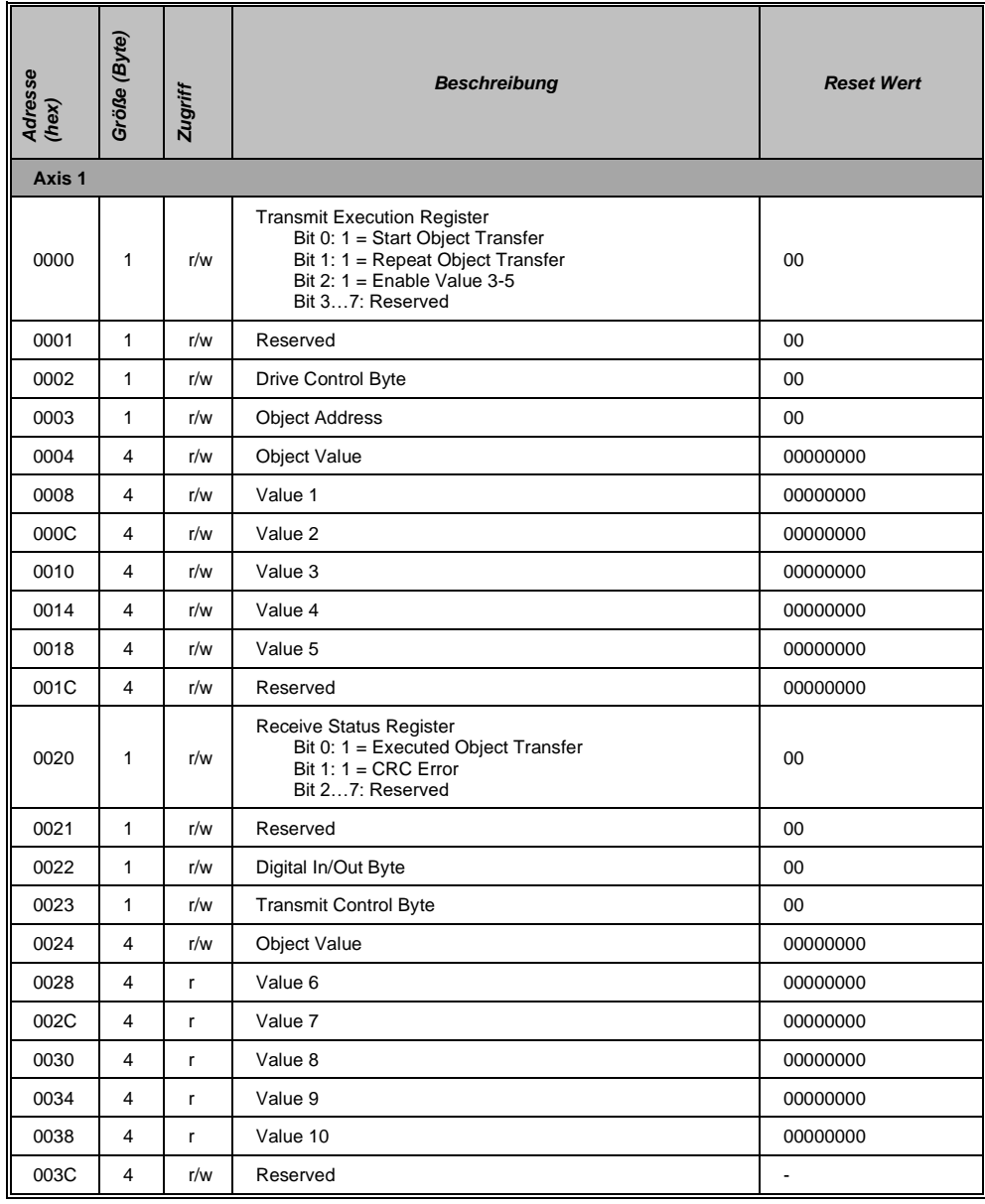

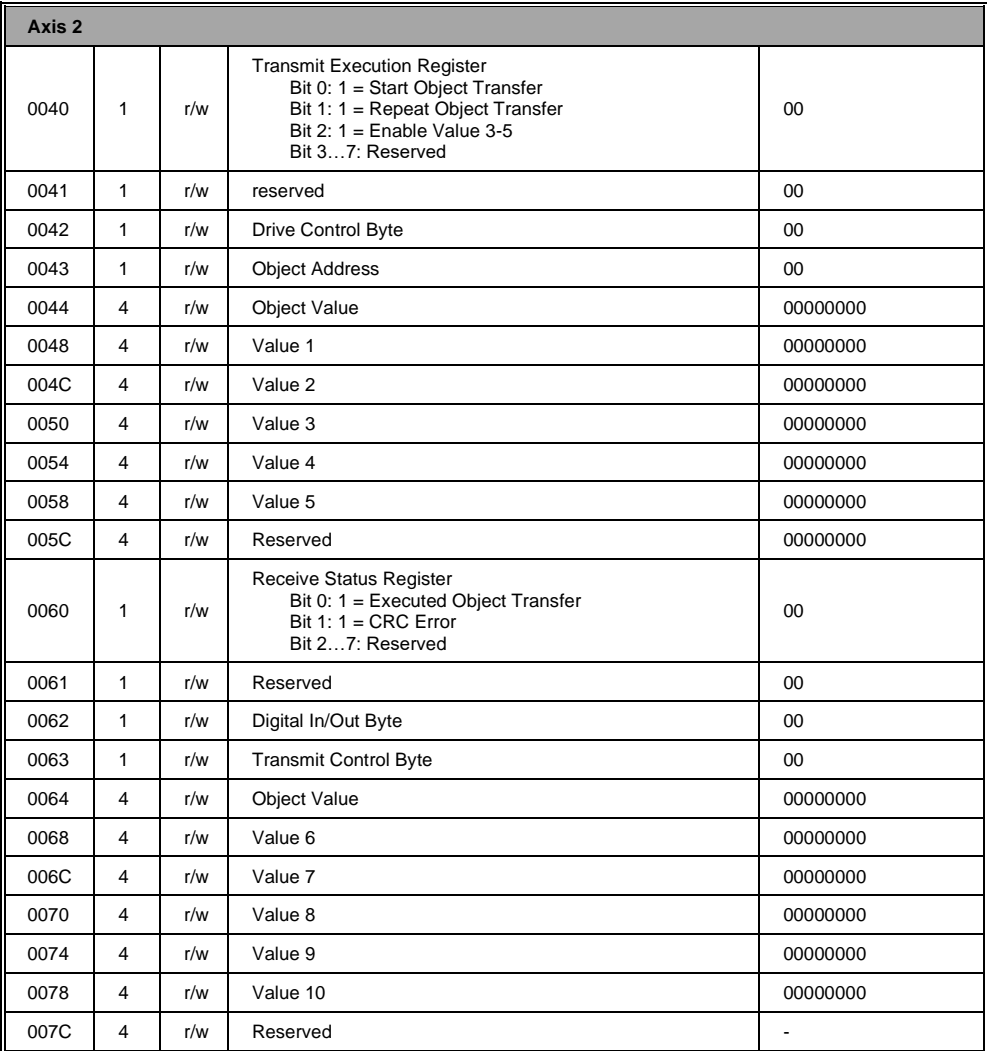

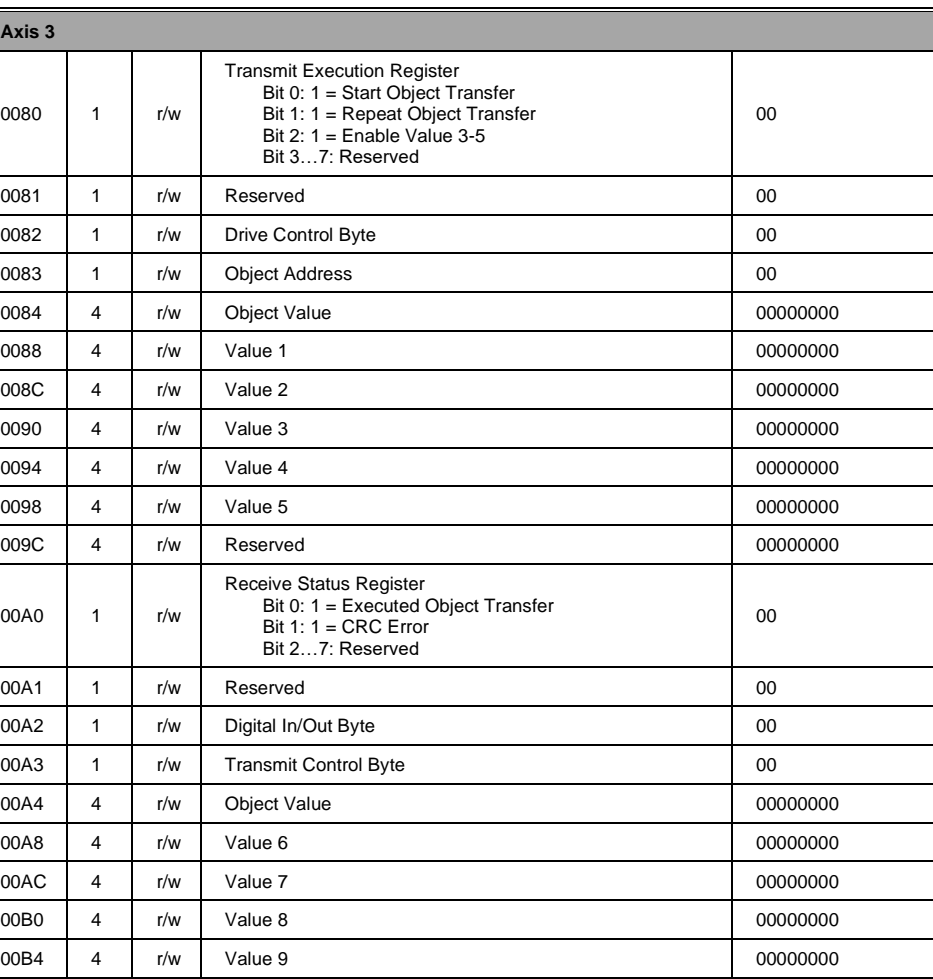

00B8 4 r/w Value 10 00000000 00BC 4 r/w Reserved - Reserved

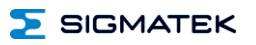

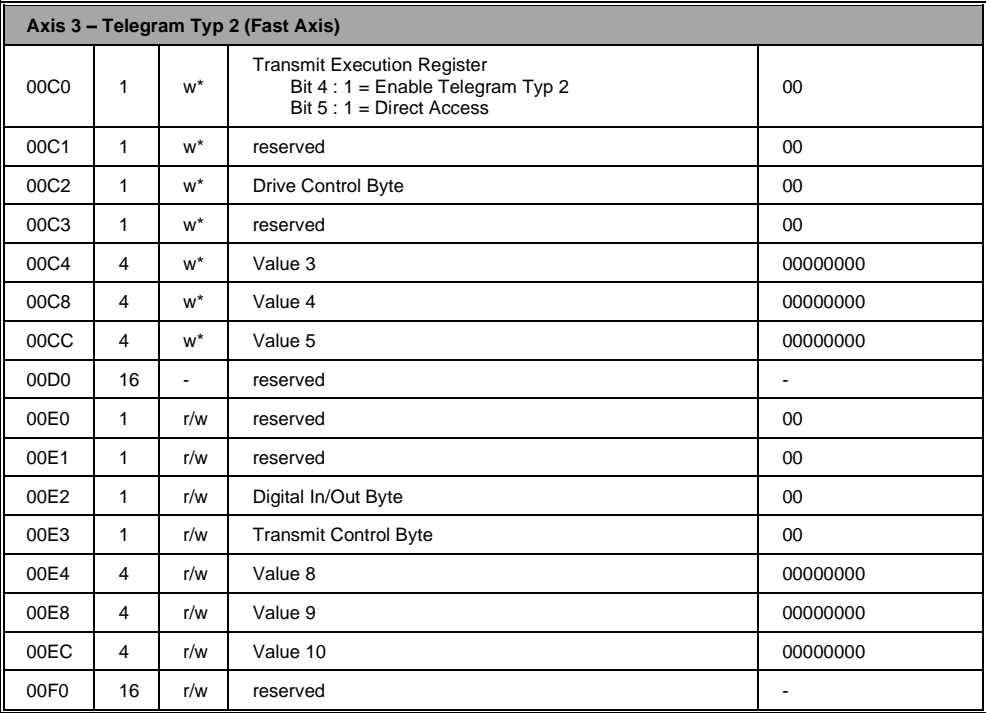

# **Weitere Adressierung siehe VARAN-Bus-Spezifikation.**

# **Nähere Anwendung der Adressierung finden Sie in der Parameterdokumentation des DIAS-Drive.**

# **7.8 Schirmungsempfehlung VARAN**

Das Echtzeit Ethernet Bussystem VARAN weist ein sehr robustes Verhalten im industriellen Umfeld auf. Durch die Verwendung der Standard-Ethernetphysik nach IEEE 802.3 erfolgt eine Potentialtrennung zwischen einer Ethernetleitung und den Empfänger- bzw. Senderkomponenten. Nachrichten an einen Busteilnehmer werden im Fehlerfall durch den VARAN Manager sofort wiederholt. Es wird prinzipiell empfohlen, die unten angeführten Schirmungsempfehlungen einzuhalten.

Bei Anwendungsfällen, in welchen die Busleitung außerhalb des Schaltschrankes verlegt werden muss, ist stets auf eine korrekte Schirmung zu achten. Insbesondere, wenn die Busleitung aus baulichen Gründen neben starken elektromagnetischen Störquellen verlegt werden muss.

Die Firma SIGMATEK empfiehlt die Verwendung von Industrial Ethernet Busleitungen nach **CAT5e**.

Bei den Schirmungsvarianten wird empfohlen, eine **S-FTP-Busleitung** zu verwenden. Es handelt sich dabei um ein symmetrisches mehradriges Kabel mit ungeschirmten Paaren. Als Gesamtschirmung wird ein kombinierter Schirm aus Folie und Geflecht verwendet. Es wird empfohlen, eine unlackierte Variante zu verwenden.

#### **Das VARAN-Kabel ist im Abstand von 20 cm vom Stecker gegen Vibrationen zu sichern!**

# **7.8.1 Leitungsführung vom Schaltschrank zu einer externen VARAN-Komponente**

Wenn die Ethernet-Leitung von einer VARAN-Komponente zu einem VARAN-Knoten außerhalb des Schaltschrankes erfolgt, so wird empfohlen, die Schirmung am Eintrittspunkt des Schaltschrankgehäuses aufzulegen. Alle Störungen können dadurch vor den Elektronikkomponenten frühzeitig abgeleitet werden.

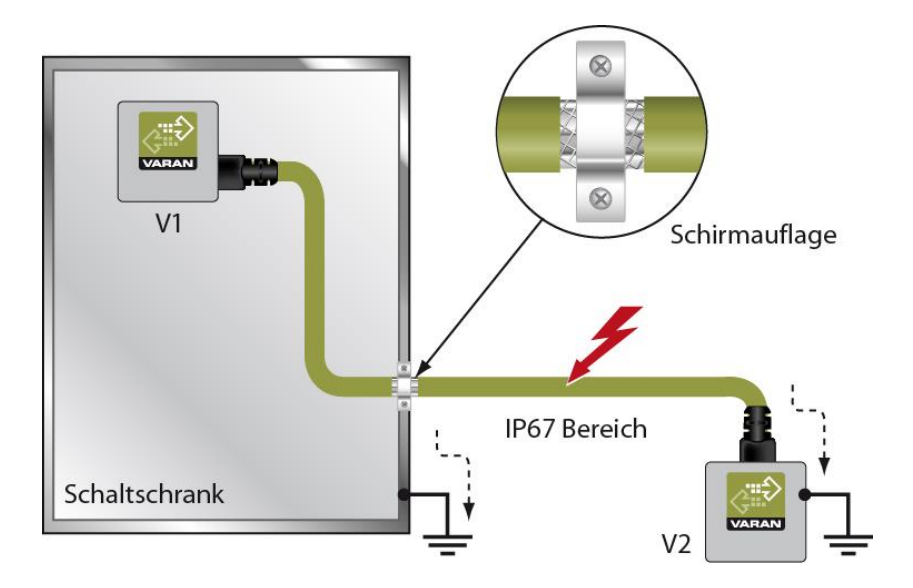

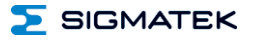

# **7.8.2 Leitungsführung außerhalb eines Schaltschrankes**

Wenn eine VARAN-Bus Leitung ausschließlich außerhalb des Schaltschrankes verlegt wird, ist keine zusätzliche Schirmauflage erforderlich. Voraussetzung dafür ist, dass ausschließlich IP67-Module und Steckverbindungen verwendet werden. Diese Komponenten weisen eine sehr robuste und störfeste Bauweise auf. Die Schirmung aller Buchsen von IP67-Modulen wird gemeinsam intern oder über das Gehäuse elektrisch verbunden, wobei die Ableitung von Spannungsspitzen dabei nicht durch die Elektronik erfolgt.

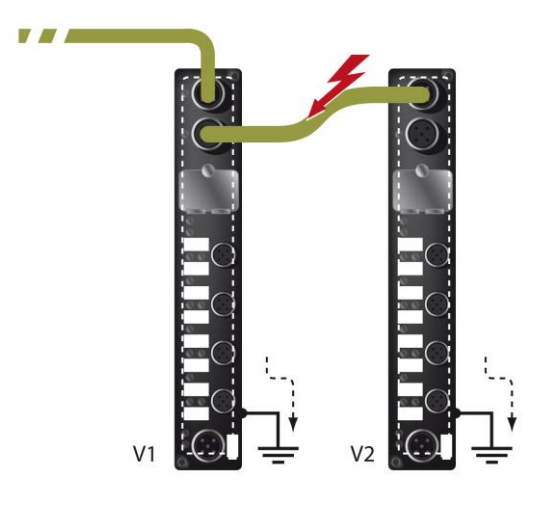

# **7.8.3 Schirmung bei einer Leitungsführung innerhalb des Schaltschrankes**

Bei starken elektromagnetischen Störquellen innerhalb des Schaltschrankes (Drives, Transformatoren und dgl.) können Störungen auf eine VARAN-Bus Leitung induziert werden. Die Ableitung der Spannungsspitzen erfolgt über das metallische Gehäuse einer RJ45-Steckverbindung. Störungen werden auf das Schaltschrankgehäuse ohne weitere Maßnahmen über die Platine einer Elektronikkomponente geführt. Um Fehlerquellen bei der Datenübertragung auszuschließen, wird empfohlen die Schirmung vor jeder elektronischen Komponente im Schaltschrank aufzulegen.

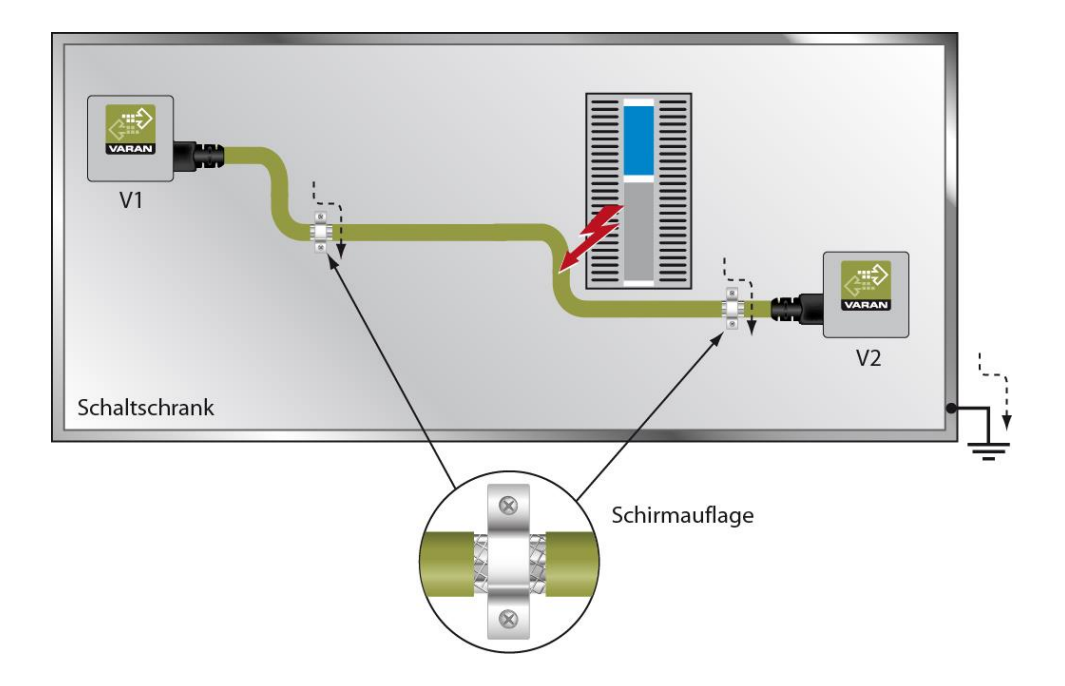

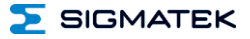

# **7.8.4 Anschluss von störungsbehafteten Komponenten**

Beim Busanschluss von Leistungsteilen, welche starke elektromagnetische Störquellen darstellen, ist ebenfalls auf die Schirmungsausführung zu achten. Vor einem einzelnen Leistungsteil (oder einer Gruppe aus Leistungsteilen) sollte die Schirmung aufgelegt werden.

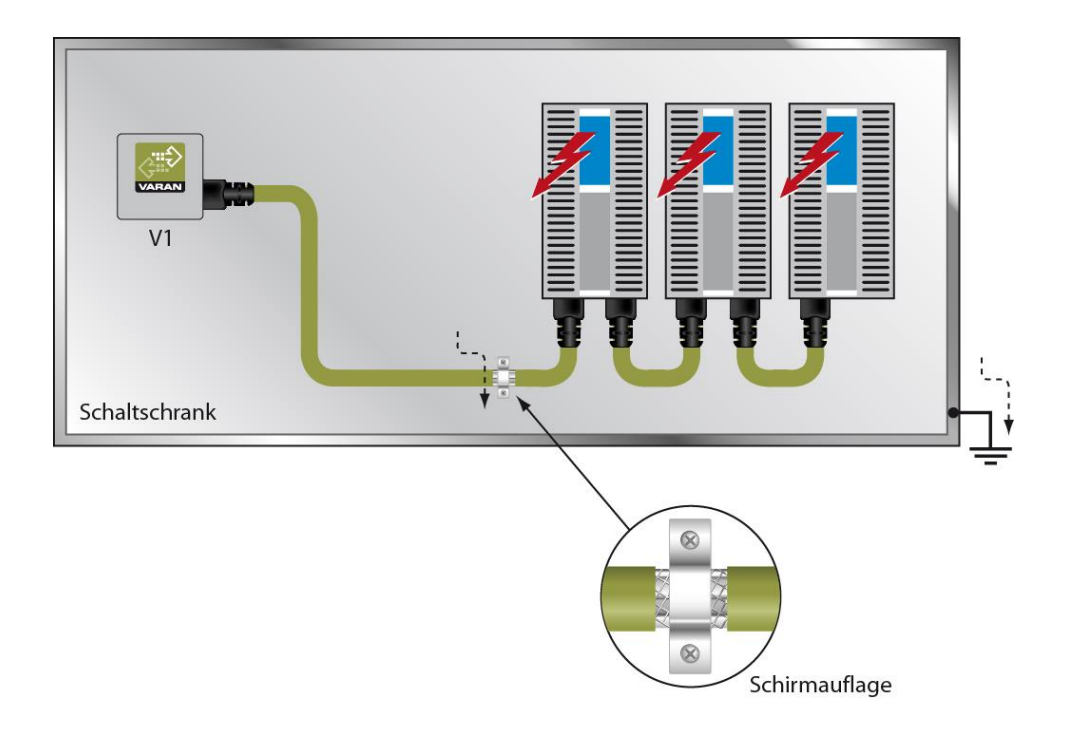

# **7.8.5 Schirmung zwischen zwei Schaltschränken**

Müssen zwei Schaltschränke mit einer VARAN-Bus Leitung verbunden werden, so wird empfohlen, den Schirm an den Eintrittspunkten der Schaltschränke aufzulegen. Störungen können dadurch nicht bis zu den Elektronikkomponenten im Schaltschrank vordringen.

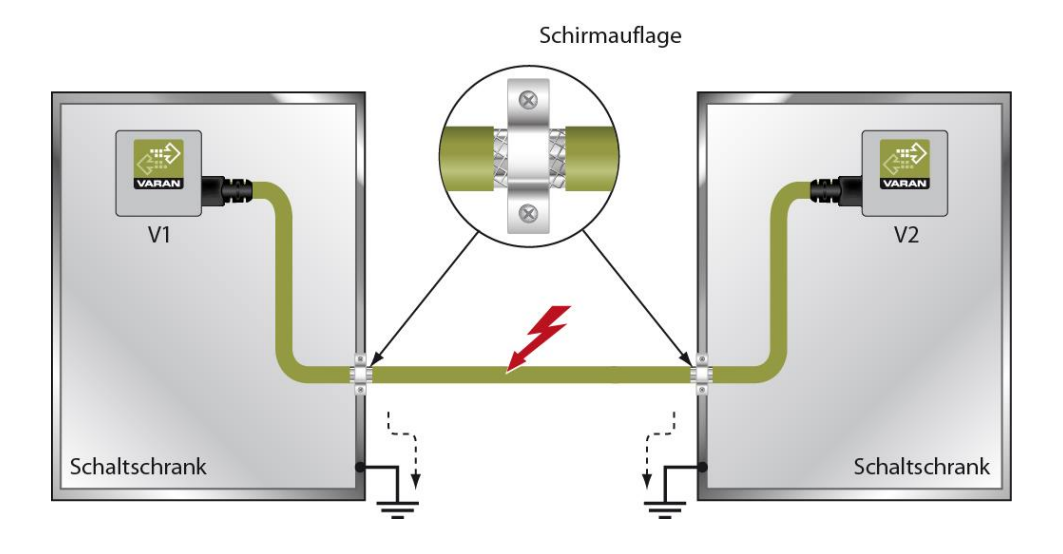

# **Änderungen der Dokumentation**

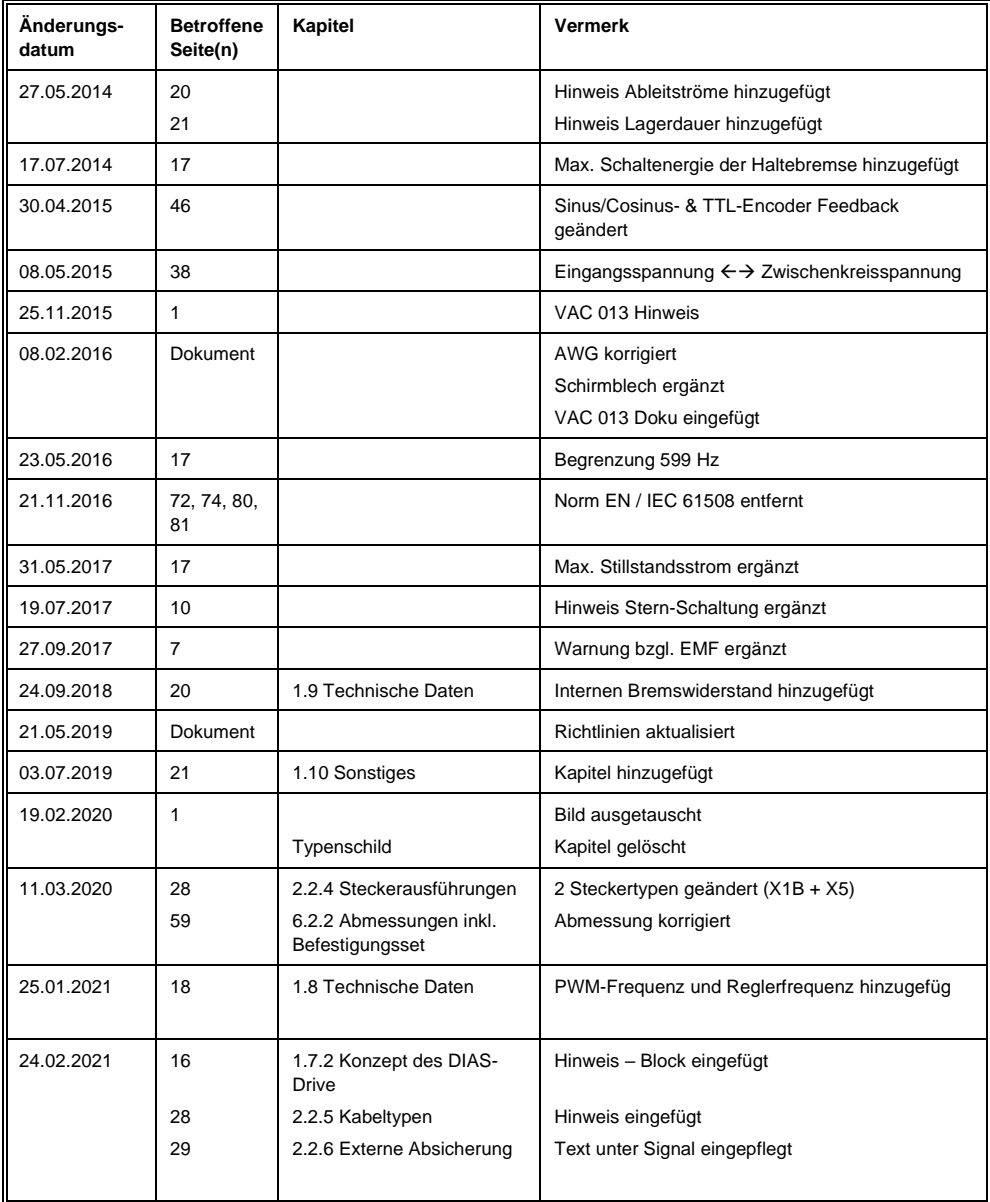

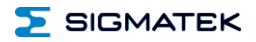

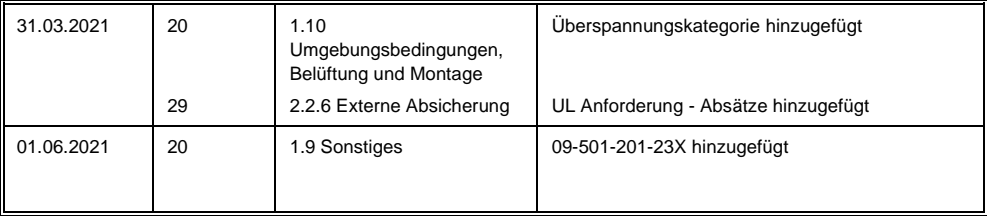

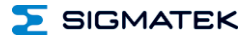